# КАЗАҚСТАН РЕСПУБЛИКАСЫ БІЛІМ ЖӘНЕ ҒЫЛЫМ **МИНИСТРЛІГІ** Коммерциялық емес акционерлік қоғам «АЛМАТЫ ЭНЕРГЕТИКА ЖӘНЕ БАЙЛАНЫС УНИВЕРСИТЕТІ» **Ғарыштық инженерия және телекоммуникация институты** Электроника және Робототехника кафедрасы

". I <sup>j</sup>

# «КОРҒАУҒА ЖІБЕРІЛДІ»

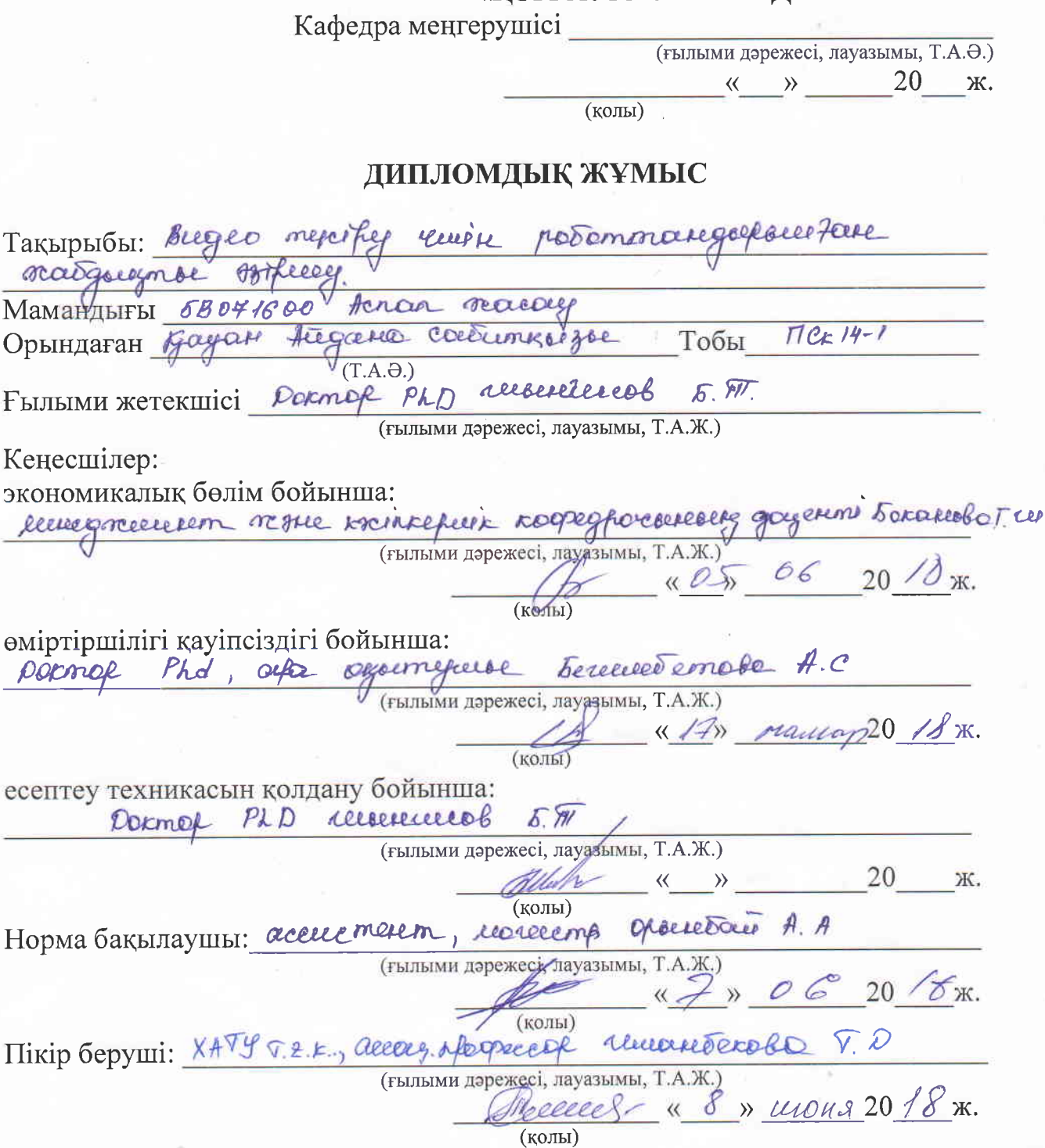

**Алматы 2018** 

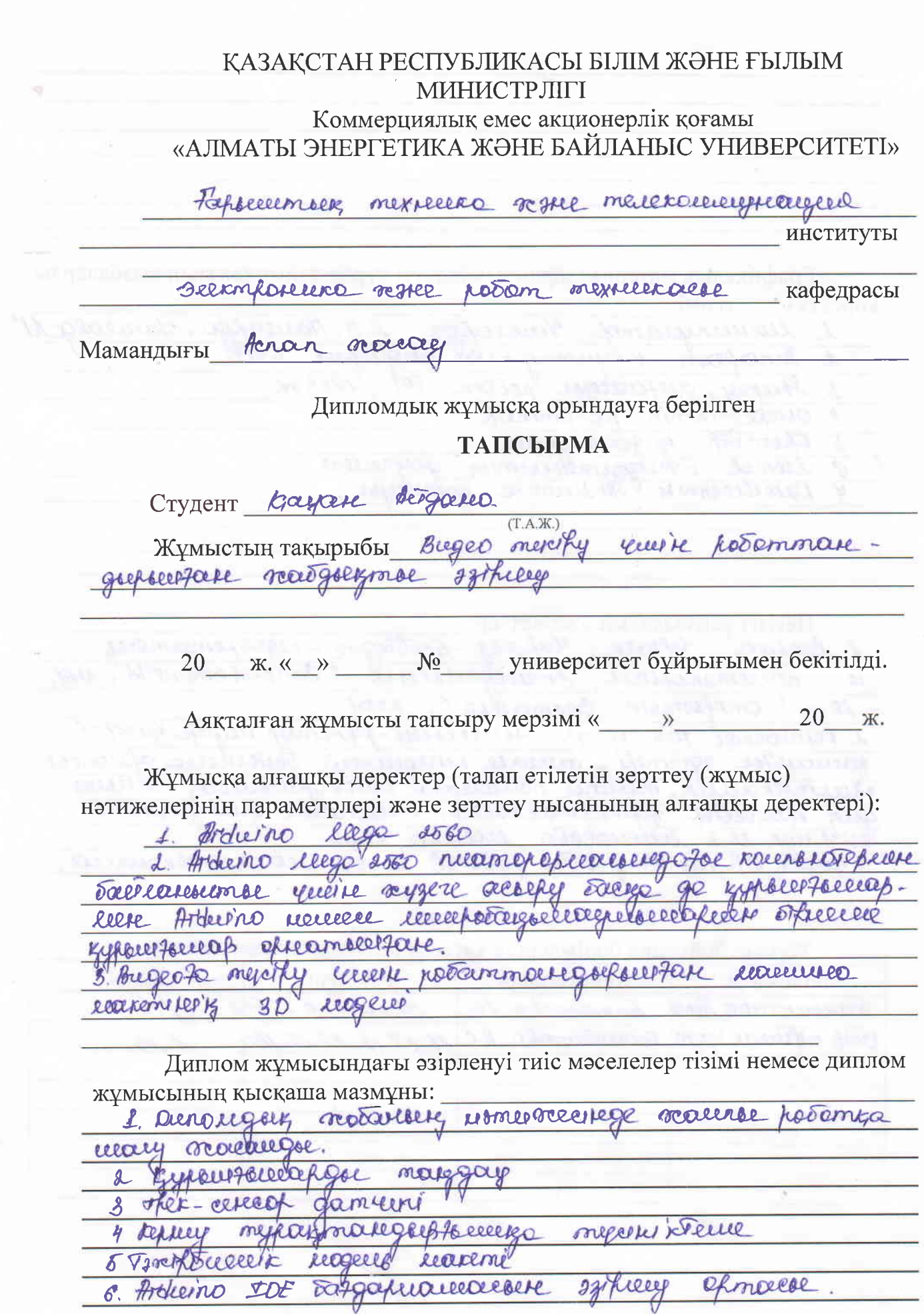

 $\mathbb{R}$ 

 $\overline{\mathbf{t}}$ 

 $\mathcal{F}$  .

tr"

Графикалық материалдардың (міндетті түрде дайындалатын сызбаларды тізімі:  $k\theta$  reported  $k$ 

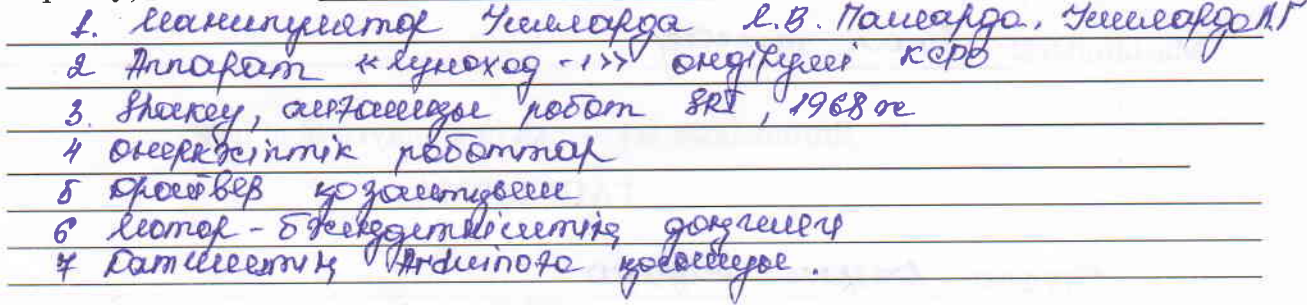

Herisri ұсынылатын әдебиеттер:<br>*Lecteeen Hefteerr*, Hafle*63* 2 leaseeeg Hefteer, Hafresz 530Jugge- upoofemanewer " Completerworld; #14, *ArcesceGecebreeck*  $L$ . noccernanoreach le "Onkbeemere Creemerelse", soor d Deference 105 in Journale Permiss engage tarte sparmerouvely, reasonce routeveder capeghausurely mareaver green apoigéeeten geprovaierrenderen reuxouveleur grouignement 3 Xferred D.B Paperburghedetic portetob is un resolutionerallyced

 $\mathcal{F}_{\text{MMLC}}$  бойгиша болімдеріне катысы белгіленген кенесшілер

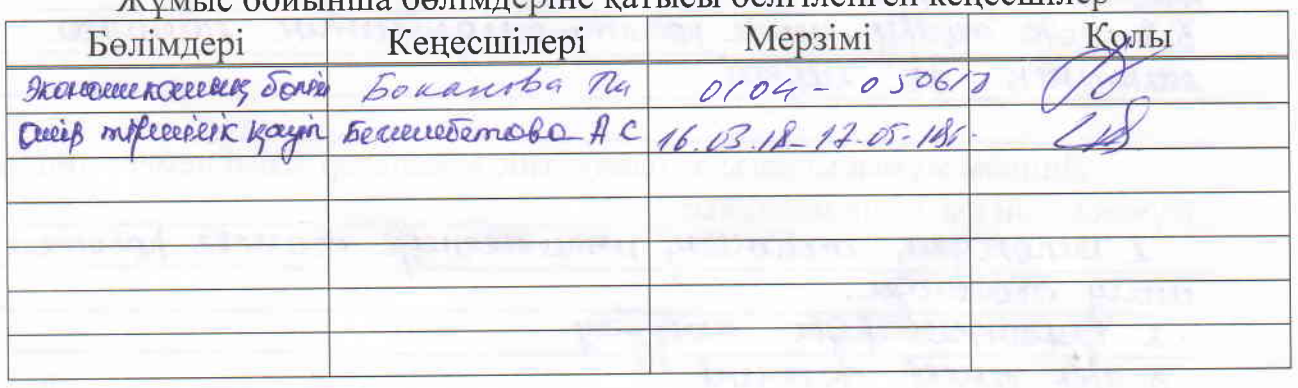

#### Дипломдық жұмысының дайындау KECTECI

b.

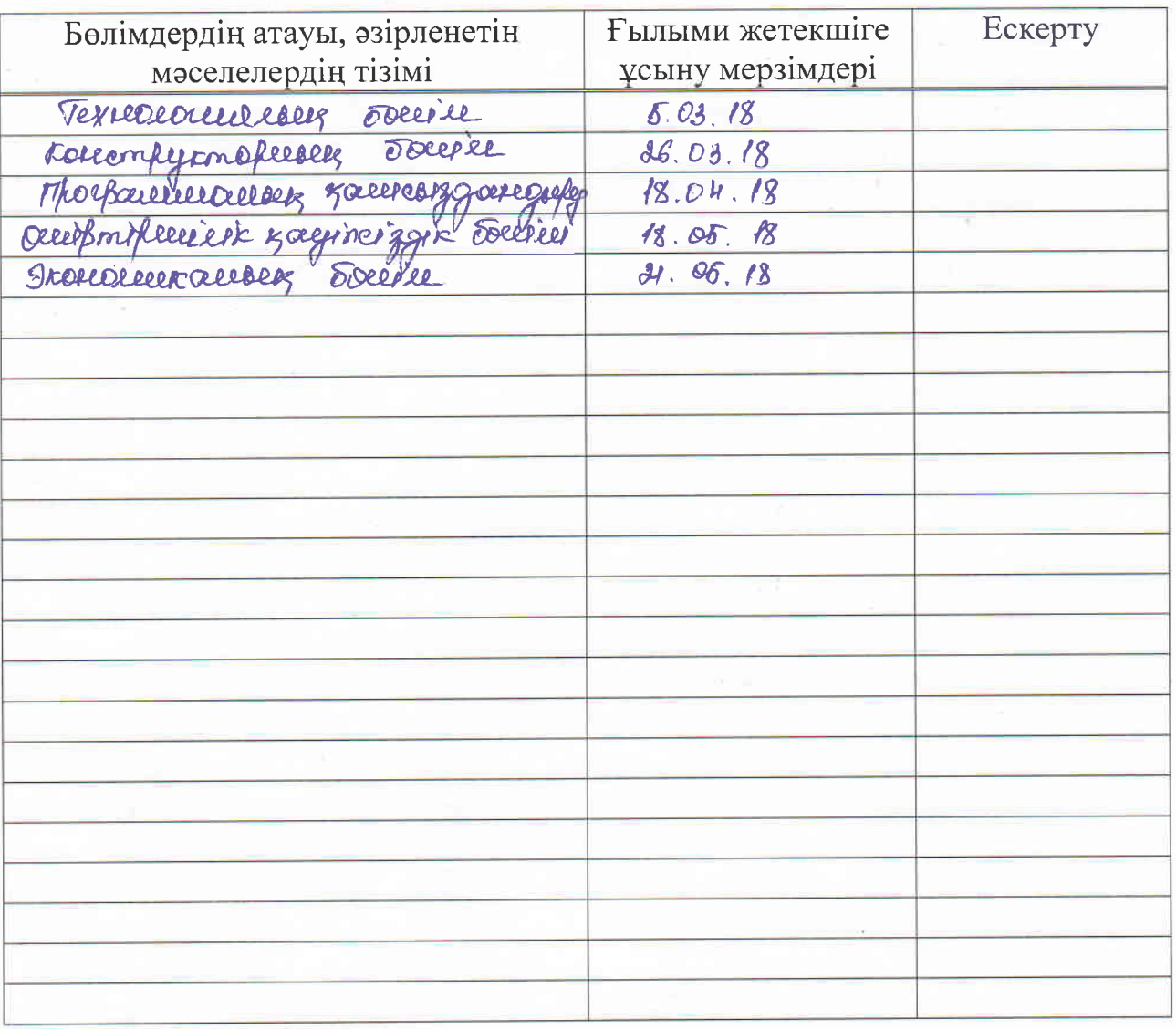

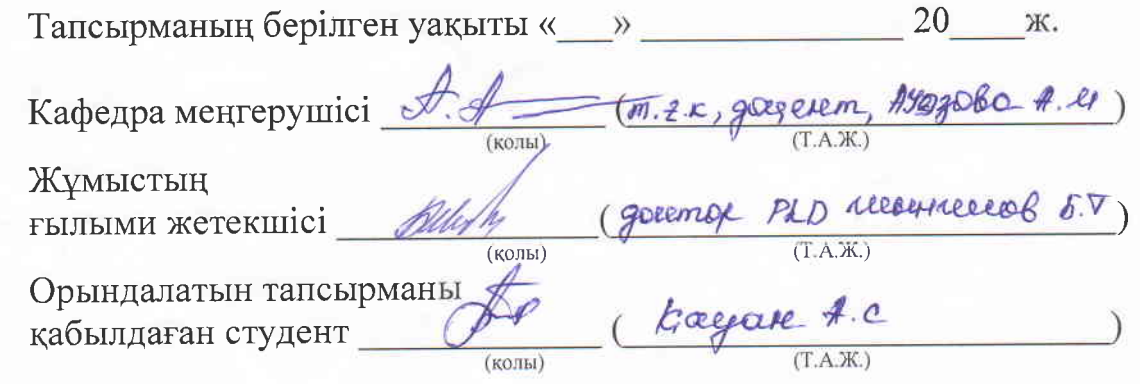

**Аңдатпа**

Дипломдық жобаның мақсаты видео түсіру үшін роботтандырылған жабдықты әзірлеу болып табылады. Видео түсіру үшін роботтандырылған жабдық жасалды. Видео түсіруге арналған роботқа жалпы шолу көрсетілді. Видео түсіру үшін роботтандырылған жабдықтың тәжірибелік үлгісіне Ардуино бағдарлама жазылды. Жұмысты орындауға кететін шығындар мен тіршілік қауіпсіздігін қамтамасыз ету әрекеттері бойынша қажетті әдістер есептелді.

Сондай-ақ құрылғыны өңдеуге кеткен жалпы шығындар және құрылғыны тұтынушыларға сатудан түскен пайда көлемі есептелді.

Жобада, тіршілік қауіпсіздігі мәселелері қарастырылып, операторлық бөлмеде ауаны баптау жүйесін есептеу жүргізілді.

Техникалық-экономикалық бөлімінде осы жобаны жүргізудің ғылымизерттеу негіздемесі жасалып, тиімді экономикалық нәтиже алынды.

#### **Аннотация**

Целью дипломного проекта является разработка роботизированного оборудования для фотосъемки. Для фотосъемки созданы роботизированного оборудования. Для робота фотосъемки был включен обзор. Программа Ardoudo была написана на практической модели робототехники для фотосъемки видео. Необходимые методы были использованы для покрытия затрат на рабочую силу и обеспечения средств к существованию.

Также были рассчитаны общие затраты на обработку устройства и доходы от продаж устройства потребителям.

В проекте рассматривались вопросы безопасности жизнедеятельности, а также расчет системы кондиционирования воздуха в операторской.

Технико-экономическое обоснование проекта было обосновано обоснованием научных исследований, и был достигнут эффективный экономический результат.

#### **Annotation**

The aim of the diploma project is the development of robotic equipment for photography. For photography, robotic equipment has been created. For the robot, the survey was included. The Ardoudo program was written on a practical model of robotics for photographing video. The necessary methods were used to cover the costs of labor and the provision of livelihoods.

Also, the total costs for processing the device and the revenues from the device sales to consumers were calculated.

The project addressed safety issues, as well as the calculation of air conditioning in the operator's room.

The feasibility study of the project was justified by the justification of scientific research, and an effective economic result was achieved.

# **Мазмұны**

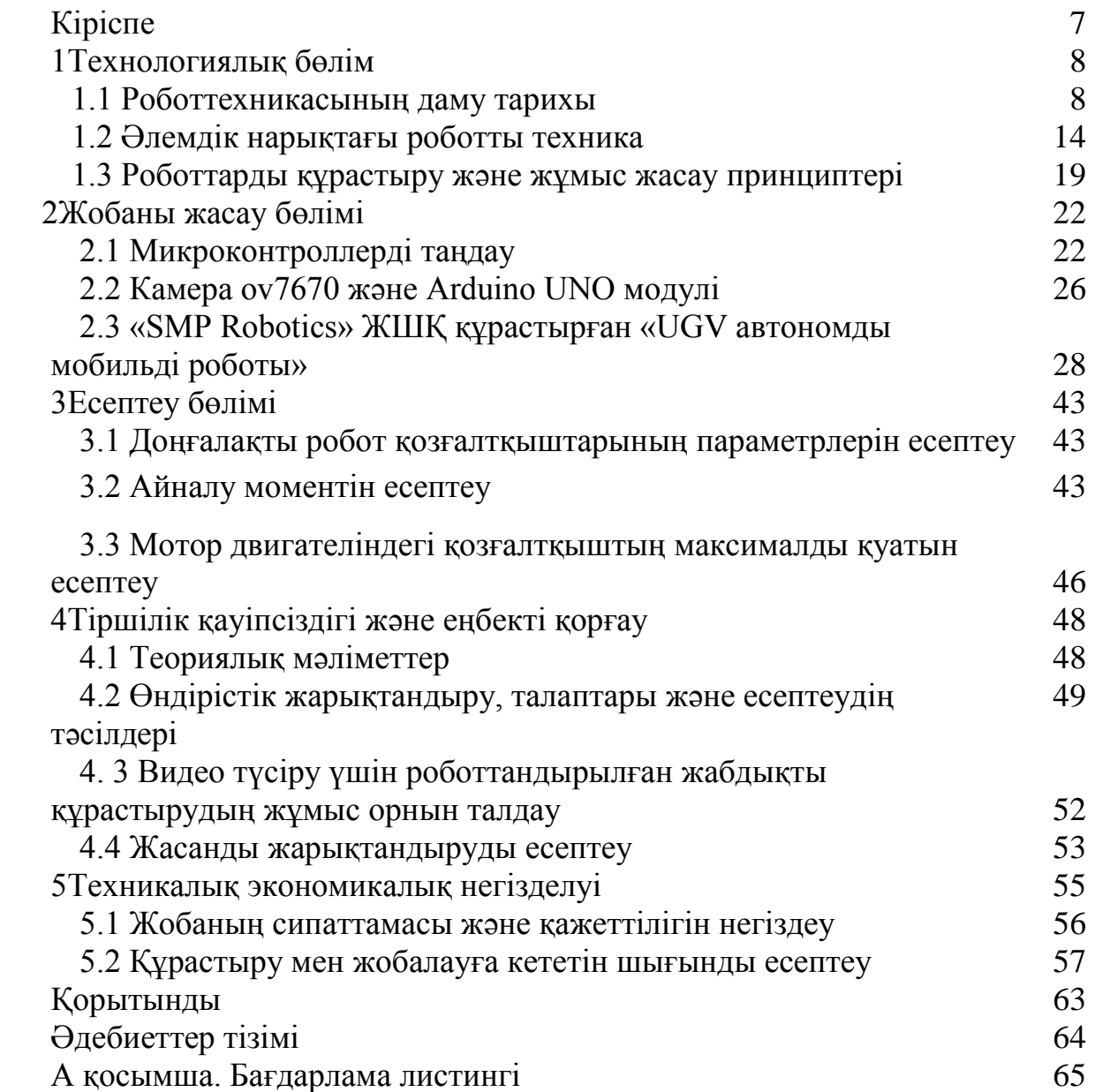

# **Кіріспе**

Елбасымыздың жолдауындағы XXI ғасырдың он жаһандық сын қатерлерінің бірі "адамзат Үшінші индустриялық революция табалдырығында тұр. Цифрлық және нанотехнология, робототехника, регенеративтік медицина және басқа да көптеген ғылыми жетістіктер қоршаған ортаны ғана емес, адамның өзін трансформациялап, күнделікті ақиқатқа айналады.

Біз осынау үдерістердің белсенді қатысушылары болуға тиіспіз" деген сөзі әркімді ойландыратыны анық [1].

Қазіргі кезде көптеген өндірістік операцияларды роботтар көмегімен орындайды. Олар өндірістің өнімділігін өнімдердің сапасын жоғарылату үшін арналған жабдықтар. Роботтардың қолдану аймақтары күннен күнге көбейіп жатыр. Былай айтқанда, өндірісте роботты қолдануы оның дамуын көрсетеді.

Роботты техника құбылыс ретінде технологияның табиғи логикалық жалғасы болып табылады. Кез-келген еңбекті автоматтадыру қарқынын адамдар біртіндеп көптеген қызмет салаларында ығыстырып, филиьмдер көруге, дайвингке, компьютерлік ойындарға және т. б. істермен айырбастауға қарқынды күш қолданып жаңа мүмкіндіктер берді.

Қазіргі заманда робототехника және оны мобильді қосымша арқылы басқару жылдам дамуда. Алайда тегіс жолда тиянақты жүретін сонымен қатар алдында тұрған кедергіден өтетін робот көп теген себептерден жүзеге оңай асырылмайды, соның бірі басқаруында, дұрыс құрастырылмаған алгоритм. Сондықтан алгоритмдік бағдарламаны енгізе отырып, бізге мобильді қосымшасымен басқаратын робот өзекті мәселе болып табылады

Дипломдық жобаның мақсаты- видео түсіру үшін роботтандырылған жабдықты Arduino Uno бағдарламасын әзірлеу ортасында дайындалды.

Бірінші бөлімде роботтардың даму тарихы мен оларды құрастыру жолдары қарастырылады.

Екінші бөлімде жалпы видео түсіру үшін роботтандырылған жабдықты әзірлейтін жабдықтарды сипаттап, Arduino Uno мен Arduino Mega микронтроллелерге салыстырмалы талдау жасалынады. Сонымен қатар, бұл бөлімде әзірлеген роботтың бағдарламалау ортасы мен математикалық моделі қарастырылып, камера туралы негізгі түсініктемелері келтіріледі. Осының негізінде бағдарламалау ортасы дайындалады.

Үшінші бөлімде әзірлеген макеттің есептеу параметрлері қарастырылады.

Экономика бөлімінде роботтарды енгізу арқылы алынатын жылдық экономикалық тиімділік, өтелу мерзімі және жылдық экономия есептелінеді.

Еңбек қорғау бөлімінде роботтандырудың қауіпті және зиянды факторларына анализ жасалады. Және видео түсіру үшін роботтандырылған жабдықты қолдану кезіндегі қорғану шараларын ұйымдастыру жағдайлары сипатталады.

## **1 Технологиялық бөлім**

### **1.1 Роботтехникасының даму тарихы**

Робот техникасы - электроника, механика, қашықтан басқару, информатика, сондай-ақ радио және электротехника сияқты пәндеріне негізделген. Роботтар қарқынды дамып келе жатқан болашақтың жоғарғы технологияларының бірі. Қазіргі кезде роботтар өміріміздің көптеген саласына, атап айтқанда, ғарышты игеру, денсаулық сақтау, өндіріс, қоғамдық қауіпсіздікті қамтамасыз ету, қорғаныс ісі және басқа да салаларға еніп үлгерді.

Робот (чех тілінен аударғанда robota – еріксіз еңбек, rob – құл) – тірі организм ретінде құрылған автоматты құрылғы. Ол байланысатын және әрекет ете алатын, ойлай білетін, қабылдай алатын машина. Робот алдын- ала салынған бағдарлама бойынша және сыртқы әлем туралы датчиктерден ақпарат ала отырып әрекет етеді (тірі ағзалардың органдарына ұқсас). Робот әдетте адамдар орындайтын (немесе жануарлар) өндірістік және басқа да операцияларды жүзеге асырады. Сонымен қатар робот оператормен байланыс жасай алады (одан бұйрықтар ала алады) және дербес әрекет ете алады.

Роботты техника (робот және техника, ағылшын тілініен аударғанда robotics– роботика), роботты техника - автоматтандырылған техникалық жүйелерін әзірлейді және өндірістің қарқынды дамуына маңызды техникалық негізі болып табылатын қолданбалы ғылым.

Құрылыс, өнеркәсіп, тұтыну, авиация және төтенше (әскери, ғарыш, су асты) салаларында роботты техника бар.

Роботты техника құбылыс ретінде технологияның табиғи логикалық жалғасы болып табылады. Кез келген еңбекті автоматтадыру қарқынын адамдар біртіндеп көптеген қызмет салаларында ығыстырып, филиьмдер көруге, дайвингке, компьютерлік ойындарға және т. б. істермен айырбастауға қарқынды күш қолданып жаңа мүмкіндіктер берді. Жалпыға ортақ еңбектің өндіріс құралдарын өндіру үшін адамзаттың жұмсағаны емес, соңғы өнім тұтыну біртіндеп 100%-ға ұмтылып, артып келеді. Қазірдің өзінде,көптаған заманауи ең күшті роботтардың жұмыс күші: машиналар, автомобильдер, компьютерлер және т.с.с. машиналар өндірісіне бағытталған.

Негізінде, робот үшін жуықтау белгілі бір дәрежесі машинаның кез келген түрін қамтуы мүмкін; бұл термин әдетте автомобильге арналған манипулятор тетіктерін пайдаланатын машина басқару объектілері дегенді білдіреді. Роботтардың маңызды ерекшелігі автономияның белгілі бір дәрежесі болып табылады [1].

Робот техникасының болашағына келер болса, алдағы 20-30жыл ішінде адамнан еш айырмашылығы байқалмайтын, адамды алмастыратын роботтар пайда болу мүмкіншілігі бар. Қазіргі кезде роботтар адамдар тек отыратын, тұратын ғана қызмет ақарады. Ал болашақта жүруі мүмкіндігіне де ие болатын андроидроботтар пайда болуы мүмкін. Японияда Яше Кура (қара тас) өзін алмастыратын андроид-роботтарды дамытуда. Яше Кура дүние жүзі бойынша 26 генидің қатарына кірген.

Экономиканы қарқындату, оның өнімділігін арттыру ғылым мен техниканың жетілуіне негізделген қарқынды технологияларды қолданумен анықталады. Ғылыми-техникалық прогресті дамытудың негізгі бағыттарының бірі болып автоматталған машиналарды, робототехникалық кешендерді және есептеуіш техниканы қолдану негізінде технологиялық процесті автоматтандыру болып табылады.

Қазіргі кезде көптеген өндірістік операцияларды роботтар көмегімен орындайды. Олар өндірістің өнімділігін өнімдердің сапасын жоғарылату үшін арналған жабдықтар. Роботтардың қолдану аймақтары күннен күнге көбейіп жатыр. Былай айтқанда, өндірісте роботты қолдануы оның дамуын көрсетеді.

Робототехника өзі үлкен пән болып механиканы автоматиканы компьютерлік техниканың басын қосып, күрделі есептерге әкеледі. Роботтар өткен ғасырдың 60 жылдары пайда болып қазіргі кезде оған мыңдаған зерттеу мақалалар шықты. Соның ішінде роботтардың динамикасы да қарқынды даму үстінде. Алайда, бұл бірінші робот монипулятор болған жоқ және DeVilbiss компаниясына берілген емес. Г.У.Уильямның роботы 1949 жылы «Тасбақа» деп аталатын алғашқы автономды роботын құрастырды 1.1-суреттегі, роботтың түрі мен баяу қозғалуына байланысты оны «Тасбақа» деп атады.

1949 ж. Уильям Грей Уолтер «Тасбака» ∆еп аталатын алғашқы автономды роботын **КУрастырды.** 

Роботтын **TVpi** мен баяу қозғалуына байланысты оны «Тасбақа» деп атады.

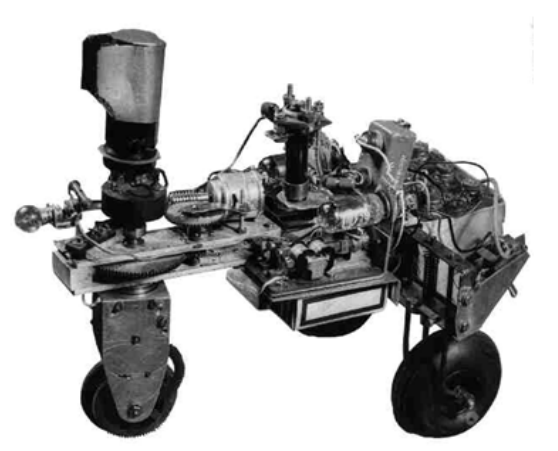

Сурет 1.1 – Тасбақа роботы

Келтірілген мысалдарға қарап отырып, біз тарияхында шиеленісі бар екендігі сол заманда робот тақырыбы өндіріс пен бизнес үшін қандай маңызды рөл атқарғандығын көреміз.

Әдебиеттерде роботтардың жиі бірнеше ұрпақтарын бөліп көрсетеді. Бірақ, бұл технологияның даму үрдісіне қатысы жоқ. Бірінше ұрпақтың санатына барлық көшіруші және бағдарламаларушы монупулятордарды жатқызамыз. Бұндай машиналар қатал бағдарламаны орындап және оларды дамыған роботтар деп жиі атайды. Екінші кезектегі роботтардың ұрпағына біз нақты интеллектуалдық функцияларды орындауға арналған сенсорлы жабдықталған роботтарды жатқызамыз.

Соныңда, үшінші роботтар ұрпағына өздігімен адаптипті бағдарламаланған автомды мобилденген роботтарды жатқызамыз. I, II және III-ші ұрпақтар мысалына сәйкес болады:

- автоматты дәнекерлеу және кузов бояуына арналған сызық;

- алмалардың піскеніне қарай сұрттайтын автоматтандырылған сызық;

- ғарыш пен жаңа шешімдер іздеуге арналған ғылыми-зерттеулік жобалар.

Осылайша, бұл ЭВМ ұрпақтарынан бірнеше айырмашылығы бар, сол себепті ЭВМ-нің әр ұрпағында элементті базасымен айырмашылығы бар, ал роботтарда бұл айырмашылық оның мүмкіндігіне байланысты. ЭВМ-нің бірінші ұрпақтарын тек мұражай көруге болғанда,ал түрлі санаттағы роботтар бірге табысты жұмыс істеп және қатаң бағдарламасымен өнеркәсіптік роботтарды жоғалуына аз негіз бар болған. Өндірістік робот термині ең алғаш 1960 жылы амаерикалық «American metal & market» журналының беттерінде пайда болды.

Бірінші шың мәніндегі роботтың барлық әлем естіген туған күнін, 1966 жыл 18 мамыр айы деп есептей аламыз. Бұл күні С.А.Лавочкин атындағы машинақұрылыс заводтында негізгі конструктор Григорий Николаевич Бабакин мәскеу алдындағы Химкада E8 дизайініне қол қойды. Бұл «Луноход-1», луноход 8ЕЛ 1970 жылы 17 қазанда ай үстінің сәтті жүріп өткен, автоматты станциялар құрамындағы E8 №203 – алғашқы тарихтағы аппарат [2].

Алғашқы луноходтың жалпы массасы 756 кг құрайды, оның күн батареясының ашық қақпағы 4,42 метр ұзындығында, ал ені 2,15 метр, биіктігі 1,92 метр.ол ай үстігдегі жүмысқа 3 айға жоспарланған болатын.

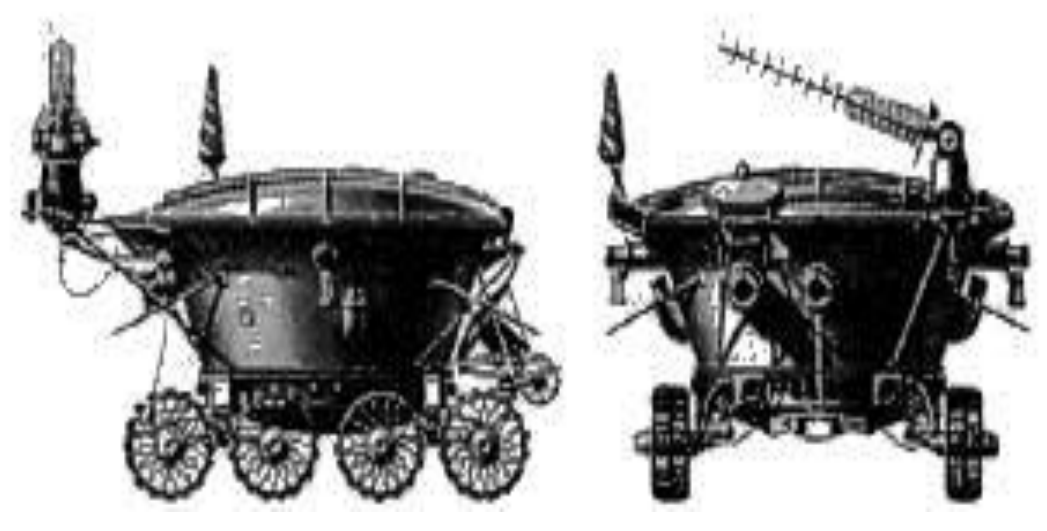

Сурет 1.2 – Аппарат «Луноход-1», өндіруші КСРО

Шын мәнінде «Луноход-1» үш есе артық жұмыс істеп, 10 540 метрді жүріп өтті және жерге 211 айлы панарам мен 25 мындай фотоларды берді.бұл нағыз жеңіс болды. 1968 жылы Станфорд Зерттеу Институтында (SRI, Stanford Research Institute) алғашқы жасанды көзқарасымен және интеллект нышаны бар мобильді робот - «Shakey» жасады. Дөңгелекті құрылғы түрлі текшелердегі мүмкін кедергілерді айналып өту мәселесін шешеді. Тек қана тегіс бетте робот өте тұрақсыз болып табылады. Ең айтарлығы, роботтың «миы»

көршіліес жатқан бүтін бір бөлмені алып, рабиоқабылдағы арқылы «денесімен» сөйлесті.

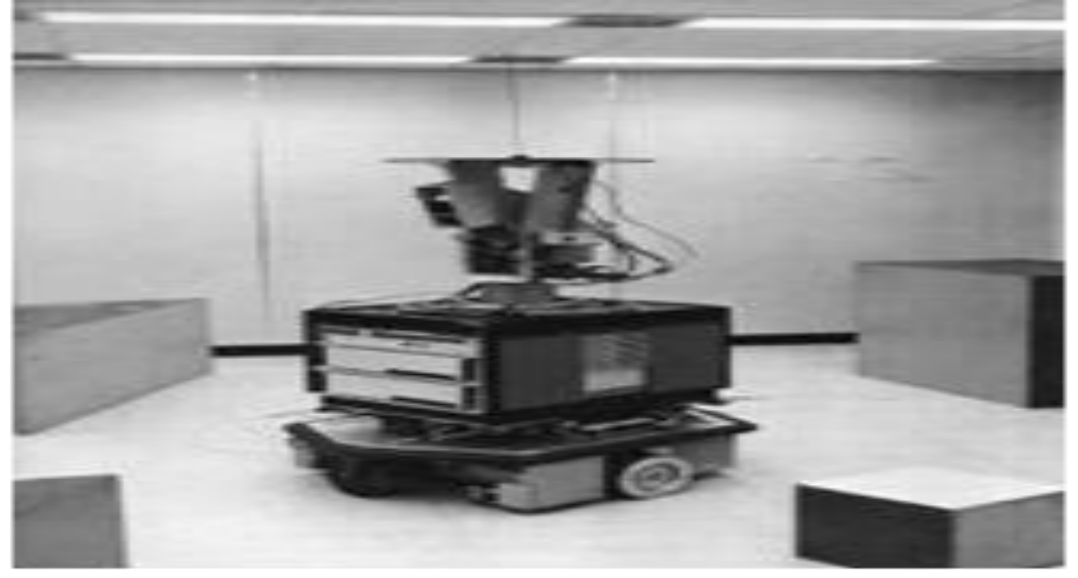

Сурет 1.3 – Shakey, алғашқы робот SRI, 1968 ж.

Зерттеу роботтардың динамикалық тепе-теңдік бойынша жұмыстарды тұрақтылық әкеледі, нәтижесінде роботтар пайда болады және тіпті бірнеше роботтар бір аяқта, оларға құлап қалмас үшін ылғи жүгіруге және секіруге тура келеді.

Бұл шын мәнінде роботтарды құру жолындағы ірі серпіліс ол, басқарылатын бағдарламаланған приципті өнертабысы болды. Механикалық құрылғылар санау үшін - калькулятор алғашқы даналары басқаруды автоматтандыруға кез келген құрылғыны пайдаланбады. Санайтын сағат Вильгельм Шикард (1623) және «Пасклин» Блез Паскаль (1642) дөңгелектері сандар әр ондық орын енгізу үшін пайдаланылған - бұл машиналар деректер жиындар емдеу үшін емес, қадамды шоттарға арналған. Шикард өз хаттарында Иоган Кеплерге астрономиялық есептеу үшін автокөлігін қалай пайдалануға болатындығы туралы жазған.

Машина Паскаль Францияда ыңғайсыз валюта жүйесінен аман қалған жоқ. Ал бірегей есептеу машинасы (1673) Лейбниц Кристиан Гюйгенстің астрономиялық обсерваторияларды салу туралы шешім қабылдады, қазірдің өзінде ол көбейтіп бөле алды «ол осындай тамаша адамдардың лайықсыз құл сияқты, өйткенті машинаны қолдаған кезде кез келзенге сеніп тапсыруға болатын есептеу жұмысына уақыт жұмсауға машинаны пайдаланатын». Бірақ, өзінің тым күрделі конструкторының арқасында және жиі сынуына байланысты ол көп таралған жоқ.

Доктор Нисимуро Макото басшылығымен «Табиғаттанушы» атты робот қаланған кезде, 1928 жылы Жапонияда робот құрылысы басталды. Дамыған моторларымен ол қолы мен басының жағдайын өзгерте алды. Ал 21 қазан 2000 жылы көрме тарихында алғаш рет ROBODEX Йокохама қаласында, Жапонияда TokyoSony Corporation бірінші адамтәріздес робот "SDR-3X"-ті ұсынды.

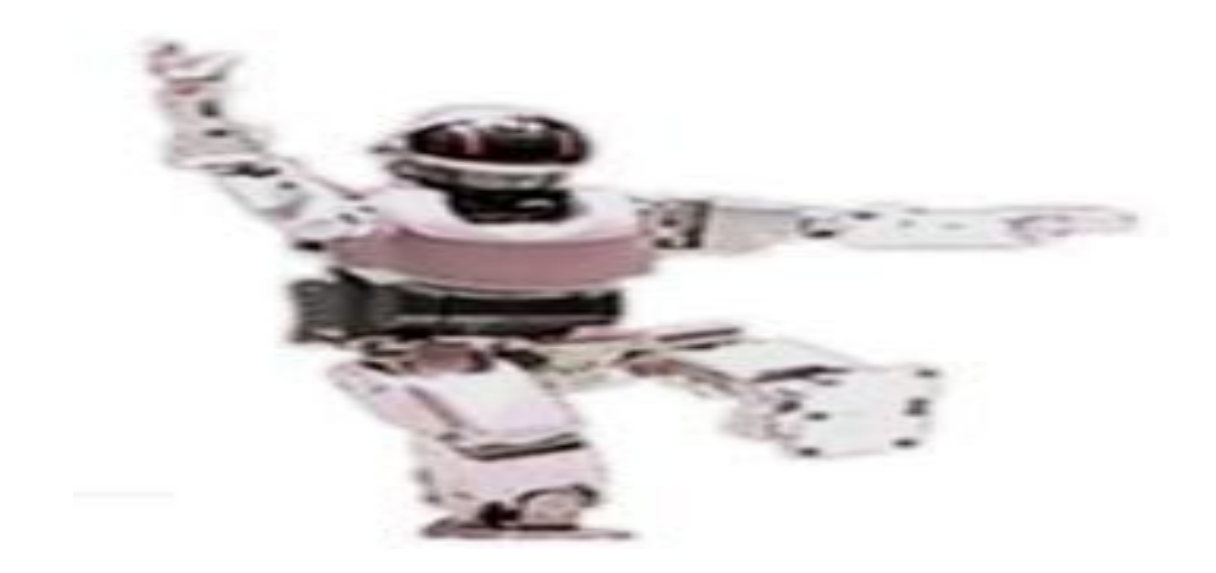

Сурет 1.4 – Адамтәріздес робот SDR-3X Sony- дан

Бұл алғашқы құрылғылар адамның ақыл-парасатын автоматтандыруға негізделген болатын.

1741 жылы механикалық үйректі жарыққа шығарған Жак де Вокансон, француз тоқыма өнеркәсібін жаңғыртуға кірісті. Өмірбойы сағаттың шебері болған Вокансон механикалық пианино және музыкалық сағаттарға арналған музыкалық барабанда принципімен жақын танысты. Оыслайша 1743 жылы мелатлл карточка шығаруға арналған ең алғаш түгелдей тоқу автоматты машинасы жарыққа шықты.

Жарты ғасырға жуық уақыт өткеннен кейін Жозеф Мари Жакард (1752-1834) Ваксонның тоқу ісіндегі профектілердің қолануы туралы мақаласын оқып, 1801 жылы оған алғаш толық автоматтандырылған тоқу машинасын шығару идеясы келді, сондай ақ ол барлық машиналардың өнертапқышы ретіндегі беделге ие.

Бұл машина тоқымашылардың мәігіге жұмыстан айырыу қорқынышынн жойды. 1813 жылы машиналарды жою қарқыны қылмыстық іс әрекетпен пара пар болды және 17 адам жазаланып, ал тағы көптеген адам Австралияға айдауға жіберілді.

Чарльз Бэббидж машиналарының айырмашылығы (Differential Engine 1834) өз жұмысында соққы картасын пайдаланды. Картаны қолдану оның шығу тарихы түсіндіріледі: Бэббидж Францияда жүріп Гаспара де Пронимен таңысып, оған Наполеон ойластырған метрикалық жүйеге енгізу үшін дайындалған логарифмдік және тригонометриялық кестелер тексеру және жақсарту үшін тапсырылды. Прони үстінде Адриен Мари Лежандр және Лазар Никола Карно сияқты көртекті математиктер болған үш деңгейлі жүйені ойлап татпы, олар - есептеуге арналған негізгі формулаларды шығарды. соңғы үлгі арапайым операциялар орындау үшін формулалар және роботтың үшінші деңгейін ұйымдастыру үшін жүздеген квалификацияланған есепшіллер болды, жалғыз көп күш жұмсалған жұмыс (көбісі жас қыздар еді) болды. Ең алғашқы computer (есептегіш) терминін дәл осы жұмысыменн байланысты Прони енгізген еді.

Бэббидж Англия өкіметіне жоба ұсына отырып, автоматтандырылған робот есептегіштерді ойлап табуды жоспарлады. Ол сол кездің өзінде ақ, машина басып шығару құрылғысы бар тар нәтижелерін жазатын хатшы болып табылады, және ол қосымш амашина орнату үшін жоспарланғанның түсінді. Ақша бөлінді, бірақ Бэббидж мемлекеттік жобаның медсенаты Джозеф Клементпен болған жеке жанжалының нәтижесінде он екі жыл жүмыс жасап, роботтың өнеркәсіптік өндіріске жеткен жоқ.

Бірақта қүш бекерге жұмсалмады, Бэббидждің жұмысы жаңа «Аналитикалық машина» (Analytical Engine) жобасына әкеп соққты салдардан әлі де көптеген калькуляторлар құрастырылуы мүмкін, бірақ мұндай деңгейдегі машина ендігі 80 жылдан кейін ғанаа шығар.

1842 жылы италияндық оқымысты Манбера аналитикалық машинамен таңысып таң қалды және ең алғаш жасалу жолына француз тіінде мақала жазды. Мақаланы ағылшын тіліге аударуғатарихта бірінші бағдарламалаушы деп еестелетін лорд Джорджа Байронның қызы ханым Огаста Ада Кинг графиня Лавлейс (1815-1852) кірісті. Ол Бэббиджге Бернули теңдеуі арқылы қозғалатын сұйықтықа энергияның сақталу заңын шешуге болатын, аналитикалық машинаға жұмыс кестесін құрастырғанын айтты. Аурдарғаннан кейін Бэббидж Адтан пікірін қалдыруды сұрады, нітижесінде мақала өте ұзақ болып шықты. Алғашы пікірлерде мынандай сөздер де кездесті «машинаның оймен жеткізу қиын». IBM-нің кеш салынған кестелеушілері Бэббидждің негізгі жасағандарын мен оның ізбасарларын қолданып ешқандай революциялық идеялар енгізбеді.

1948 жылы докторлар кітабына Массачуст Технологиялық Университетінің (M.I.T.) проффесоры Норберт Винера кірді. Ол «Кибернетика» деп аталады, ал оның мазмұны жоғары дәлдікті бақыланатын манипуляторлар құру үшін теориялық негіз береді. Кибернетика – бұл Винер ашқан тұтас жаңа ғылым. Тұтастай алғанда, кітап кез келген жүйесінде жалпы басқару ұғымдарды, әсіресе өмір сүру және әлеуметтік машинаның сипаттамасы бар. Кітаптың ең құнды философиялық идеялардың бірі, механикалық, электрлiк немесе тағы бірнеше экспозиция арқылы басқару, әрқашан кейбір жалпы ерекшеліктері мен осы мүмкіндіктер бар екенін негіздеу, басқару бақылау сигналдарды орталық болып табылады, яғни тасымалдаушы емес, ақпарат таза түрінде [3] .

Есептеуіш техникаға енгізделген басқару қағидаты бойынша Клод Шеннон ақпараттық теориясының танымал экспозиция негізделген принциптерін танымал өтінішпен қатар және басқа да идеяларын, Винер шын мәнінде, теріс кері байланыс және оның ықтимал көріністерін біз қолымызға стакан алғанда көреміз.

#### **1.2 Әлемдік нарықтағы роботты техника**

Қазіргі таңда нарықтың көлемі 15 тен 30 млрд. доллорға жетеді (баға айырмашылығының себебі, әртүрлі эксперттер роботты техниканы қолдайды)негізгі семеттерді есепке ала отырып – өндірістік және сервистік роботты техникалар (әскери робот, тұрмыстық, білім жүмыстары үшін, мүгедектерге көмек және робот ойыншықтар (әлемдік нарықта сервистік роботты техникалар 5,3 млрд. долл. есептеледі) [5].

Дамыған роботтың сатылымы 2013 жылдан 2014 жылы 160 мың ақштан 178 мың ақш өсті, сервистік робот сатылымы 2013 жылдан 2016жылға дейін эксперттердің пайымдауынша 15,5 млн ақш доллорына шығуы керек, құрастырылған роботтарда 3,5 млн ақш долларына, білім жүмыстары үшін 3 млн ақш доллары, мүгедеткерге көмек 6,4 млн аұш доларын құрауы тиіс деп пайымдалуда.

Негізгі дамыған роботтарды сатып алушылар – Жапония, Оңтүстік Корея, Қытай, АҚШ, Германя. Мемлекетте – негізгі робот өндірушілер – Жапония мен Германия (50%-дан жоғары және 22%-ға жуық әлемдік дамыған робот өндірушілерге).

Ең үлкен сүраныс және өндірстің өсімі – жеке, білім беру, тұрмыстық робот көмекшілер, өндірістік (жинаушы, дәнекерлеуші, бояушы және т.б.) рентабльдә, мобильдінің әр түрлері, медициналық, хирургиялық, ауыл шаруалық, құрылыс және әскери робот өндірістеріне көңіл бөлінеді.

2014 жылы қазанда Оксфордтық университет роботты техника пайдалану перспективалары туралы зерттеу жариялады, онда АҚШ-ағымдағы жұмыс орындарын 47% мынадай екі онжылдықтар ішінде роботтарды ауыстырылуы мүмкін деп болжанып отыр.

Роботты техника Қытай қауымдастығының президенті (CRIA) Song Xiaogang 2014 жылы Қытайда сатылған роботтарды саны 50000 дана жетеді деді., 36860 бірлікті салыстырғанда. 2013 жылы. «... Роботталған өнеркәсіп ұзақ уақыт кезеңі ішінде 40% жылдық өсу қарқынын қолдауға болады», деді ол. «Қытай роботтардың әлемде өндірілетін барлық астам бестен бір сатып, әлемдегі ең ірі тұтынушы роботтар болуға Жапонияны басып озған.»

Робототехника нарығында Ресейдің үлесі тек шамамен 0,17% құрайды. Компанияның мәліметтеріне сәйкес, ішкі нарықта сомасы келесі жылы дайын роботтарды және құрамдастарын Neyrobotiks - екі шамамен 30 мың болуы тиіс Pieces, немесе шамамен 3 млрд рубль.

Ежелгі антропоморфты робот (адам үшін ұқсастығын бар) орташа құны енді 450 мың АҚШ доллары. Бас роботты техникашы Сколково Foundation Альберт Ефимов сөзіне қарағанда қазір Ресейде жылына 300-ге жуық робот сатылған. Бұл дамыған елдермен салыстырғанда 500 есе аз. Ірі шетелдік көлікке Сонымен қатар шетелдік автомобиль брентері роботты техникканы еңгізумен бізде іс жүзінде ешкім айналыспайды.

Ресейде 10 мың роботты техникасы бар өндісте тек 2 роботтан келеді, ал Қытайда және ЮАР-да 24-ке жуық, Бразилияда 5, Индияда Ресейдегідеймен бірдей.

Ресей нарығы роботты техника кеңістік және арнайы жұмыстарды негізінен ұсынылған. Бұл құрылғылар қорғаныс келісім-шарттар, мемлекеттік келісімшарттар мен егжей-тегжейлі шеңберінде өндірілетін ашылған жоқ. Сонымен қатар, робот орталықтары коммерциялық қызметін тарту емес, мекемелерде, тартылған. Сондықтан робототехникалық жүйелер Ресей Федерациясының өндірістік кәсіпорындардың ауқымын айтуға қиын.

Алайда, егер Ресейде робототехникалық жүйелер барлық ықтимал айыптау бойынша роботты техника саласында әлемдік және Ресей Федерациясының жоғары дамыған елдер арасындағы алшақтық, әрине бар!.

2014 жылы рботты техника Халықаралық Федерациясы сәйкес, біздің елімізде жұмысшы роботтардың жалпы саны 4000-ға жуық болды.

Бұл тіпті робот техникасы ресейлік секторындағы дамыған ғана емес - әскери зор даму перспективалары бар. Бұл саладағы елеулі артта қарамастан, ресейлік ғалымдардың жауынгерлік және арнайы роботтар қару-жарақ халықаралық көрмелерге қабылдау ие және арнайы сыйлықтар беріледі

Ірі халықаралық корпорациялар өнеркәсіп робототехника өндіру және насихаттау, дамыту жолдарын жетекші, холдингтер, корпорацялар мен компаниялар [6].

Әскери роботтарды мамандандырады – мергендер, құтқару, барлау, сондайақ тұрмыстық - шаңсорғыштар және тазалау роботтар. 2013 жылға қарай компания 10 млн. астам уй роботын сатылды. Соңғы 10 жылда 2004 жылдан 2014 жылда компания 95 - тен 505 млн. долл. – ға сату көлемін үлкейтті және жылына нөлдік көрсеткіштен 25 млн. доллора дейін өсті Компаниядағы роботтарды ең танымал және әйгілі түрлері:

Тұрмыстық роботтар

- AVA - тұрмыстық компьютерімен;

- Verro - бассейн тазалау үшін құрылған;

-Roomba және Create, шаңсорғыш функцияларды жүзеге асырады.

Әскери және күзет роботы:

- Әскери жүйе SUGV - әскери жағдайында эвакуациялық функциялар мен деректер орындаушы;

- Warrior - жараланған және өрт сөндіру өрт жарылғыш тетіктерін бейтараптандыру үшін арналған жылжытушы;

- су асты аппараты - Seaglider;

- Ranger, су патрульдер жүргізеді;

- мини-аппарат - LANdroids сигналды қабылдау Apple байланыс құрылғыны қолдау үшін.

ABB (Швеция – Швейцария). Біріктіру арқылы құрылды жетекші робототехника компанияның бірі ASEA және Brown, Boveri&Cie. Бұл күрделілігі әр түрлі деңгейдегі өндірістік роботтар маманданған. Компания Ресейде зауыт құрылысы жүргізілуде, бірінші кезеңі 2015 жылдың ортасына пайдалануға болады.

FANUC Robotics (Жапония). Өндіруші негізінен өнеркәсіптік роботтар: дәнекерлеу және паллеттеу, кескіндеме, портальдық, дельта роботтар. Біз 1350 кг жүк көтергіштігі ең қуатты робот құрдық және 6 м биіктікке жүктерді көтеру қабілеті бар.

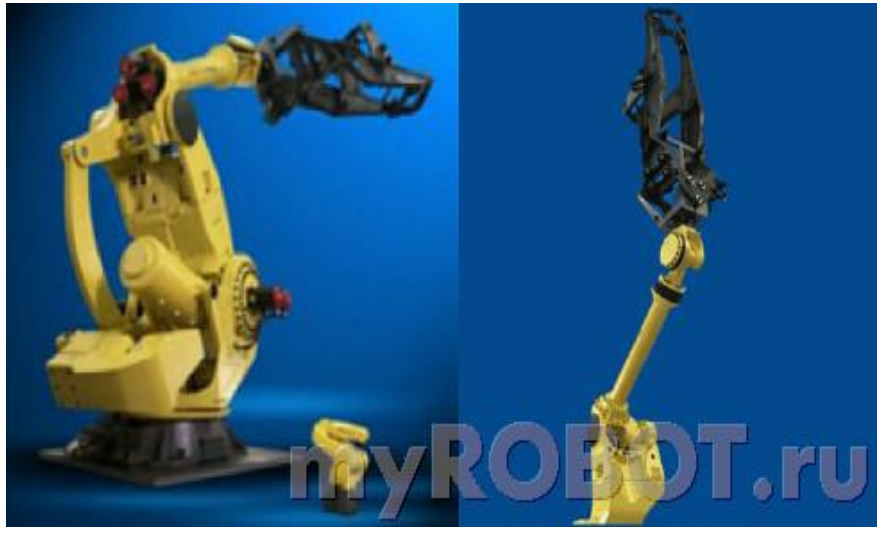

Сурет 1.5 – FANUC Robotics

KUKA (Германия). 1973 жылы әлемдегі алғашқы өнеркәсіптік робот құрылды. Осы компанияның Роботтар кеңінен автомобиль өнеркәсібінде пайдаланылады. Жай ғана ойын-сауық тарту ретінде пайдаланылады робот Robocoaster құрайды жүз мыңнан астам роботтар өндірді.

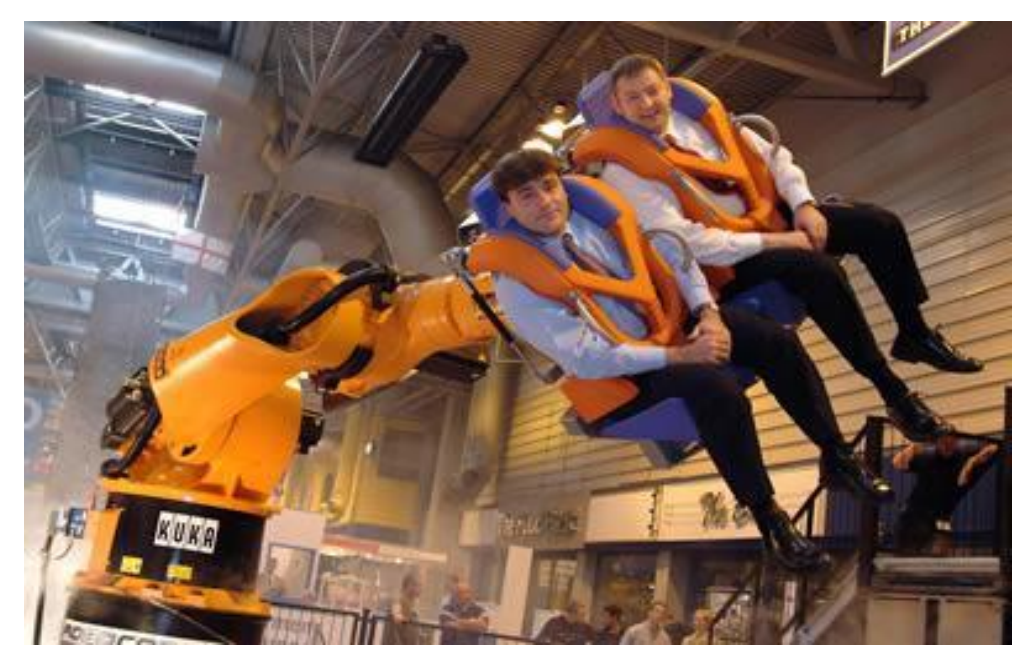

Сурет 1.6 – Робот Robocoaster

KawasakiRobotics (Жапония). Өнеркәсіптік роботтарды өндіруші - агрессивті ортада пайдалану үшін, қауіпті аудандарда, пауков жоғары оқу орындарына арналған роботтарды. Дүние жүзі бойынша, бұл оларды өндіру үшін 120,000 - нан астам роботтар орнатылған.

Мitsubishi (Жапония). Пайдаланылған өнеркәсіптік роботтарды жасаумен айналысады:

- мобильдік құрылғылар өндірісінде;

- тиеу және түсіру қабылдау;

- автомобиль өнеркәсібі;

-зертханалық және медициналық жабдықтармен шағын бөлшектерді орнатуда.

LG Electonics (Оңтүстік Корея). Ол тұрмыстық техника ірі өндірушілерінің бірі LG тобының бір бөлігі болып табылады осындай робот шаңсорғыш үйге арнап өндіреді.

KamanCorporation (АҚШ) Жауынгерлік, әскери және өнеркәсіптік роботтар өндіруге маманданған.

Sony(Жапония). Компанияның ең елеулі дамуы бәлкім, екіаяқты робот Qrio болып табылады. Қабылдауға және жылжыту заттар жылжу, баспалдақтар және би төмен, әскери және сондай-ақ осындай робот-ит сияқты басқа да ойын роботтарды жасауға қабілетті. Бұл ақылды андроид жұмыс істейтін көлемді жад. Бірінші данасы 1999 жылы пайда болды.

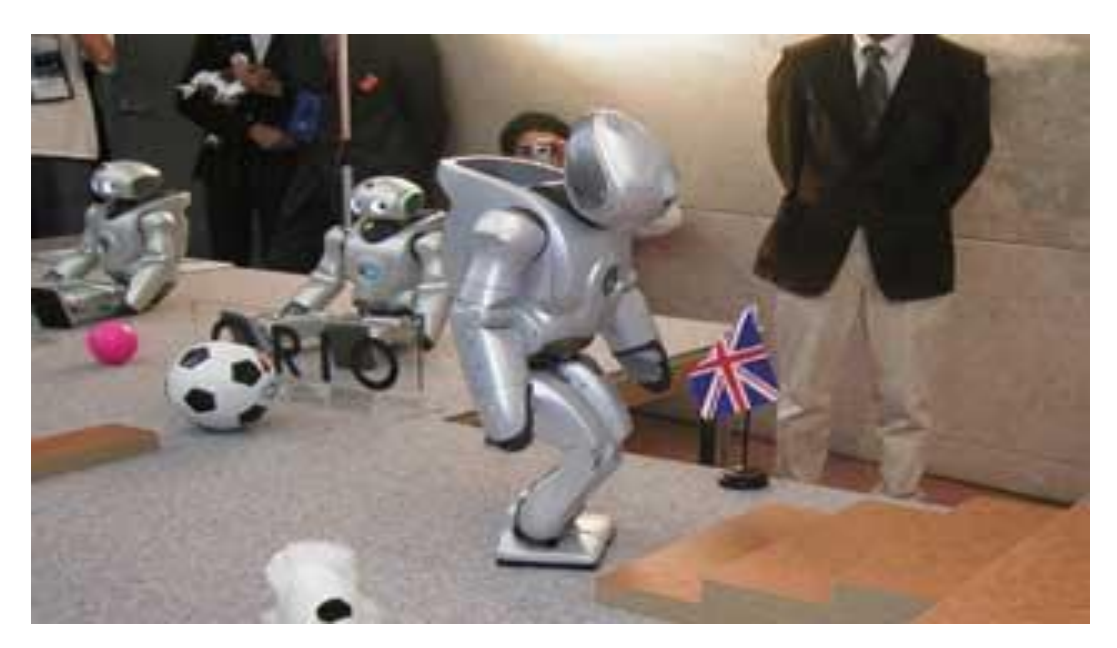

Сурет 1.7 – Робот Robocoaster

Honda (Жапония). Біз сөйлесе алатын, жүре алатын және беттерді тани білетін гуманоид - робот Robocoaster құрды.

Panasonic (Жапония). Тұрмыстық техника ірі өндірушілерінің бірі,робот шаштараз сияқты,адамнын басын жуатын, өнеркәсіптік робот үйретушілер жүгіргіш роботтар, робот шаңсорғыштарды шығарады.

Роботты жасауға және робот техникасы әлемімен тығыз танысуға көмектеседі.

Бүгінгі күні дүние жүзінде роботты құрастыруға арналған әр түрлі жинақтары бар, олар:

- MBOT (Arduino);

- LEGO MINDSTORMS EV3;

- VEX IQ.

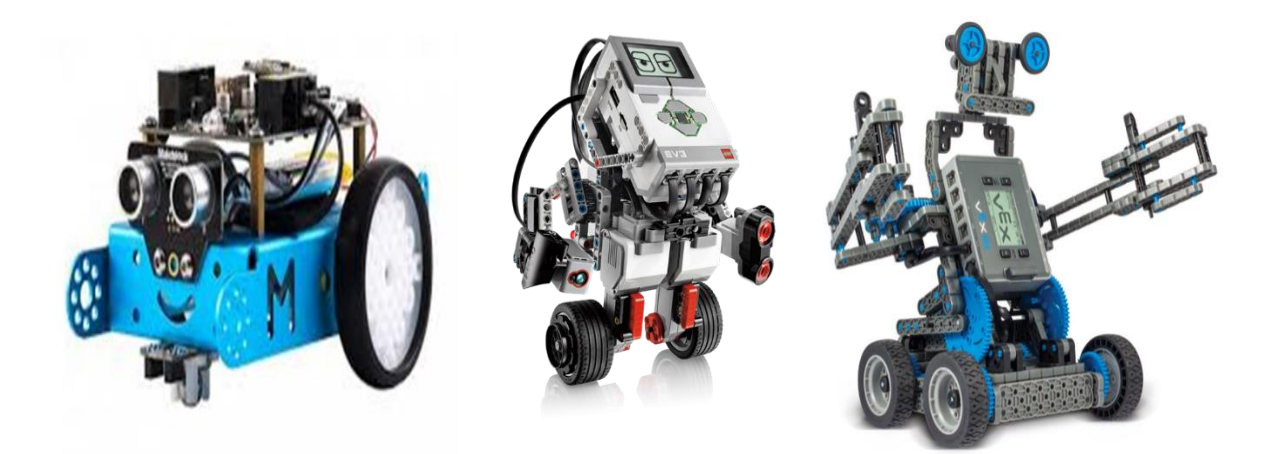

Сурет 1.8 – Роботты құрастыруға арналған әр түрлі жинақтар

#### **1.3 Роботтарды құрастыру және жұмыс жасау принциптері**

Роботты техниканың негізі Lego Mindstorms EV3 және Arduino микроконтроллерінің құрылғыларымен таныса отырып, роботтарды модельдеу және бағдарламалау жұмыстарын, құрастыру дағдыларын меңгеру болып табылады. Бұл тәсілдер мен дағдылар әрбір қатысушыға инженерлік, нұсқаушылық, шығармашылық идеяларды іске асыру және өз әлеуетін көтеруге мүмкіндік береді.

Роботтарды жасаудағы мақсат – адамға ауыр, қажытатын, денсаулығына зиян қызмет түрлерін солардың міндетіне беру болып саналады. Өндірістік үрдістерді атқаруда адамның қозғалыс және басқару функцияларын орындайтын роботтарды өнеркәсіптік роботтар деп атайды. Машинажасау, аспапжасау және сол сияқты өндірістерді кешенді автоматтандыру, еңбек өнімділігін арттыру, өнім сапасын жоғарылату мәселелері осы өнеркәсіптік роботтардың көмегімен шешіледі. Әдеттегі, автоматтандыру құралдарынан әмбебаптығы мен қайта икемделу мүмкіншілігі бойынша ерекшеленетін өнеркәсіптік роботтар роботтандырылған технологиялық кешендерді, қайта икемделуі тез икемді өндірістік жүйелерді және икемді автоматтандырылған өндірістерді құрастыруда негізгі әмбебап қондырғы болып саналады.

Интеллектуалдық ұялы робот бақылауды дамыту болып табылады. Сондайақ, мүмкін, қосымша міндеттер толығымен робот кедергі бағалау, жоғары сынып дамыту деп санауға болады. Осы жобаны дамытуға пайдаланылатын коды біз әрі қарай да идеялар үшін негіз айта және нақты әлеміне оларды аудару мүмкін болып табылады. Сондай-ақ, біз әскери мақсатта алгоритмдері немесе идеялар робототехникалық көмекшілер жобалау, ақылды автомобильдер, бағдар, ұялы интеллектуалдық, роботтар пайдалану мүмкіндігін жоққа шығаруға болмайды. Бағалау облыстардың жүйесімен жабдықталған Роботтар , олар кез келген биіктігі мен ұзындығы кедергі тап алмайтын болғандықтан көп нысаналы іс жүзінде қауіпсіздік стандарты болып табылады орындауға қабілетті. Мысалы, робот көмекшісі пайдалана отырып, біз кедергі және оның мүліктік залал мен одан әрі залал соқтығысты мүмкіндігін жоққа шығаруға болмайды. Осы жүйені пайдалану, робот-қайшылықтарды болдырмау, сондай-

ақ бірнеше ауқымы FINDERS немесе кез келген басқа да жақындығы сенсорларды пайдалана отырып, кедергілерді айналып өту ғана емес. Сенсор деректер мен Сонар технологияларды пайдалану құны әсте мүмкін емес. Кейде сенсорлар адам өмірін сақтау және зақымданудан олардың мүлкін сақтауға болады. Өкінішке орай, бүгінгі күні, адамзат тым қауіпті, оларды қатысты, жаңа технологияларды сенетін емес және мінсіз деп аталатын етіп, шын мәнінде, кейбір функциялар әлі де, бұрыс қолданылуы мүмкін, датчик әлі алыс.

Сонымен қатар, жоба барлық роботтар қателіктер жасауға, және жалған шешімдер қабылдай алады сияқты ол, мінсіз емес. Сондықтан негізгі бұл жобаның мақсаты, және барлық адамзаттың ғылыми-зерттеуі, қазірдің өзінде қалыптасқан жүйесін жетілдіру және жетілдіру оны тарту болып табылады.

А.Азимовтың робототехникаға қосқан маңызды үлесінің бірі «Роботтардың 3 заңы»:

- Робот адамды жарақаттай алмайды немесе елемеу арқылы адамның жарақаттануына жол бермейді;

- Басқаларын қоспағанда, бұйрықтар бірінші заңға қарама-қайшы келмеген жағдайда, робот адамның берген барлық бұйрықтарын тыңдауы тиіс;

- Робот өз өмірін бірінші және екінші заңға қарама-қайшы келмеген жағдайда ғана сақтауы тиіс.

Роботтарды жоғарыда көрсетілген салаларға қодануға арналған бойынша жіктеледі, мысалы: өнеркәсіптік, құрылыс, ауыл шаруашылығы, көлік, тұрмыстық, әскери, күзет, зерттеу.

Өнеркәсіптік роботтар тағайындалған автоматтандыру үшін әр түрлі технологиялық операцияларды (дәнекерлеу, штамптау, металл өңдеу, дайын бұйымдарды құрастыру және т.б.), өндірісте қандай да бір өнімді. Барлық өнеркәсіп салаларында (мұнай-химия, автомобиль, авиациялық және т. б.) іс жүзінде қолданылады.

Көліктерде де роботтар пайдаланылады, бұл атаулар үшін автоматты жүктерді немесе автономды басқару құралдарымен әр түрлі көліктер өздігінен жүретін арбалар, автопилоты және т.б.

Тұрмыстық роботтар. Бұл түрі роботтар тұрмыста және кеңселер қолданылады. Робот-шаңсорғыш үлгісі болып табылады. Тұрмыстық роботтарға сондай-ақ өз бетінше диалог адам және ойын-сауық және білім беру мақсаттары жатқызуға болады. Функционалдық жүйелердің алатын орындауға неғұрлым күрделі үй міндеттері сияқты: ыдыс жуу, кір жуу, тамақ дайындау және т. б. роботтар болашақта пайда болады.

Жауынгерлік (әскери) роботтар жауынгерлік іс-қимылдарға қысқарту мақсатында немесе алып тастау, тіпті адам шығыны, сондай-ақ жұмыс жағдайында сыйыспайтын мүмкіндіктері адам әскери мақсатта қолданады. Түрлі жауынгерлік роботтар әскери бөлімшелерінің: ұшқышсыз басқарылатын ұшақтар (тікұшақтар) барлаушы, су асты аппараттары және су үстіндегі кемелер, роботтар-минашылар робот-сапер робот-патрульдік, тасуға арналған әскери роботтар.

Робот шпион "Сайфор" өте ұқсас ұшатын ауада қарама-қарсы терезе биік ғимараттар, көруге, бұл үй-жайда, мүмкін алып тастау жабдықтар бар.

"Робарт-III" кеңселер мен қоймалар, ашады және жабады есіктерді. мен үйжайға қылмыскерлер барлап бақылап, күзетеді. Оның қолын атуға арналған қару бар.

"Марон-1" робот егер үйіне бөтен адам байқалса,үй иесін ұялы телефонына хабарлайды.

Зерттеу роботтар жинау әр түрлі зерттелетін объектілерде, оны қайта өңдеу және беру операторына үшін пайдаланылады. Нысандары болуы мүмкін әр алуан болды: бетінің ғаламшарлар, су асты кеңістігін, жерасты шахталар, үңгірлер, қуысы пайдаланылатын құбырлар, залалданған жерлерге және басқа да адамдарға жету қиын жолдарға арналған.

Ғарыш зерттеу үшін ғарыш кеңістігін адамдар жіберетін роботтар. Мысалы, робот "Соджорнер" атты алғашқы робот-вездеходом, Марстың бетіндегі қалған. Марс оттегі, су және жоғары температура (100 градусқа дейін) қиындатады. Сондықтан адамдар тапсырмаға зерттеу Марс роботам-марсоходам. Мұндай роботтар жабдықталған түрлі сенсорами, құрал-саймандармен және манипулятормен олардың көмегімен марсоходы жинай алады жолдың ауыр тастар және зерттеуге топыраққа айналды.

Заманауи мобильді роботтар жұмыс істейді, зиянды немесе адам үшін қауіпті жағдайында, т. к. пайдалану. Мобильді роботтар мұндай жағдайда тәуекелге өз өмірін және денсаулығы құрбан етеді.

Түрлі жағдайларда адамдарды құтқару кезінде апаттар, зарарсыздандырылады жарылғыш құрылғылар қауіпті газдар үшін жарылыс кезінде роботтар қатысады.

<span id="page-19-0"></span>Мысалы, робот - "жылан" қозғала алатын ішіндегі газ құбырлар. Оның бейнекамералар мен датчиктер орын сынған құбыр мен орны газдың шығуы тексереді. Өнеркәсіптік робот "Рози" ядролық реактор бөлшектеуге адамдарға көмектескен.

## **2 Жобаны жасау бөлімі**

Дипломдық жобаны жүзеге асыру үшін бізге микроконтроллер, негізгі жұмыс істейтін кұрылымы, қозғалтқыш, барлық жүйенің үзіліссіз жұмыс істеуін қамтамасыз ететін батарея, кедергіні анықтайтын жүйе, қозғалтқыш драйвер және аз шығын алатын құрылғылар. Бағдарламалық жасақтаманы дайындау кітапханалар пайдаланылды.

Жобада «Видео түсіру үшін роботтандырылған жабдықты» әзірлеу үшін келесі Arduino жабдықтары қажет:

- Adafruit VC0706.h (TTL камерасы);

- SdFat.h (SD картасы);

- SdFatUtil.h (SD картасы);

- Ethernet.h (Ethernet шиліне арналған);

- SoftwareSerial.h (TTL камерасы).

#### **2.1 Микроконтроллерді таңдау**

Микроконтроллер жұмыстың негізгі құрастырушысы болып табылады, яғни ядро қызметін атқарады. Бұндай маңызды бөлімін оған оның атқаратын функциясы береді. Ол берілген бағдарлама бойынша өзіне қосылған компонеттерді қабылдап және мәліметтерді қайта өзгертеді, сосын басқаратын сигналдарды түрлендіреді, яғни ол роботтың "миы" болып табылады. Жоғарыда айтылған бойынша микроконтроллер жүйесін атқаратын түрлі жүйелер сәйкес келеді сол сиақты микроконтроллер, бір платалы компьютер, толық компютерлер және т.б.

Алайда өлшеміне байланысты бізге сәйкес келетін микроконтроллер және бір платалы компьютерлер. Осыған сүйене отырып, Arduino Uno мен Arduino Mega 2560-ны салыстырып көрейік.

Arduino микроконтроллерлерімен сайтында танысуға болады: Arduino Uno, Arduino Mega, Arduino Nano, Arduino Leonardo, Arduino Due, Arduino Pro Mega. Ең көп таралған модельдер Arduino UNO және Arduino Mega болып табылады. Біреуін таңдау үшін оларды 2.1-кестеде көрсетіп, салыстырайық.

Arduino микроконтроллерінің негізгі мақсаты сенсорлар, модульдер, қозғалтқыштар, сондай-ақ перифериялық құрылғылардың өзара іс-қимылы және бақылауы. Сондықтан Arduino осы дипломдық жобаны баяндалған міндеттерді орындау үшін дәл жарамды болып табылады.

Электр тогын аз тұтынатын, қолдануға қарапайым және оның қолайлығына байланысты Arduino микроконтроллері таңдалды.

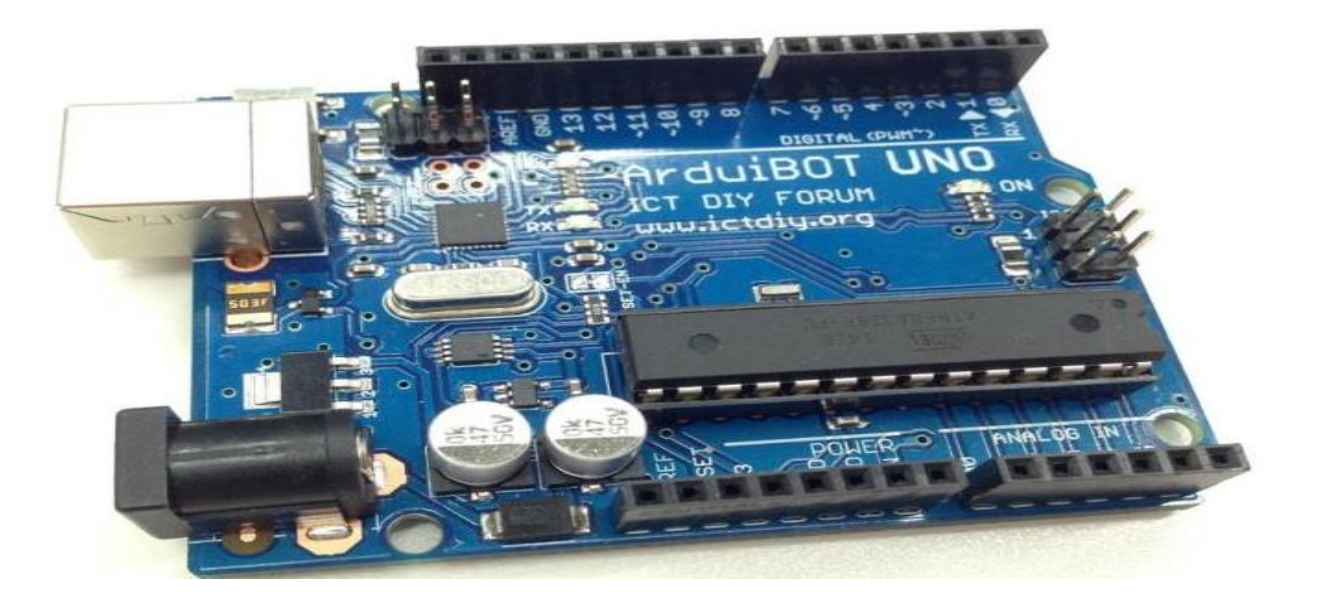

Сурет 2.1 – Микроконтроллер ArduinoUno-дің жалпы түрі

Алдын-ала анықталған бағдарлама бойынша кейбір қарапайым қадамдарды орындау үшін арналған, ода графикалық интерфейс жоқ және деректерді қабылдау немесе жіберу үшін COMпорт қолдану арқылы пайдаланушымен өзара байланысатын микроконтроллер болып табылады. Алайда, бұл оның қолдану ауқымын қысқартып қана қоймай, сонымен қатар оның мөлшері, құны төмен және бағдарламалау жеңілдігі салдарынан кезкелген автоматты жүйелерін құруға пайдалану ретінде ықпал етеді.

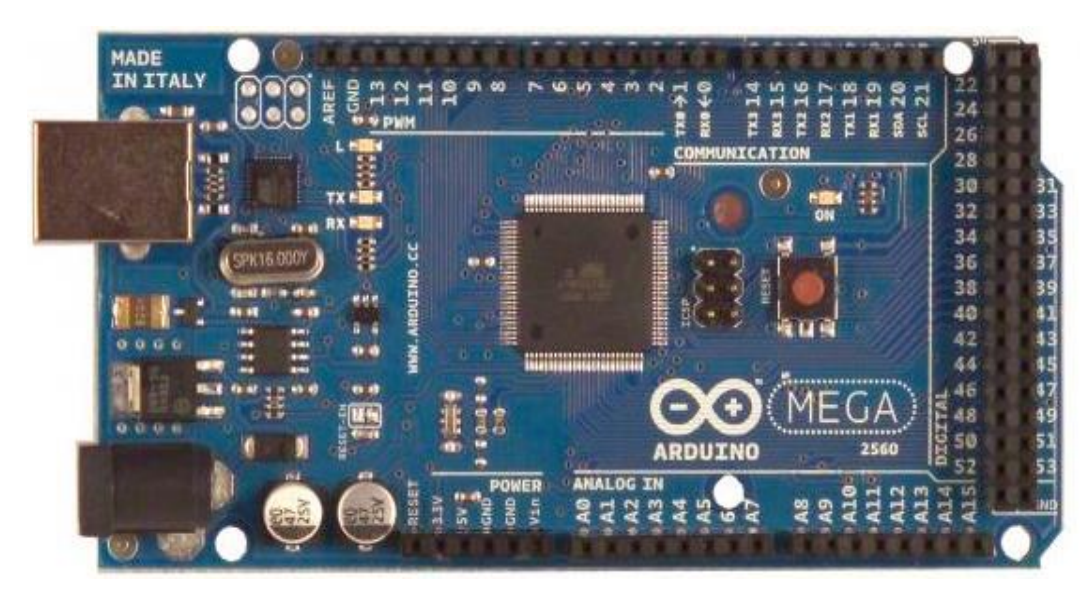

Сурет 2.2 – Arduino Mega 2560 платасының жоғарғы көрінісі

Arduino Mega2560 платформасындағы компьютермен байланысты үшін жүзеге асыру басқа да құрылғылармен Arduino немесе микробақылаушылармен бірнеше құрылғылар орнатылған. ATmega2560 4 портты қолдайды, UART үшін TTL дәйекті деректерді беру үшін қолдайды.

ATmega328 микросхемасында орнатылған платада интерфейстердің бірін USB арқылы бақыттайды, компьютердегі порт бағдарламаларға виртуалды COM (Windows машиналарымен басқарылатын COM портында виртуалды қисынды жұмыс жасау үшін inf файлы керек, OSX және Линукс базасындағы жүйелер автоматты түрде танып біледі).

Тізбекті шина мониторингін утилитасын (Serial Monitor) Arduino әзірлеушілер арасында платформаға қосылу барысында мәтіндік деректерді жіберу және алуға мүмкіндік береді.

RX және TX жарық диодтары платформада USB қосылым мен ATmega8U2 микросызбасы арқылы деректерді берген кезде көз арқылы белгі береді (бірақ 0 және 1 өткізгіштері арқылы деректерді тізбектеп жіберу кезінде пайдаланылмайды).

Arduino Uno айырмашылығы 54 бар (14 PWM ретінде пайдаланушы пайдалануға болады), 16 аналогтық кіріс сигналы, кристалдық осциллятор 16 МГц, USB, порт контроллері және электр RESET түймесін басымыз. Бастау үшін, сіз автономды жұмыс істеу үшін компьютер немесе Arduino үйлесімді кез келген құрылғыға контроллерді жалғаңыз немесе батареяны немесе арнайы электр портын, немесе жеке портын қосуға керек Vin, бірақ ол қоректік мәртебесі мен көрсеткіштерін бақылау үшін қажет. Микроконтроллер жадысы 256 килобайт болып табылады.

| Құрылғ  | Микро  | Жұмыс    | Kipic         | Аналог | <b>ЖEC</b> | Флэш жады, кБ     |
|---------|--------|----------|---------------|--------|------------|-------------------|
| ы атауы | контро | кернеуі, | кернеуі       | ТЫҚ    | (O3Y), K6  |                   |
|         | ллер   | Β        | (ұсыныла      | кіріс  |            |                   |
|         |        |          | $\mu$ ы), $B$ |        |            |                   |
| Arduino | ATmeg  | 5        | $7 - 12$      | 6      |            | 32 Кб (оның       |
| Uno     | a328   |          |               |        | 2          | iшiнде $0,5 K6$ ) |
|         |        |          |               |        |            |                   |
|         |        |          |               |        |            |                   |
|         |        |          |               |        |            |                   |
| Arduino | ATmeg  | 5        | $7 - 12$      | 16     | 8          | 256 КБ (оның      |
| Mega    | a2560  |          |               |        |            | ішінде 8 КБ)      |
| 2560    |        |          |               |        |            |                   |

Кесте 2.1– Микроконтроллерді техникалық сипаттамалары

Оның артықшылықтары мыналар жатады:

- шағын мөлшері;

- бағдарламасының оңай жаңартуы (ыңғайлы USB порттарының арқасында);

- порттардың оңтайлы саны; - бағасы;

- тақта «ана» түрі порттарымен қамтамасыз етеді, сондықтан сымдарды жалғау қажеті жоқ.

Жоғарыда айтылғандай, Arduino USB портынан және қосылған батареядан қоректене алады.

Arduino Ethernet Shield прототипі Arduino тақтасын Интернетке бірнеше минут ішінде қосады. Бұл модульді Arduino тақтасына орнатып, оны RJ45 кабелі арқылы желіге қосып және Интернеттегі жобаны басқаруға бастау үшін бірнеше қарапайым нұсқауларды орындаңыз. Arduino-мен платформаның әрбір элементі аппараттық, бағдарламалық және құжаттама - еркін қол жетімді және ашық. Бұл дегеніміз, сіз бәрі жасалып, қалай жұмыс істеп жатқанын біліп, өзіңіздің жобаларыңыз үшін бұл сәулетті бастапқы нүкте ретінде қолдануға болады.

Ethernet Shield кеңейту тақтасы туралы қысқаша:

- Arduino карточкасы (міндетті емес) қажет;
- жұмыс кернеуі: 5 вольт (Arduino тақтасынан түсірілген);
- Ethernet контроллері: ішкі буферімен W5100 16 КБ;
- қосылу жылдамдығы: 10/100 Мбит / с;
- SPI порты арқылы Arduino-мен байланыс жасау.

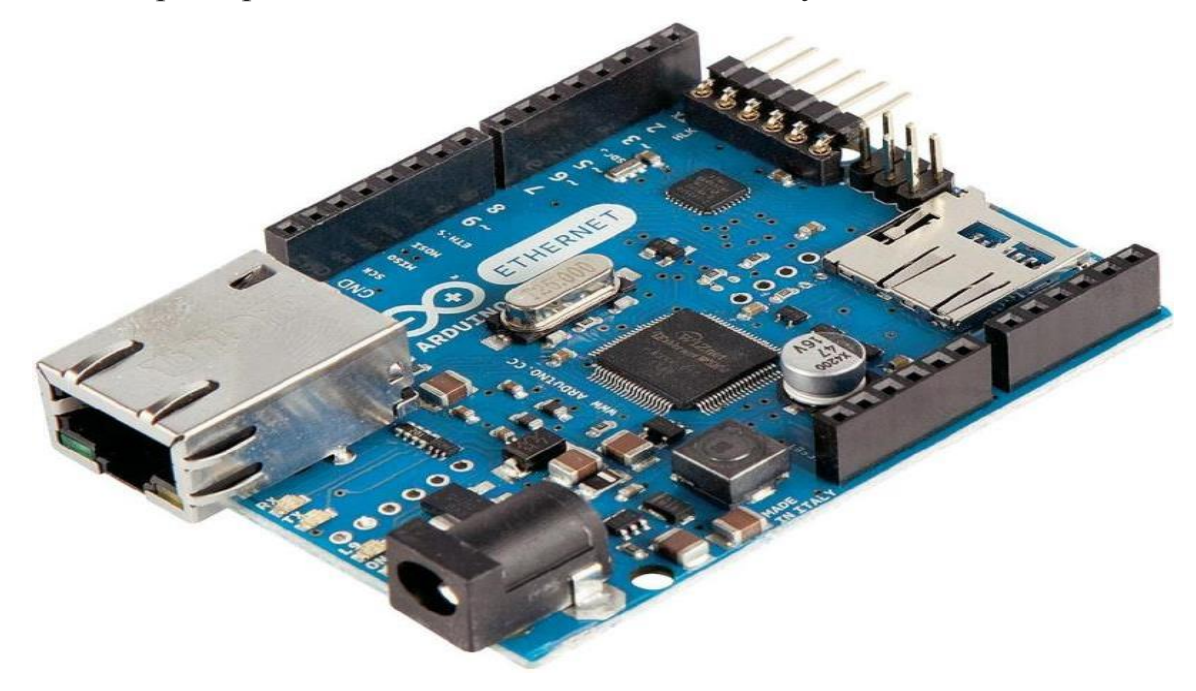

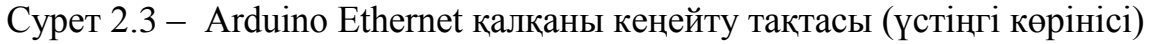

## **2.2 Камера ov7670 және Arduino UNO модулі**

Жобада TTL камера және Arduino сериялы модулін қосу және жұмысқа арналған. Камера NTSC стандарттарына сай жұмыс істейді. Мұндай модульдер фотосуреттер мен видеоны түсіру үшін жобаларға толық сай келеді. Сонымен қатар, олар әдетте жарықтықты және түс қанықтығын реттеуге, авто-түстерді ажырату мен автоматты жарықтықты реттеуге мүмкіндік береді және қозғалысты қадағалауға мүмкіндік береді.

Менің жобамда мына камера қолданылатын болады:

- AtmelStudio + arduino плагині;

- ov7670 буфер жоқ, жұмыс режимі qvga  $(320 \times 240)$ , кодтау YUV;
- Arduino Uno;
- 10 кОм үшін 2 резистор;

- 4,7 кОм үшін 2 резисторы;

- компьютер.

Камера модуліндегі ажыратымдылық үлкен емес - фотосуреттің ең үлкен өлшемі - 630х480 пиксель. Сонымен бірге камера инфрақызыл сәулеленуге сезімтал, соның арқасында түсі көбеюдегі өзгерістер анықталады. Бұл кемшіліктердің басты себебі камералық модуль жоғары сапалы фотосуретке емес, бақылауға арналған. Басқа параметрлері бар модульдер бар. Біз қараған - оның техникалық сипаттамаларының ішіндегі үздіктердің бірі болып табылады.

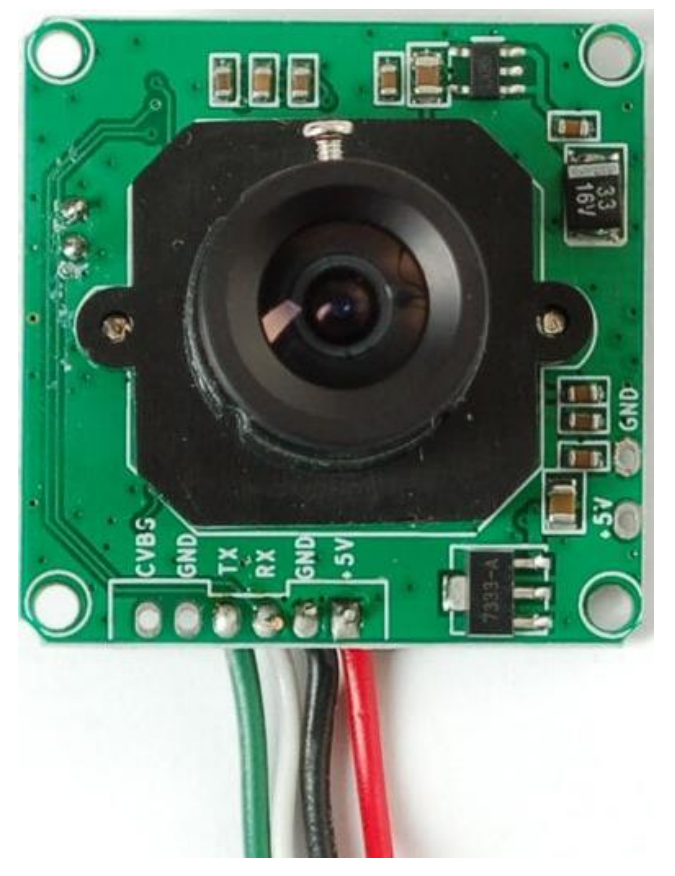

Сурет 2.4 – Serial Camera көрінісі

Камера модулі сипаттамалары:

- модуль мөлшері: 32 мкс 32 мм;
- фотоматерион: cmos 1/4 дюйм;
- пиксельдердің саны: 0,3 м;
- пиксел өлшемі: 5.6 мкм \* 5.6 мкм;
- шығыс пішімі: стандартты jpeg / m-jpeg;
- ақ балансы: автоматты;
- экспозиция: автоматты;
- трансмиссиясы: автоматты;
- динамикалық диапазоны: 60 дб;
- максималды аналогтық кірісі: 16 дб;
- frame rate: 640 \* 480 секундына 30 кадрғ
- сканерлеу режимі: progressive scan;
- көру бұрышы: 60 градус;

- бақылау қашықтығы: 10 метр, максимум 15 метр (реттелетін);

- сурет өлшемі: vga (640 \* 480), qvga (320 \* 240), qqvga (160 \* 120);

- деректерді беру жылдамдығы: әдепкі бойынша 38400 (деректерде жылдамдықты тиісті пәрмендерді пайдалана отырып өзгертуге болады, бірақ іс жүзінде бұл жұмыс істемейді);

- ағымдағы тұтыну: 75 ма;

- жұмыс кернеуі:  $dc + 5v$ ;

- байланыс: 3.3V TTL (үш өткізгіш TX, RX, GND).

Камераны қосу үшін әдетте, модуль коннекторсыз сатылады, сондықтан сымдарды бекілетін сымға дәнекерлеу керек. Байланыстар бір-бірінен жеткілікті болғандықтан үлкен қашықтықта (шамамен 2 мм) орналасады.

Егер сіз бейне түсіру мүмкіндіктерін пайдаланбайтын болсаңыз, төрт сымды қолдануға болады. Біз +5 В үшін қара түсті, Жер үшін қара түсті, RX (Arduino камерасынан шығатын деректер) және жасыл түсті TX (деректер камерадан келетін деректер) үшін ақ түсті сымдарды пайдаланамыз.

## **2.2 Сипаттамалық модель**

Дипломдық жобада видеоға түсіру үшін роботтандырылған жабдықты іске қосқанда, ондағы әрбір құрылғының математикалық есептеулері бар. Құрылғылар екі түрлі шартты орындау керек:

1.  $I_{KEPH.TYPAK}$  > IKYIII.СУМ шарты.

-  $I_{APJ} = 43$  мА;

 $-$  IKAIILOJIIII = 2 MA;

 $-$  IB<sub>IIOT</sub> = 50 MA;

-  $I_{JIHOJI}$  = 5 мА;

 $-I_{TPEK} = 10$  MA;

 $-I = I + 5 \cdot I_{K A III. \Theta J III} + I_{bJII O T.} + 3 \cdot I_{JIIO J I} + I_{TPEK.} = 43 + 5 \cdot 2 + 50 + 3 \cdot 5 + 10 =$ 128мА;

-  $I_{KAIII, \ThetaJIII}(500 \text{ mA})$  >  $I_{KYIII, \text{CYM}}(128 \text{ mA})$  - шарты орындалды.

2.  $I_{\text{MPA}{\text{W}}B} > I_{\text{KYIII,CYM\;unapты.}}$ 

 $-I_{MOTOP} = 300$  MA;

 $-I_{KYIII.CYM} = 4 \cdot 300 = 1,2$  A;

- I<sub>ДРАЙВ</sub> (2 A) > I<sub>КҮШ.СУМ</sub> (1,2 A) - шарты орындалды.

#### *1. Arduino Uno-ға ov7670 камерасының қосылу сұлбасы.*

Камераны бағдарламалау дұрыс қосудан бастау керек. Камераның кіріс кернеуі Arduino кернеуінен әр түрлі болғандықтан резисторлар қажет.

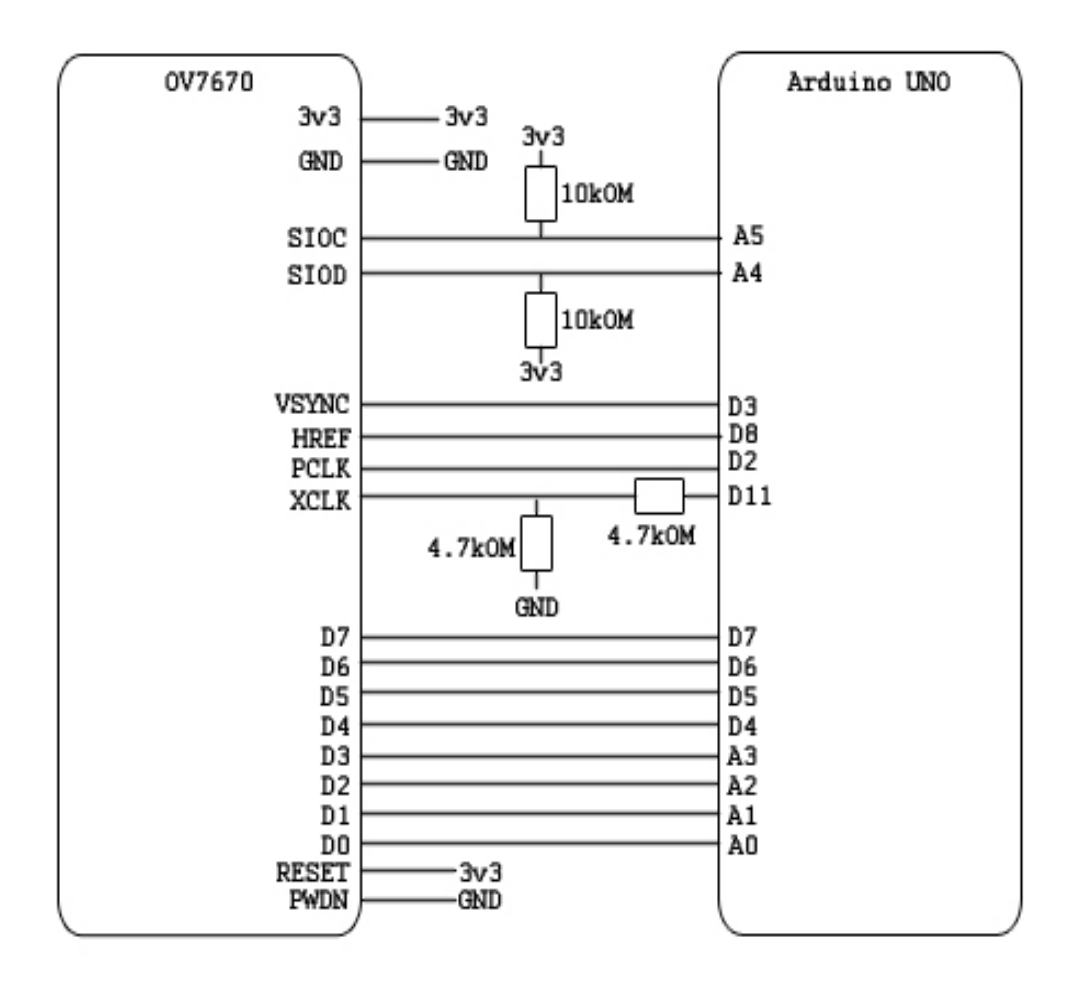

Сурет 2.5 – Arduino Uno-ға ov7670 камерасының қосылу сұлбасы

*2. ov7670 және Arduino Uno - ға арналып жазылған бағдарлама.*

Бағдарламаны құрастыру үшін, ComputerNerd-дан мысал қолданылды, ол біраздан кейін кесіліп, содан кейін орындарға ауыстырылды. Арнайы кодты жүктеуге болады:

*Arduino Uno құрылғысын орнатқан соң, ол 11-ші аяғында 8 мГц жиілікте көрсетіледі:*

DDRB  $= (1 \ll 3)$ ; //pin 11 ASSR  $&=-$ ( $BV(EXCLK)$  |  $BV(AS2)$ );  $TCCR2A = (1 \ll COM2A0) | (1 \ll WGM21) | (1 \ll WGM20);$  $TCCR2B = (1 \ll WGM22) | (1 \ll CS20);$  $OCR2A = 0$ ;//(F\_CPU)/(2\*(X+1)) DDRC  $&=$  ~15; //low d0-d3 camera DDRD  $&=$  ~252; //d7-d4 and interrupt pins *I2C интерфейсі конфигурацияланады:* TWSR  $&=$   $\sim$ 3;//disable prescaler for TWI  $TWBR = 72$ ;//set to 100khz *RS232 жүктеу:*  $UBRR0H = 0$ ; UBRR0L =  $1:1/0 = 2M$  baud rate.  $1 = 1M$  baud.  $3 = 0.5M$ .  $7 = 250k$  207 is 9600 baud rate.

 $UCSROA \models 2$ ;//double speed aysnc  $UCSR0B = (1 \ll RXEND) | (1 \ll TXEN0); // Enable receiver and transmitter$  $UCSROC = 6$ ;//async 1 stop bit 8bit char no parity bits *Камераны орнату:* …. wrReg(0x12, 0x80); delay  $ms(100)$ : wrSensorRegs8\_8(ov7670\_default\_regs); wrReg(REG\_COM10, 32);//PCLK does not toggle on HBLANK.

Кескінді алу:Кескінді тасымалдау камерасының жұмыс режимі YUV ретінде орнатылды. Бұл жағдайда әр пиксел екі байтпен кодталады. Алғашқы байт сұр, екінші - түс айырмашылығы компонентін кодтайды.

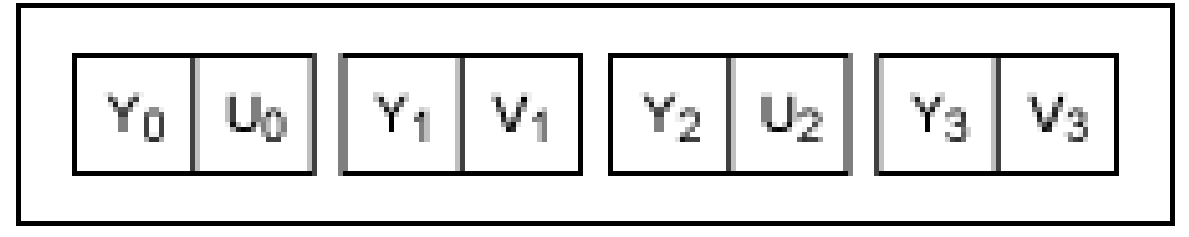

Сурет 2.6 – сигналдар күту режимі

Бізге тапсырма кем дегенде қара-ақ сурет алу болып табылады, сондықтан екінші байтты тастауға болады. Әрі қарай біз high және low мәндерімен қандай сигналдар күтуіміз керек екенін анықтайтын осциллограмманы келтіруіміз керек.

```
iew plain copy to clipboard print ?
01. StringPgm(PSTR("*RDY*"));
02.
03. //VSYNC
04. while (!(PIND & 8));//wait for high
05. while ((PIND & 8));//wait for low
06.
07. y = hg;08. while (y - -)09.
       x = wg;while (x - )10.11.//PCLK
          while ((PIND & 4));//wait for low
12.13.UDR0 = (PINC & 15) | (PIND & 240);while (!(UCSR0A & (1 \ll UDRE0)));//wait for byte to transmit
14.15.
          while (!(PIND & 4));//wait for high
          while ((PIND & 4));//wait for low
16.
          while (!(PIND & 4));//wait for high
17.
18.
      - 1
19. \}20. delay ms(100);
```
Сурет 2.8 – Бағдарлама коды

#### Figure 5 Horizontal Timing

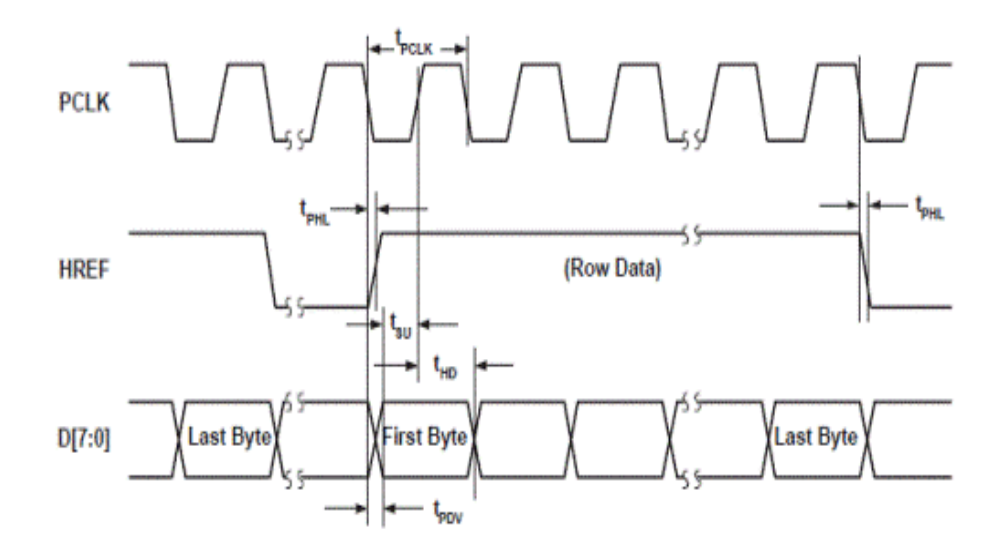

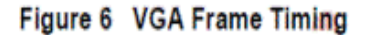

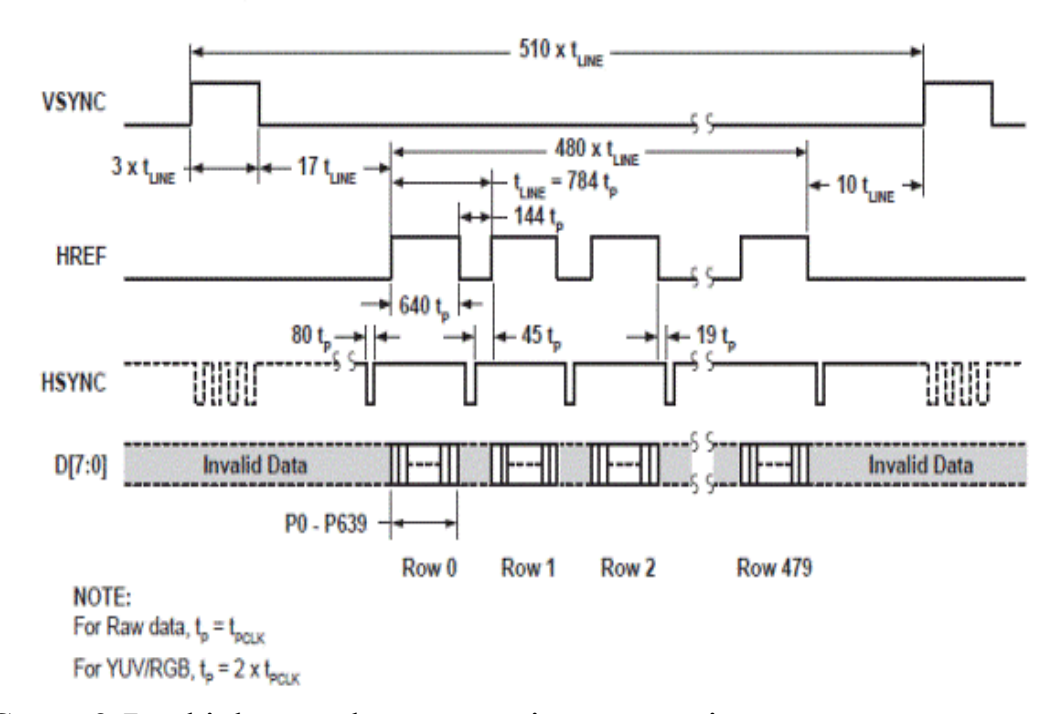

Сурет 2.7 – high және low мәндерін көрсететін осциллограмма

Кодтағы негізгі қадамдар келесідей жазылады:

3. Arviino Uno арқылы av7670-ден суретті алу үшін Java-дегі бағдарлама

Суреттерді алу бағдарламасы өте қарапайым. Ол Java Communication API арқылы COM9 портынан деректерді алады және оны bmp ретінде сақтайды. Барлық айнымалы кодтар тікелей кодта орнатылады, сондықтан оны өзіңізге өзгертуіңіз керек.

Камераны Arduino-ға қосылғанда, камера өте оңай қосылады

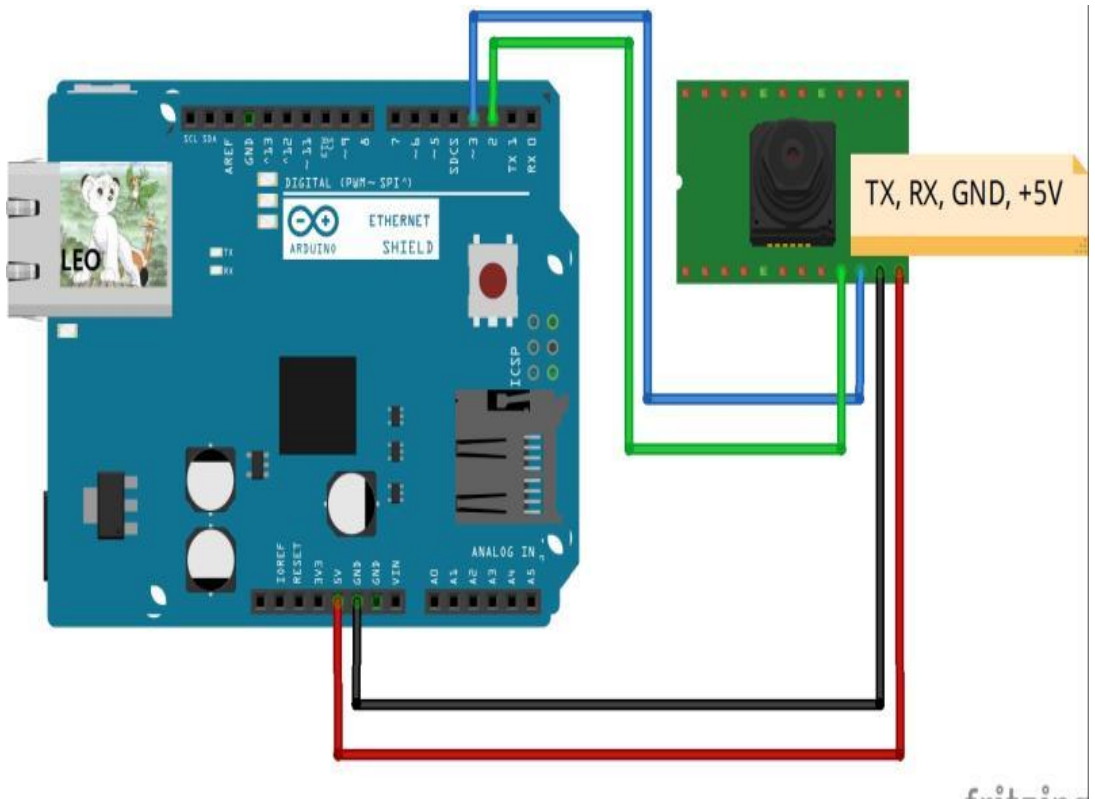

fritzing

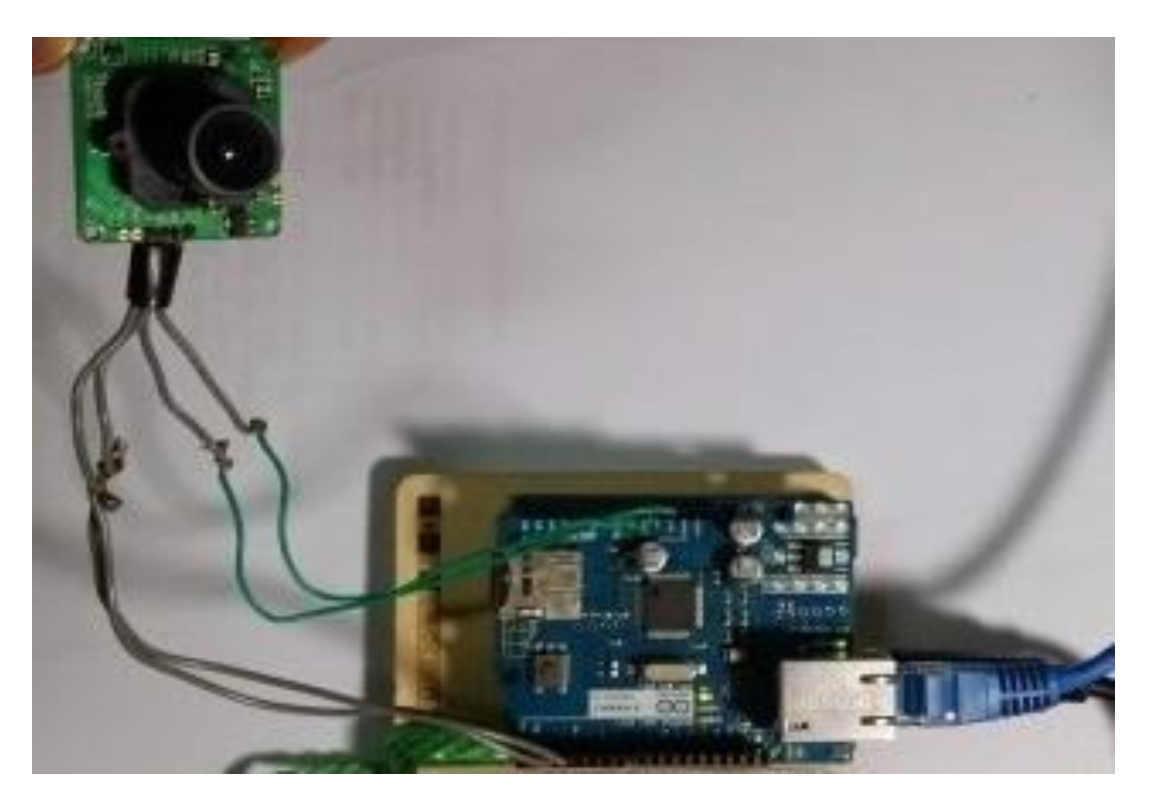

Сурет 2.9 – Камераны Arduino-ға қосу көрінісі

Бағдарламалық жасақтаманы дайындау үшін келесі Arduino кітапханалары қажет:

- Adafruit\_VC0706.h (TTL камерасы үшін);
- SdFat.h (SD картасы үшін);
- SdFatUtil.h (SD картасы үшін);
- $-$  Ethernet.h (Ethernet шиліне арналған);
- SoftwareSerial.h (TTL камерасы үшін).

Осы кітапханалардың барлығын біз, Arduino программасын жүктеп алып, программа кодын енгіземіз.

#include <Adafruit\_VC0706.h>  $\#$ include  $\langle$ SPI.h $>$ #include <SdFat.h> #include <SdFatUtil.h> #include <Ethernet.h> #include <SoftwareSerial.h>

```
// Arduino Ethernet shield: pin 4
#define chipSelect 4
// Using SoftwareSerial (Arduino 1.0+) or NewSoftSerial (Arduino 0023 & prior):
#if ARDUINO \geq 100
// On Uno: camera TX connected to pin 2, camera RX to pin 3:
SoftwareSerial cameraconnection = SoftwareSerial(2, 3);
// On Mega: camera TX connected to pin 69 (A15), camera RX to pin 3:
//SoftwareSerial cameraconnection = SoftwareSerial(69, 3);
#else
NewSoftSerial cameraconnection = NewSoftSerial(2, 3);
#endif
```
Adafruit VC0706 cam = Adafruit VC0706(&cameraconnection);

```
/************ ETHERNET STUFF ************/
byte mac[] = \{0x90, 0xa2, 0xda, 0x0e, 0xf7, 0xfc\};byte ip[] = \{192, 168, 0, 30\};char rootFileName[] = "index.htm":
EthernetServer server(80);
```
/\*\*\*\*\*\*\*\*\*\*\*\* SDCARD STUFF \*\*\*\*\*\*\*\*\*\*\*\*/

SdFat SD; Sd2Card card; SdVolume volume; SdFile root; SdFile file;

```
// store error strings in flash to save RAM
#define error(s) error P(PSTR(s))void error P(const char* str) {
PgmPrint("error: ");
SerialPrintln_P(str);
```

```
if (card.errorCode()) {
  PgmPrint("SD error: ");
  Serial.print(card.errorCode(), HEX);
 Serial.print(',');
  Serial.println(card.errorData(), HEX);
}
while(1);
}
/**********************SETUP()*********************/
void setup() {
#if !defined(SOFTWARE_SPI)
#if defined(__AVR_ATmega1280__) || defined(__AVR_ATmega2560__)
 if(chipSelect != 53) pinMode(53, OUTPUT); // SS on Mega
#else
 if(chipSelect != 10) pinMode(10, OUTPUT); // SS on Uno, etc.
#endif
#endif
PgmPrint("Free RAM: ");
Serial.println(FreeRam()); 
pinMode(10, OUTPUT); 
digitalWrite(10, HIGH); 
if (!card.init(SPI_HALF_SPEED, 4)) error("card.init failed!");
if (!volume.init(&card)) error("vol.init failed!");
  PgmPrint("Volume is FAT");
  Serial.println(volume.fatType(),DEC);
  Serial.println();
  if (!root.openRoot(&volume)) error("openRoot failed");
  PgmPrintln("Files found in root:");
 root.ls(LS_DATE | LS_SIZE);
  Serial.println();
  PgmPrintln("Files found in all dirs:");
 root.ls(LS_R);
```
 Serial.println(); PgmPrintln("Done"); Serial.begin(9600);

```
 Serial.println("VC0706 Camera snapshot test");
  if (!SD.begin(chipSelect)) {
    Serial.println("Card failed, or not present");
    return;
  } 
  Ethernet.begin(mac, ip);
server.begin();
}
```

```
#define BUFSIZ 100
```

```
/**********************LOOP()*********************/
void loop() {
  char clientline[BUFSIZ];
char *filename;
int index = 0;
int image = 0;
EthernetClient client = server.available();
if (client) {
   boolean current_line_is_blank = true;
  index = 0;
  while (client.connected()) {
  if (client.available()) {
       char c = client.read():
 if (c != '\n' && c != '\r') {
       clientline [index] = c;
        index++;
       if (index >= BUFSIZ)
        index = BUFSL 2 -1; continue;
   }
 clientline[index] = 0;
 filename = 0;
  Serial.println(clientline);
 if (strstr(clientline, "GET / ") != 0) {
  filename = rootFileName;
       }
     if (strstr(clientline, "GET /") != 0) {
       if (!filename) filename = clientline +5;
       (\text{strstr}(clientline, " HTTP"))[0] = 0; Serial.println(filename);
       if (strstr(filename, "tttt") != 0)
```

```
 takingPicture();
      if (strstr(filename, "rrrr") != 0)
          removePicture();
             if (! file.open(filename, O_READ)) {
   client.println("HTTP/1.1 404 Not Found");
          client.println("Content-Type: text/html");
          client.println();
          client.println("<h2>File Not Found!</h2>");
          break;
        }
        Serial.println("Open!"); 
      client.println("HTTP/1.1 200 OK");
      if(strstr(filename, ".css") != 0)
          client.println("Content-Type: text/css");
     else if (strstr(filename, ".htm") != 0)
          client.println("Content-Type: text/html");
      else if (strstr(filename, ".jpg") != 0)
          client.println("Content-Type: image/jpeg"); 
      client.println();
     int16_t c;
       while ((c = file.read()) \ge 0) {
           Serial.print((char)c);
           client.print((char)c);
         }
       file.close();
       }else {
        // everything else is a 404
        client.println("HTTP/1.1 404 Not Found");
        client.println("Content-Type: text/html");
        client.println();
        client.println("<h2>File Not Found!</h2>");
        }
      break;
       }
     }
     delay(1000);
     client.stop();
   }
}
/**********************FUNCTION1()*********************/
```

```
void takingPicture(){
      if (cam.begin() {
        Serial.println("Camera Found:");
       } else {
        Serial.println("No camera found?");
        return;
       }
      char *reply = cam.getVersion();
      if (reply == 0) {
        Serial.print("Failed to get version");
       } else {
        Serial.println("-----------------");
        Serial.print(reply);
        Serial.println("-----------------");
 }
      \frac{\pi}{2} //cam.setImageSize(VC0706 640x480); \frac{\pi}{2} // biggest
      cam.setImageSize(VC0706 320x240); // medium
      //cam.setImageSize(VC0706_160x120); \frac{\text{m}}{\text{s}} // small
      uint8_t imgsize = cam.getImageSize();
       Serial.print("Image size: ");
      if (imgsize = VC0706_640x480) Serial.println("640x480");
      if (imgsize == VC0706 320x240) Serial.println("320x240");
      if (imgsize = VC0706_160x120) Serial.println("160x120");
      Serial.println("Snap in 3 secs...");
       delay(3000);
        cam.takePicture();
        Serial.println("taking picture");
        file.open("IMAGE.jpg", O_RDWR | O_CREAT);
       uint16 t jpglen = cam.frameLength();
        pinMode(8, OUTPUT);
       byte wCount = 0;
       while (jpglen > 0) {
         uint8_t *buffer;
         uint8 t bytesToRead = min(32, jpglen);
          buffer = cam.readPicture(bytesToRead);
          file.write(buffer, bytesToRead);
         if(++wCount >= 64) {
            Serial.print('.');
```

```
\text{wCount} = 0;
 }
        jpglen -= bytesToRead;
 }
       file.close();
       Serial.println("end of taking picture");
}
,<br>/***********************FUNCTION2()*********************/
void removePicture(){
  file.open("IMAGE.jpg", O_READ | O_WRITE);
 file.remove():
}
```
Жоғарыдағы кодты жүктегеннен соң, жобаны іске қосуға болады.

Төменде кодқа кейбір қажетті түсініктемелер беріледі:

 - Arduino туралы ақпаратқа сәйкес Mac және ІР параметрлерін өзгерту керек;

- jpg файлын браузерде көрсету үшін оны jpg пішіміне түрлендіру қажет, бұл үшін келесі жолдарды жазу қажет.

- client.println("HTTP/1.1 200OK");

- client.println("Content-Type: image/jpeg");
- client.println();
- client.print((char)c);

Жүргізу және тексеру

-1 Суретке түсіру үшін браузер жолында жазсақ:

```
-http:/xxx.xxx.xxx.xxx:5555/ttt
```
-2. Кескінді көрсету үшін браузер жолын көрсету керек:

-http:/xxx.xxx.xxx.xxx:5555/image.jpg

3. Суретті жою үшін, браузер жолын жазамыз:

-http:/xxx.xxx.xxx.xxx:5555/rrr

Келесі суретте камера сынағының мысалы көрсетілген.
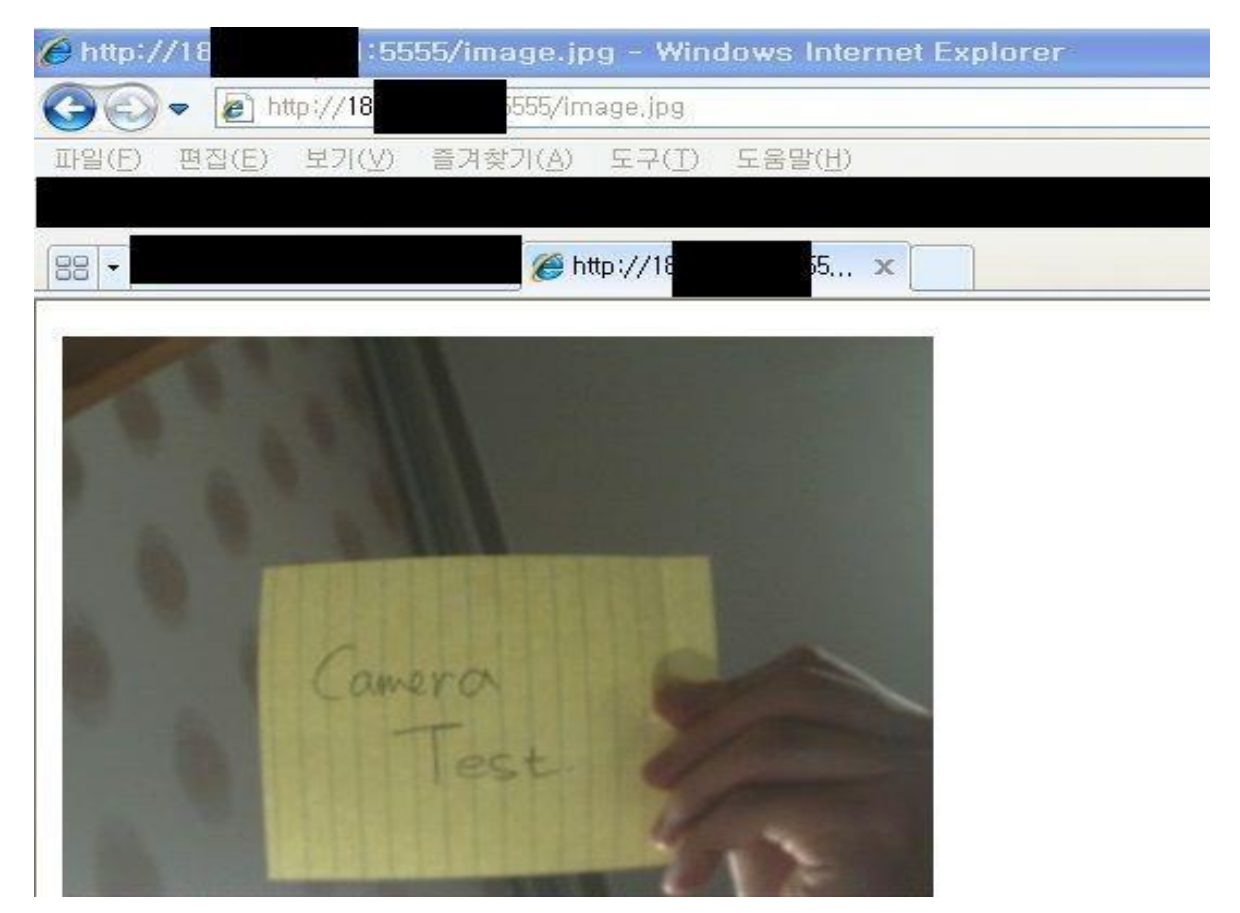

Сурет 2.10 – Камера дайын сынақтан өтті

Arduino Uno PWM құрылғысын орнатыңыз, ол 11-ші аяғында 8 мГц жиілікте көрсетіледі.

# **2.3 «SMP Robotics» ЖШҚ құрастырған «UGV автономды мобильді роботы»**

Видеоға түсіру үшін роботтандырылған машинаның макетін модельдеу Autodesk компаниясының өңдеп, шығарған AutoCAD программасымен іске асты. Autodesk – өндірістік құрылысты, машина жасауды, ақпарат құралдарын программалық қамтамасыз етуді жеткізетін әлемдегі ең үлкен компаниялардың бірі болып табылады. Компания архитектор, инженер, конструкторлар үшін программалық өнімдердің кең жиынтығын шығарады.

«SMP Robotics» ЖШҚ құрастырған «UGV автономды мобильді роботы» видеотүсіруші құрылғысы жүйені құру саласында да жарнамалық қызметті жүзеге асырады (www.smprobotics.ru).

Негізгі өнімдер:

- Қауіпсіздік роботы Tral Patrol 4.0;
- $-$  Кауіпсіздік роботы Tral Patrol 5.0;
- «SRX 1» дайындаған тректерге арналған доңғалақты робот;
- «SRX 3» толық дөңгелегі бар көлік аппараттары;
- RTC жер үстіндегі автономды қозғалысты басқару жүйесі.

Клиенттері: Бүкілресейлік механикаландыру институты, К.Б. Эталон, Ресейдің FSO, болашақтағы үрдістер, титан бөлімшесі болып келеді.

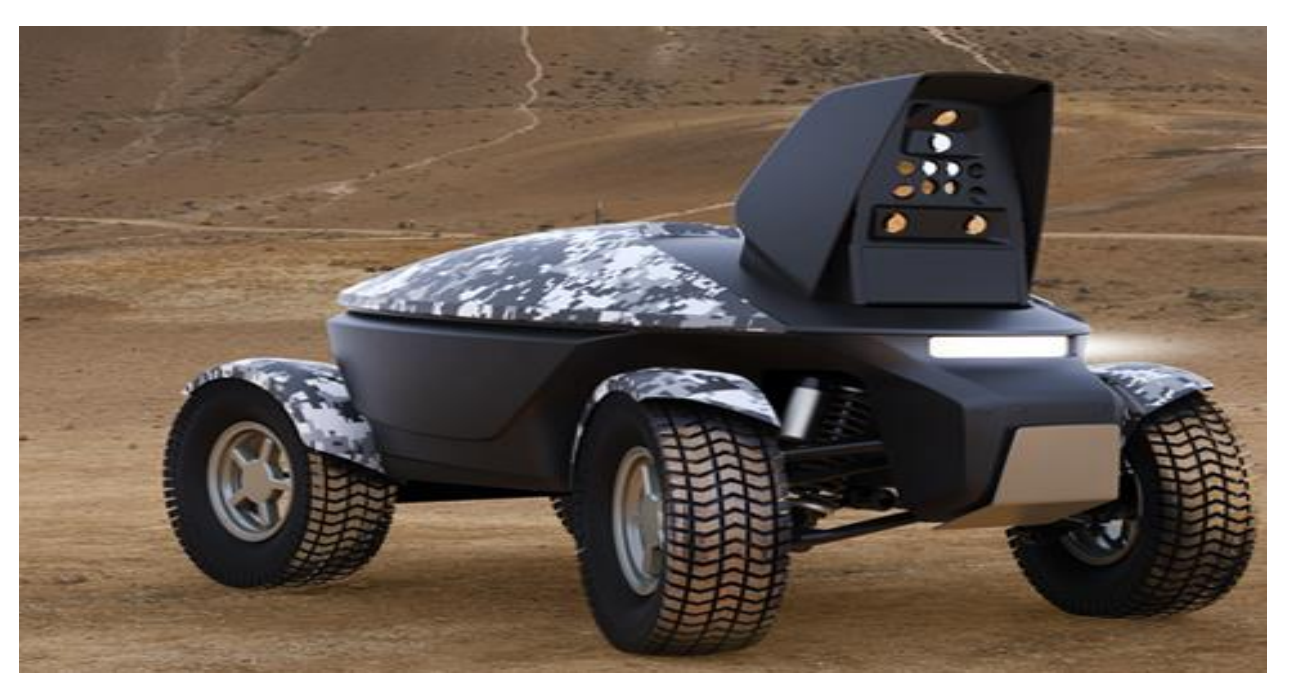

Сурет 2.11 – UGV автономды мобильді роботы

Роботты басқару және арнайы шассилерді жобалау бөлігінде, әлеуетті пайдаланушылардың мақсатына сай құрылған көлік құралдары. Оңтайлы шешу үшін дөңгелекті және шанақтарды электр шассиін диапазонда қолдану 40-тан 100 кг-ға дейінгі жүктемені құрайды.

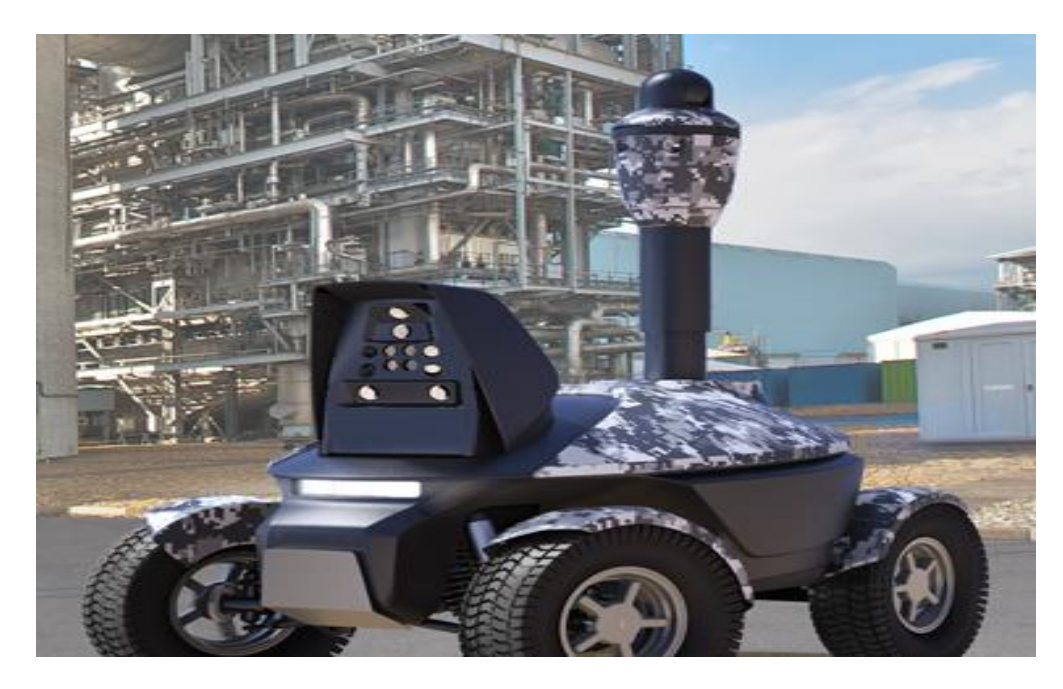

Сурет 2.12 – UGV автономды мобильді роботы

Видеоға түсіру үшін роботтандырылған машинамыздың макетінің алдыңғы және үстінен, жанының көрінісі 2.13-суретте көрсетілген.

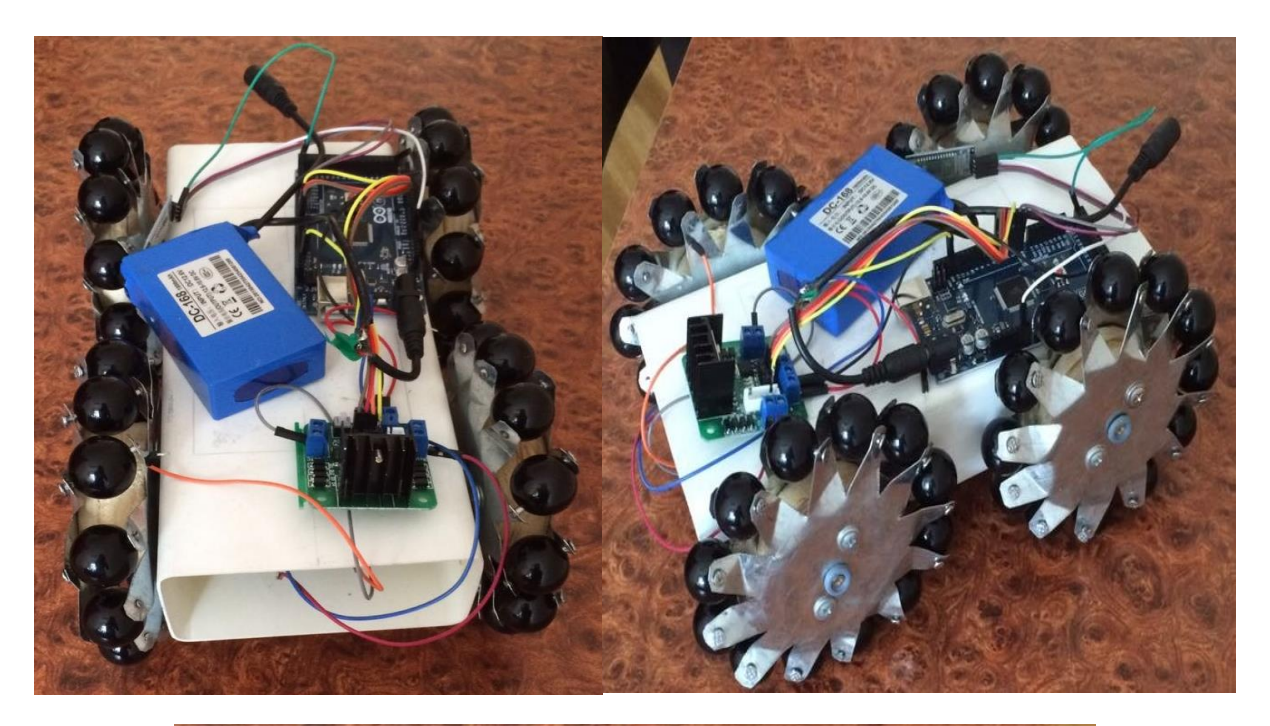

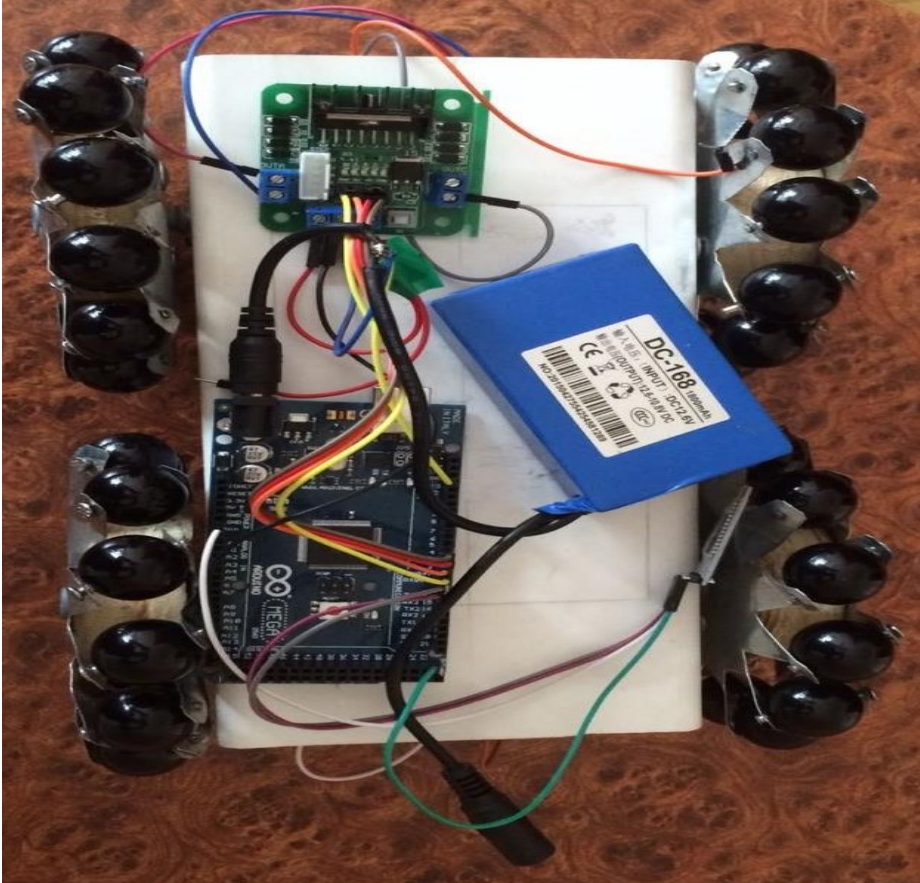

Сурет 2.13 – Роботтандырылған машинаның алдыңғы және үстінен, жанының көрінісі

Соңғы жұмысымызды, видеоға түсіру үшін роботтандырылған машинамыздың дайын макетін 2.14-суретте тәжірибелік модельдің макеті жинастырылған түрі көрсетілген.

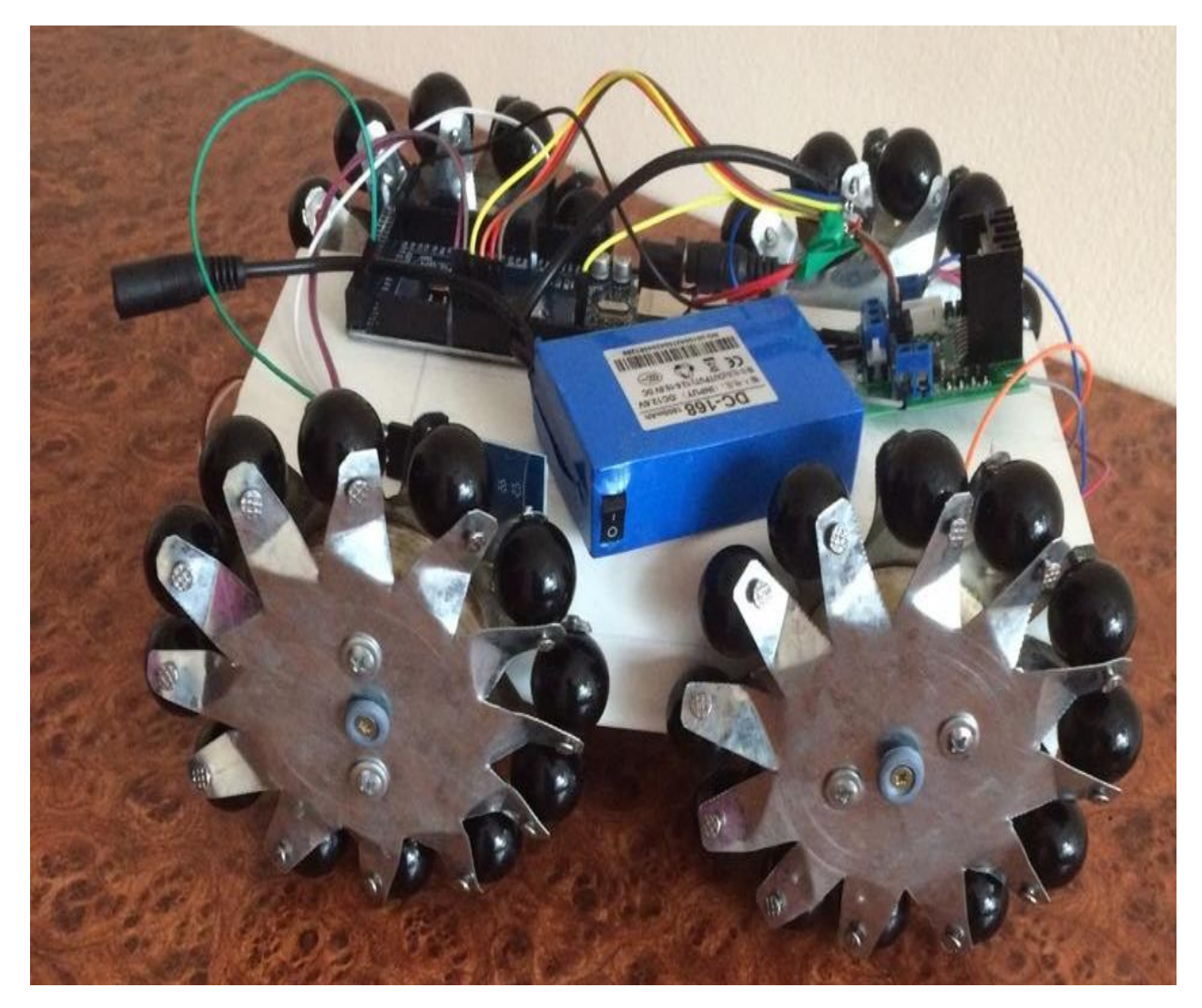

Сурет 2.14 – Тәжірибелік модель макеті

# **3 Есептеу бөлімі**

Дипломдык жобада козгалткыштын драйверы мен шеткi құру бағдарламасын қолданғаннан кейін, бағдарламаның және мотор мен драйвердiн жұмыс қабiлетiн бастапқы баптау және тексеру ретінде мынадай есептеулер жүргіземіз:

Айналу жиілігі — 477 · 10 ≈ 5000 айн*/мин;*

– Айналу моменті — 50 мН·м/10 = 5 мН·м;

Электр қуаты — 5 Вт (мен ПӘК-не тең 90% алдым).

## **3.1 Доңғалақты робот қозғалтқыштарының параметрлерін есептеу**

Доңғалақты роботқа арналған оң қозғалтқыштарды қалай таңдауға болады? Бұл сұраққа жауап беру үшін роботты жобалаудың басында оңай емес. Мұны істеу үшін сізге робот салмағын білу қажет және ол әлі салынбаған.

Дегенмен, қозғалтқыштардың техникалық сипаттамалары мен өлшемдері мобильді роботтың соңғы параметрлеріне айтарлықтай әсер етеді. Толық ақпарат алу үшін крутяты, жылдамдығы мен қуатын ескеру қажет. Доңғалақты робот үшін дөңгелектердің диаметрін таңдап, оның қозғалыс жылдамдығын есептеу үшін дұрыс берілу коэффициентін анықтау керек.

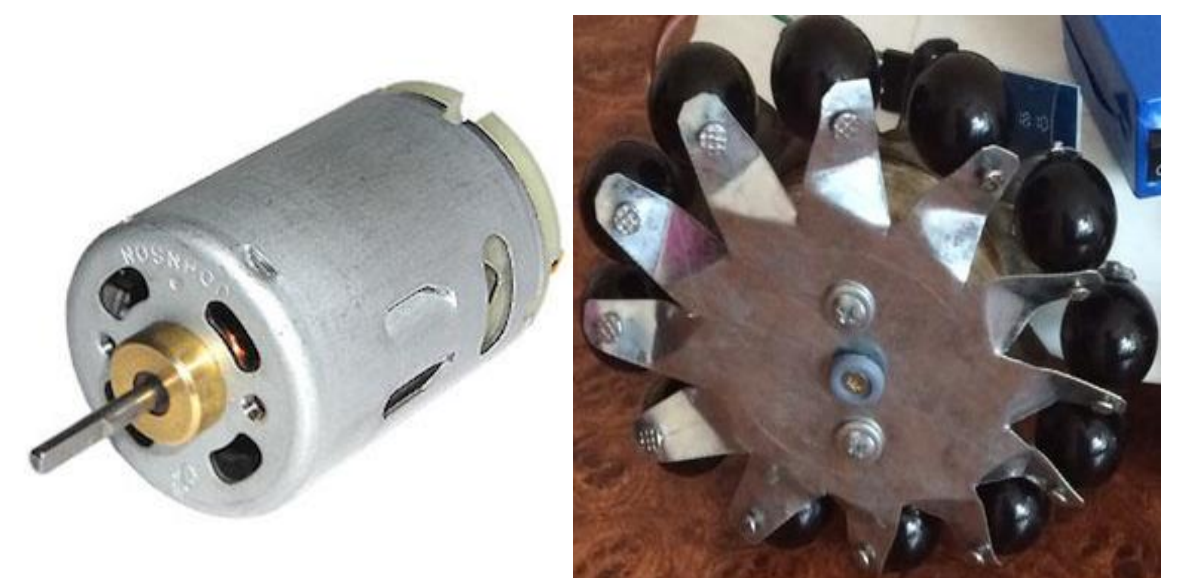

Сурет 3.1 – Робот доңғалағы, моторының көрінісі

# **3.2 Айналу моментін есептеу**

Двигательдің айналу моменті - айналмалы оське әрекет ететін күш. Роботтың қозғалысы үшін бұл күш роботтың салмағынан асып кетуі керек

# (Н/м көрінеді).

Кейбір айналу моментінің тұжырымдамасының орнына айналдыру сәттінде қолданылады. Екі сәтте де технологияда дөңгелектегі айналдыру жүктемесі болып табылады.

Доңғалақты роботтың өте жеңіл үлгісін қарастырайық.

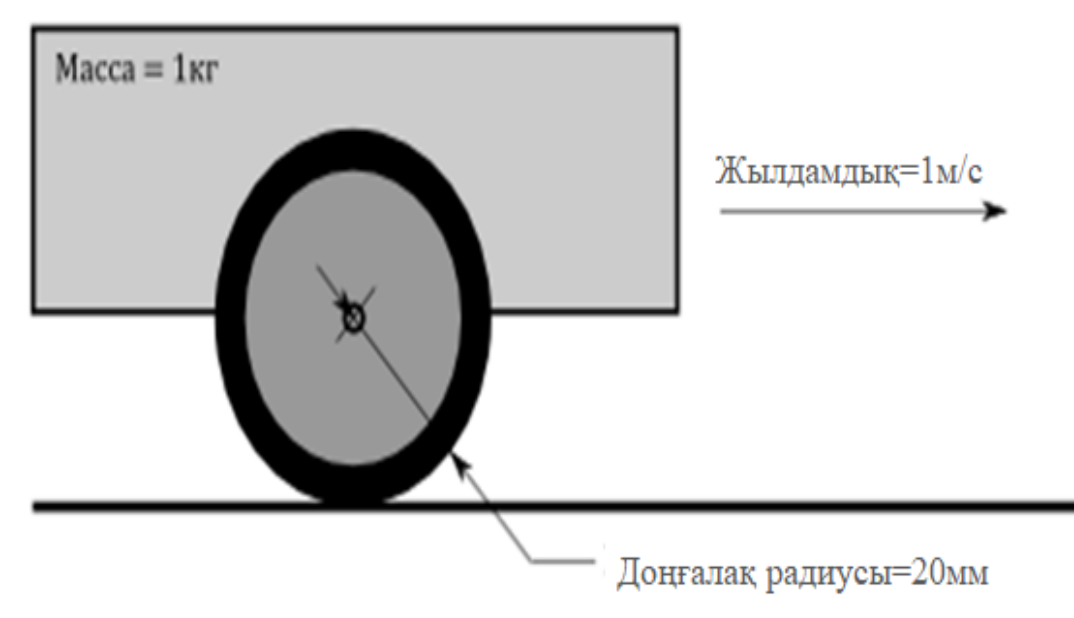

Сурет 3.2 – Роботтың доңғалақ моторы

Біздің жағдайда роботтың салмағы 1 кг құрайды және біз 20мм доңғалақ радиусы бар 1 м / с қозғалыс жылдамдығына қол жеткізгіміз келеді. 1м қашықтыққа түзу сызық бойымен қозғалғанда, жылдамдықты 1 м / с жету үшін қажетті жеделдетуді есептейміз:

$$
\vartheta^{2} = \vartheta_0^2 + 2ad,\tag{3.1}
$$

мұндағы d — роботтың жүрген ара қашықтығы,

 $\vartheta_0$ - оның бастапқы жылдамдығы  $\vartheta_0 = 0$ 

$$
a = \frac{\vartheta^2 - \vartheta_0^2}{2d},\tag{3.2}
$$

мұндағы  $\vartheta$  - робот жылдамдығы,

a-үдеу.

Сонымен робот жылдамдығы, ондағы үдеуі мәнін аламыз:

$$
a = \frac{1^2 - 0_0^2}{2} = 0.5 \text{ m}/c^2.
$$

Роботты жылжытуға және максималды жылдамдыққа жету үшін қажетті үдеткішті алуға болатын момент келесідей есептеледі:

$$
M=Ja, \qquad (3.3)
$$

Инерция моменті  $J = \frac{mqr^2}{r^2}$  $\frac{qr^2}{2}$ және  $\alpha = \frac{a}{r}$  $\frac{u}{r}$ бұрыштық үдеуі болады.

$$
M = \frac{mgra}{2} \tag{3.4}
$$

мұндағы g=9,80665 м/с<sup>2</sup> - гравитациялық үдеу (10-ға дейін дөңгелектеу), rдоңғалақтың радиусы, m- роботтың массасы.

3.4 формулаға мәндерді қойып, келесі нәтижені аламыз:

$$
M = \frac{1*10*0,02*0,5}{2} = 50 \text{ MHz} \cdot \text{m}.
$$

#### **3.3 Мотор двигателіндегі қозғалтқыштың максималды қуатын есептеу**

Мотор двигателіндегі қозғалтқыштың максималды қуатын есептеу үшін, минутына көрсетілген айналмалы жиілік қажет болады.

Н·м -ден килограммда көрсетілген мәнді беру үшін 1H = 0,102 кг және 1 м = 100 см екенін ескеру керек, сондықтан 50 мН · м = 50 · 0.102: 1000 \* 100 = 0,51 кг · см.

Алынған айналу моменті екі роботты доңғалақ арасында бөлінеді және ол бұрын қолданылған берілу коэффициентіне бөлінуі керек:

$$
\nu(\mathsf{a}\breve{\mathsf{n}}\mathsf{H}/\mathsf{m}\mathsf{H}\mathsf{H}) = \frac{60 \cdot \omega}{2\pi \cdot r} \quad , \tag{3.5}
$$

немесе радиан секундына

$$
\nu(\text{paq/сек})=\frac{\omega}{r},
$$

Айналу жиілігі арқылы ω доңғалақтың радиусын аламыз:

$$
\nu = \frac{1}{0.02} = 50 \frac{\text{paA}}{\text{ceK}'}
$$

немесе

$$
\nu = \frac{60 \cdot 1}{2\pi \cdot 0.02} = 477 \text{айн/MHH}
$$

Доңғалақтардың қуаты айналу моментімен және жылдамдығымен:

 $P=M \cdot v$ ,

Айналу моменті мен жиілігі үшін келесі формулаларды шығарамыз:

$$
P = \frac{mgra}{2} \cdot \frac{\omega}{r} = \frac{mg \cdot \omega a}{2},
$$

Сонымен мотор доңғалағының двигателдегі максималды қуатын аламыз:

$$
P = \frac{1.10 \cdot 1.0.2}{2} = 2.5 \, Bm.
$$

Тағы да, біз барлық қозғалтқыштар үшін толық қуат алдық, біздің жағдайда екі қозғалтқыш бар, сондықтан нәтижені екіге бөлу керек, ал егер крутящий кезде қолданылса, тісті берілу коэффициентіне бөліңіз.

Есіңізде болсын, біз электр энергиясын тұтынатын емес, доңғалақтардың механикалық қуатын есептеп шығардық. Доңғалақтың моделіне байланысты әр түрлі болатын доңғалақтардың ПӘК-ін ескеру қажет. Әрине, доңғалақтарды таңдау қажет, әрине, ПӘК-ін.

Оңтайлы оптималды қамтамасыз ету үшін кемінде екі есе артық қуат резерві бар доңғалақтарды пайдалану жақсы.

Екі дөңгелекті робот біздің мысалымызда, 10 беріліс коэффициентін қолданып, орнатылған қозғалтқыштардың сипаттамалары төмендегідей болды:

Айналу жиілігі — 477 · 10 ≈ 5000 айн*/мин;*

– Айналу моменті — 50 мН·м/10 = 5 мН·м;

Электр қуаты — 5 Вт (мен ПӘК-не тең 90% алдым).

# **4 Тіршілік қауіпсіздігі және еңбекті қорғау**

# **4.1 Теориялық мәліметтер**

Тіршілік қауіпсіздігі – адамның өмір сүру ортасымен қауіпсіз қарымқатынасы мен оны қорғауға, төтенше жағдайларда шаруашылық объектілерінің тұрақты жұмыс істеуіне, табиғи және техногендік сипаттағы төтенше жағдайлардың салдарын ескерту мен жоюға, сондай-ақ осы заманғы зақымдау құралдарының қолданылуына бағытталған шаралар кешені. Шаруашылықты жүргізу объектілерінде қауіпсіздікті күшейту, халықты қорғау кешенді шараларын жүргізу кезінде төтенше жағдайларды анықтау, баға беру және де алдын алу шараларын жүргізу маңызды элементтер болып саналады.

Әр жағдайда баға беру, тексеріп отыру кенеттен болатын төтенше жағдайларға дайын болуға, оларды болдырмайтын іс-шараларды жасауға дағдылайды.

Тірішілік қауіпсіздігінің негізгі адамды қорғау жолдары қарастырылады. Оның негізгі себептеріне адамдардың өмір сүру ортасындағы кездесетін қауіпқатерлерімен бірге еліміздің ата заңының негізгі мақсаты жатады. Адамдардың өмір сүру ортасындағы қауіп қатерлер адам өміріне, оның ден-саулығына зиянын тигізіп, әртүрлі аурулар мен жарақатқа, тіптен кейбір жағдайда өлімге де алып келіп соқтыруда. Осыған орай мемлекеттің адамды қорғауы, оның негізгі міндеттерінің бірі болып саналады. Тірішілік қауіпсіздігінің негіздері адам өміріне төнетін жалпы қауіп-қатерлерді зерттейтін, соған қарсы қоюға болатын шараларды әзірлейтін ғылыми білімнің саласы. Бұл нақты машиналардың, құрал жабдықтардың, механизмдердің, өндірістің қауіпсіздігін қамтамасыз ету мәселелерін шешпейді, себебі олармен арнайы мамандандырылған орталықтар айналысады. Мысалы, атом қауіпсіздігі, электр қауіпсіздігі, жарылыс пен өрт қауіпсіздігі және тағы сол сияқтылар. Қарастырып отырған курстың мақсаты қауіпсіздік саласындағы жалпы біліктілікті көтеруді және адамның өзі өмір сүріп отырған ортасындағы қауіпті, сондай-ақ адамдарға зиянын тигізетін құбылыстарды тануға және оған қарсы білікті әрекет жасай алу мүмкіншіліктерін арттыруды қарастырады.

Адам іс-әрекеттің қауіпсіздігі-адамның іс-тіршілігі мен қауіп-қатер бірбірімен кездеспейтін тұйық шеңбер - әрине, адамнын іс-әрекетінің процесінде қауіп-қатер әр уакытта болғанымен, ылғи да бола бермейді. Ондай қауіп болуы үшін үш жағдай болуы керек. Қауіп нақты бар, адам қауіп-қатер аймағында, адамның қолындағы қорғану құралдары жеткіліксіз Сонымен, қауіпсіздік-бұл ісәрекет кезінде қауіптердің болмайтындығы айқын болған жағдай. Ол үшін үш негізгі міндетті атқару керек: Бірінші міндет-нақты іс-әрекеттен болатын қауіп- қатерді талдау (идентификация). Идентификация келесі ретте жүзеге асуы керек. Өмір сүру ортасының қауіп туғызатын элементін анықтау, қауіп тудыратын іс-әрекетті талдайтын адамдарға қойылатын талаптарды белгілеу. Содан кейін барып қауіптердің идентификациясы жүргізіледі. Екінші міндет-адамды және өмір сүру ортасын табылған қауіпқатерден қорғаудың тиімді әрі сенімді шараларын әзірлеу. Үшінші міндет-осы

45

іс-әрекеттің тәуекелінің қалдығынан қорғану шараларын әзірлеу, себебі толық қауіпсіздік орнату мүмкін емес. Бұл шаралар қауіп — қатер туындағанда, адамдарды және өмір сүру ортасын қорғау қажеттілігі болғанда қолданылады (зардап шеккендерге бірінші медициналыккөмек көрсету, қоғамды қылмыс топтарынан қорғау, ғимараттарды, құрылыстарды бұзу, зардап шеккендерді көлік апатынан босату, ластанған аумақты тазалау тәрізді жұмыстар). Үшінші міндетті елімізде денсаулык сақтау, Мемлекеттік санитарлық, эпидемиялық бақылау, өрттен қорғау, полиция, прокурорлық бақылау органдары және т.б. жүзеге асырады. Қауіп-қатерортаның қуат жағдайымен, адамдардың іс-әрекетімен тығыз байланысты құбылыс. Ол белгілі бір жағдайда қоршаған ортаға үлкен залалын тигізуі және зардабын әкелуі мүмкін.

Менің дипломдық жұмысымның мақсаты – Видео түсіру үшін роботтандырылған жабдықты әзірлеу. Робототехниканың дамуы барысында адамдарды бір сарынды ауыр жұмыстардан, жоғары радиациялы, жоғары немесе төмен температура жағдайларындағы және адам қатынауы қиын жерлердегі жұмыстардан босататын автоматтық құрылғылар мен механизмдер түрінде жасалып, олар үнемі жетілдіріле түсуде. Мұндай құрылғылар мен механизмдер өнеркәсіптік роботтар деп аталады. Өнеркәсіптік роботтар – өндіріс процесінде адамның қозғалу және басқару сияқты іс-әрекеттерін (өндіріс заттарының орнын ауыстыру т.с.с.) және технологиялық құралдардың (айлатетіктердің) қызметтерін орындайтын автоматтық машина.

Ал роботты құру үшін Arduino платформасы қолданады. Қарастырылатын бөлмеде программист, техник және жүйелік администратор жұмыс жасайды.

# **4.2 Өндірістік жарықтандыру, талаптары және есептеудің тәсілдері**

Жалпы айтқанда адам ақпаратты көзі арқылы 80-90% алады. Алған ақпараттың сапасы әсіресе жарықталуынан байланысты жеткіліксіз жарықталу болған кезде тек көзі ғана шаршамай, ағзасы толығымен шаршайды. Қалыпсыз жарықталуда нашар жарықтандырылған қауіпті аумақтар, жарық көздерінен және олардың сәулелерінен зақымданулар пайда болады, олардың айқын көлеңкелері жұмысшылардың көруін нашарлатады да бағдарын толығымен жояды, еңбек өнімділігі төмендейді де өнімнің брактары көбейеді. Өндірістік кәсіпорындарды жарықтандыру табиғи, жасанды және аралас болуы мүмкін.

Табиғи жарықтандыру терезе (бүйірлік жарықталу), жарық шамдары (жоғарғы) арқылы немесе құрамды (терезе және шам арқылы бір уақытта) іске асырылады. Табиғи жарықтандыруды н ормалау табиғи жарықтандыру коэффициенті (ТЖК) арқылы іске асырылады, ол мына формула бойынша анықталады:

$$
KEO = \frac{E_{\delta}}{E_a} \cdot 100\,,\tag{4.1}
$$

мұндағы Е<sub>б</sub>– бөлменің ішіндегі нүктелердің жарықталуы, лк;

 $E_a$  – аспанның шашыраған жарығымен көлденең бетінің бір уақыттық сыртқы жарықталуы (тура күн сәулелерін ескермегенде), лк.

Барлық ТМД өңірі табиғи жарықтандыру коэффициенті (ТЖК) шамасынан байланысты бес сәулелік поясы болады. Үшінші поястың ТЖК базалық болып қабылданады, ал ТЖК қалған поястары мына формула бойынша есептелінеді:

 $KEO<sup>EY</sup> = KEO·mc$ , (4.2)

мұндағы, m және c – жарықты және күн климатына сәйкес коэффициенттері.

Табиғи жарықталуы ретінде бірқалыптылығымен бағаланады, сонымен бірқалыпсыздығы бүйірлік және табиғи жарықталуы бар бөлмелерде 3:1 (максималды ТЖК-ның минималды ТЖК-ға қатынасы) кем болмау керек. Жасанды жарықтандыру тәуліктің түнгі уақытында жеткіліксіз жарықталуы болған кезде пайдаланылады және олар қызметтік тағайыны бойынша жұмыстық, кезекші, апаттық, эвакуациялық және күзетшілікке бөлінеді. Жұмыстық жарықтандыру адамның қалыпты жұмыс істеуі үшін қажетті жағдайларды жасайды. Апаттық жарықтандыру жұмыстық жарық сөнген кезде іске қосылады. Апаттық жарықталудың шамдары жеке көзден қосылады және жұмыстық жарықтан 5% кем жарықты қамтамасыз етеді, бірақ бөлменің жұмыстық бетінде 2 лк кем емес және кәсіпорынның территориясында 1лк жарықты қамтамасыз етеді. Эвакуациялық жарықтандыру қауіп пайда болған кезде бөлмелерден халықты шығару үшін іске қосылады. Ол 50 адамнан астам жұмыс істейтін бөлмелерде, сондай-ақ қоғамдық ғимараттарда және, егер бір уақытта 100-ден астам адам жұмыс істейтін өндірістік кәсіпорындарда орнатылады. Бөлмелердің жарықталуы 0,5 лк, сыртында – 0,2 лк болу керек. Күзетшілік жарықтандыру күзетілетін өңірлер шекараларының бойында қарастырылады және 0,5 лк жарықты қамтамасыз ету керек.

Жарық көздерінің орналасқаны бойынша жасанды жарықтанулар: жалпы, жергілікті және құрамаға бөлінеді. Жалпы жарықтануда шамдарды жұмыс орындарына бірқалыпты жарық беру үшін жоғарыда орналастырады. Жергілікті жарықтануда жарық ағыны жұмыс орындарына тікелей шоғырланады. Осы жағдайда жұмыс орны мен қоршаған кеңістік жарықтануының күрт айырмашылығы болады, жұмыстың жағымсыз жағдайлары құрылады, зақымдану қауіпі өседі. Бір жергілікті жарықтандыруды пайдалану тек кезеңдік жұмыста пайдаланылады. Құрама жарықталуда жалпы жарықтандыруға жергілікті жарықтандыру қосылады.

Жасанды жарықтануда жарық көзі ретінде шоқтану шамы мен газоразрядтық шамдарды пайдаланады. Жарық көзінің негізгі сипаттамалары: қайтарымы және қызмет мерзімі болып табылады.

Шоқтану шамын әзірлеген кезде қарапайым болады, пайдалануда сенімді, бірақ жарық қайтарымы аз (20 лм/Вт аспай) және көк пен күлгінкөк түстері жеткіліксіз болған кезде түс айырымын қиындатады да сары және қызыл түстерінің жайсыз спектралдық құрамы болады.

Газоразрядтық шамдардың ұзақ қызметтік мерзімі (10 000 сағат), үлкен жарық қайтарымы (750 лм/Вт), жарықталатын бетінің аз жарықтылығы,

47

жарықтың жақсы спектралдық құрамы болады. Олардың кемшіліктері: шамның екпінділігі жоқ болғандықтан жарық ағынының лүпілі, төмен температурада және төмен кернеуде тұрақсыз жұмысы, іске қосудың күрделі сұлбасы. Жарық ағынының лүпілі жабдықтың айналып тұрған бөлігін қозғалыссыз немесе қозғалыссыз тұрғандарды айналғандай көрсететін стробоскопиялық құбылысын шақырады.

Жарық көзі (шамның) жарықтандыратын арматурамен бірге шамдалыны құрайды. Шамдалы шамның бекітілуін, соған электрлік энергияның берілуін, ластанудан және механикалық бұзылулардан сақталуын қамтамасыз етеді. Жұмыстық орындарын жарықтандыру параметрлерін таңдау жасалатын жұмыстан байланысты. Объектінің көлемінен байланысты жұмысшының көзі барлық жұмыстарды және заттың қашықтығын байқауы бойынша сегіз разрядқа бөлінеді.

Жұмыс орындарын жарықтандыру келесі шарттарды қанағаттандыру керек: жұмыс беттерін жарықтандырудың деңгейі берілген жұмыстың түріне арналған гигиеналық нормаларға сәйкес болу керек; бөлмедегі жарықтың бірқалыптығы және тұрақтылығы қамтамасыз етілу керек; көріп қарайтын жерде жарық көздерінің және басқа заттар сәулелерінің шағылысуы болмау керек; өзінің спектралдық құрамы бойынша табиғи жарыққа жақын болу керек.

Жарықтандыру жүйесін есептеу жарық түрін таңдаудан, шамдалы түрі мен санын анықтаудан тұрады. Жарықтандыру жүйесін есептеудің ең қарапайым әдістері: нүктелік және меншікті қуатын қажетке жарату коэффициенті әдісі болып табылады.

- қажетке жарату коэффициенті әдісі жұмыс бетіне түсетін жарық ағынының жарық беретін аспаптың толық ағынына тең болатын қатынасының коэффициентін анықтаудан тұрады.

Есептеген кезде мәні бөлмелердің геометриялық параметрлерін (бөлме индексі і) солардың оптикалық сипаттамаларымен (S төбе, S қабырға, S еден жарығының коэффициенті) байланыстыратын кестеден алынады.

Бөлме индексі мына формула бойынша анықталады

$$
i = (B+A)/h(A+B), \tag{4.3}
$$

мұндағы, A – бөлме ұзындығы;

 $B - 6$ өлме ені $\cdot$ 

h - есептік биіктігі.

Әр шамдалының қажетті ағыны келесі формула бойынша анықталады

 $\overline{z}$ 

$$
\Phi = E \cdot K \cdot S \cdot z / N^{\eta}, \qquad (4.4)
$$

мұндағы, E – берілген минималды жарықтылық;

K - қор коэффициенті;

S – жарық алатын аудан, м $^2$  ;

z – 1,1-1,2 тең жарықтың қалыпсыздық коэффициенті;

#### N<sup>η</sup> – шамдалы саны (есептеуге дейін белгіленген).

Шоқтану шамымен немесе ДРЛ жарықтандыруды есептеген кезде төбенің ауданы бойынша оларды бірқалыпты орналастырып, шамдалы сандарын белгілеу керек. Есептің алынған нәтижесі бойынша қажетті жарық ағынына жақын арадағы стандарттық шоқтану шамы немесе ДРЛ алынады. Шам жарығы ағынының ауытқуы 10... +20% кем болмау керек. Шамды таңдаудың мүмкіндігі болмаған кезде жақындату үшін шам сандарын өзгертеді. Люменесценттік жарықтандыруды есептеген кезде алынатын Ф шамның жарық ағыны белгілі және n шамдалыдағы шамдар саны анықталды

> $\Phi = E \cdot K \cdot S \cdot z / n \cdot \Phi^n$ .  $(4.5)$

N шамдарының жалпы санын бірнеше қатарға бөлу арқылы әр қатардағы шамдар саны анықталады, ал шамдардың ұзындығы белгілі болғанда, онда қатардағы шамдардың барлық ұзындығын табуға болады. Егер алынған ұзындығы бөлме ұзындығына жақын болса, қатар бірқалыпты болады, ал егер үлкен болса – қатар саны көбейеді.

# **4. 3 Видео түсіру үшін роботтандырылған жабдықты құрастырудың жұмыс орнын талдау**

Дипломдық жобада роботтандырылған жабдықты әзірлеуді ұйымдастырамыз. Ол бір ғана офистік бөлмеде орналасқан.

Қолданылатын жабдықтар:

- компьютер (2);
- сервер  $(1)$ ;
- жүйелік блок (2);
- кондиционер (1).

Офистік бөлмеден бөлек серверлік бөлме бар. Сонда негізгі қондырғылар орналасқан және онда бір желі администраторы жұмыс атқарады. Бөлмеде сервер, кондицонер, жүйелік блок және компьютер орналасқан. Желі администраторы жұмыс барысында келесі зиянды факторларға соқтығады:

- жарықтандыру құралдарының дұрыс орналаспағандығынан бөлменің дұрыс жарықтанбауы;

- электромагнитті сәулелену;

- психофизиологиялық факторлар: көру және тыңдау анализаторларының шамадан тыс шаршауы, еңбектің біртектілігі, эмоцияналды және басқалары;

- компьютермен немесе басқа қондырғымен қолдану барысында электр тогымен зақымдану қауыпі U=220 В, f=50 Гц.

Адамның түрлі жаман зиянды факторлар комбинацияланған әсері бар ортада көп уақыт болуы кәсіби ауруларға шалдықтыруы мүмкін.

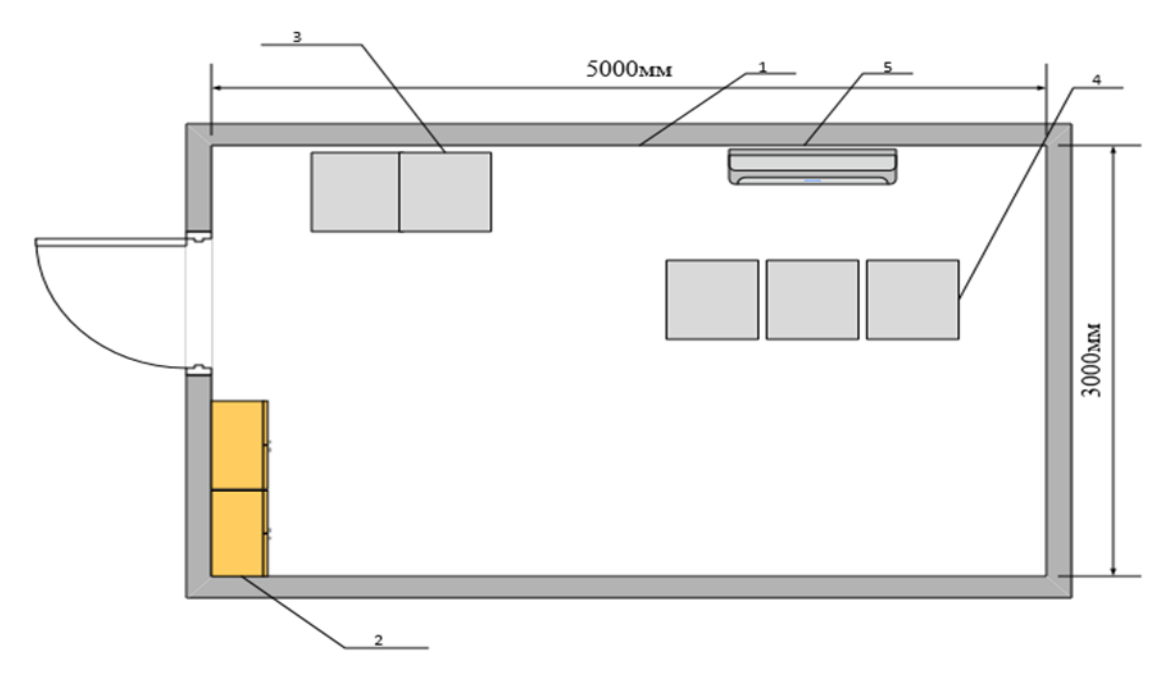

Сурет 4.1 – Серверлік бөлменің үстінен көрінісі

1-қабырға, 2-шкаф, 3-электр басқару блогы, 4-қондырғылар орналасқан шкаф, 5-кондиционер.

#### **4.4 Жасанды жарықтандыруды есептеу**

Бастапқы мәндер:

- бөлме ұзындығы L=5 м;
- бөлме ені B=3 м;
- биіктігі H=4 м;
- жұмыс атқарылатын тегістіктін еденге қатысты биіктігі  $h_{\alpha}=0.8$  1 м;
- шамнан жабындыға дейін қашықтық  $h_c=0$  2 м.
- Пайдалану коэффицентін қолдану арқылы жарықтандыруды есептеу

Бұл әдіс коэффицентінің мәнін табуға бағытталған.

η-коэффиценитінің мағынасы бөлмелердін геометриялық параметрлерін (бөлменің индексі) олардын оптикалық қасиеттерімен (бөлме төбесінің р<sub>төб</sub>, керегісінің ρкер және еденінің ρед шағылыстыру коэффиценті) байланыстыратын кестелерден алынады.

Бөлменің индексі келесі формуламен анықталады:

$$
i = \frac{L * B}{h * (L + B)},
$$
\n
$$
(4.6)
$$

мұндағы, L-бөлме ұзындығы. B-бөлме ені,  $h=H-h_c-h_{\kappa}$ - есесптелінетін биіктік h– биіктік.

h мәнін анықтасақ:

$$
h=4-0-0,8=3,2 \text{ m.},
$$
  

$$
i = 3 \cdot 5 / 3,2 \cdot (3 + 5) = 0,58.
$$

Есептелінетін биіктіктін мәнін анықтағаннан кейін бөлменің индексінің мәнін табу керек:

$$
i=3.5/3, 2.3+5=0, 58.
$$

Шағылыстыру коэффицентінің мәнін келесідей аламыз:

$$
N = \frac{300 * 1.2 * 15 * 1.2}{2 * 3570 * 0.36} = 2.08 \approx 2
$$
 (дана)

 $\rho_{\rm re6} = 70\%$ ;  $ρ<sub>kep</sub> = 50%;$  $ρ_{e\pi} = 30\%$ ;

Бөлмені жарықтандыру үшін қуаты 65 Вт және номиналды жарықтық ағыны 3570 лм. горизонтальды люминисцентті жарық шамдары қолданылады. Шамшырақ ретінде ЛОУ-2х40-1001 типті шамшырақтары қолданылады.

Табылған бөлме индексі үшін және тандалған жарық ағынының қолданылу коэффицентінің мәндері үшін коэффицентін аламыз.

Жоғарыда айтылғанды есептей отырып келесі формуламен шамшырақтардын санын анықтауға болады:

$$
N = \frac{E * k_{\kappa} * S * z}{n * \phi_{\text{m}} * \eta}
$$
 (4.7)

мұндағы Е – нақты жұмыс түрі үшін нормаланған жарықтандыру,

 $K_{K}$  – қор коэффиценті,

S - бөлме ауданы,

 $Z = 1,1\div 1,2$  – жарықтандырудын біртексіздігі коэффиценті,

ф<sup>ш</sup> – шамшырақтағы шамдардын саны,

n – бір шамның жарық ағыны,

η – қолданылу коэффиценті.

Көру жұмысының разряды – III а, проектті залдар және құрастыру бюролар үшін E=300 лк болып алынады. Осындай типті горизонтальды шамдармен жасанды жарықтандыруы бар бөлмелер үшін .

Қарастырылып отырған бөлменің ауданы:

S=L·B (4. 8) S=5·3=15 (м<sup>2</sup> ),

Шамшырақтардын саны:

Шамшырақтар ара қашықтығы келесідей болады:

$$
L_{A,B} = \lambda * h
$$
 (4.9)  

$$
L_{a,b} = 0.4 \cdot 3.8 = 1.52 \text{ (M)}
$$
  

$$
L_{A,B} = 1.2 \cdot 3.2 = 3.8 \text{ (M)}
$$

мұндағы, λ =1,2÷2

$$
L_{a,b} = (0.4 \div 0.5) * L_{A,B} \tag{4.10}
$$

Осылайша нормаланған жарықтандыру үшін шамдарының түрі ЛД және әрқайсысының қуаты 65 Вт болатын 2 шамшырақ қолдану қажет.

Бір қатарға 2 шамшырақты орнатамыз. Шамдардын ұзындығы 1,5м, кереге ден шамшыраққа дейін ара қашықтық 1,5м, шамшырақтар ара қашықтығы 1м. Шамшырақтар орналасуы төмендегі 4.2-суретте келтірілген (үстінен көрсетілген түрі).

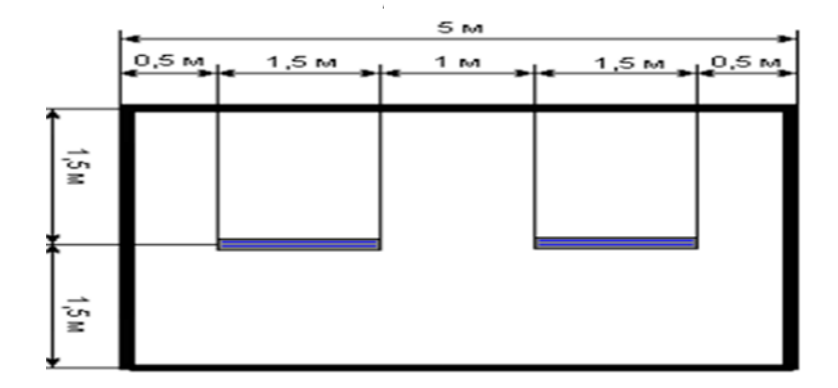

Сурет 4.2 – Бөлменің мәндері мен шамдардын орналасуы

## **5 Техникалық экономикалық негізделуі**

### **5.1 Жобаның сипаттамасы және қажеттілігін негіздеу**

Дипломдық жобаның «Видео түсіру үшін роботтандырылған жабдықты әзірлеуге арналған. Жобаның мақсаты жаңа дамып келе жатқан робототехника саласы ұйымдастыру болып табылады. Қазiргi заманғы ақпараттық жүйелердi жобалау құрылған бағдарламалық өнiмнiң экономикалық тиiмдiлiгiнiң есептеуiнен тұрады. Ақпараттық жүйелер және компъютерлік технологиялардың көлемiнiң тұрақты өсуi нақтылы облыстың автоматтандыру және жобалауына заттық және еңбек шығындарын үлкеюіне алып келедi. Өз кезегінде ақпараттық жүйелер қымбат бағалы және қатаң талапты болып барады.

Жаңа дамып келе жатқан робототехника саласы. Робот қоршаған әлеммен әрекеттескен кезде адамның (жануарлардың) қызметтері мен ісәрекеттерін ішінара немесе толық атқарады. Алғашқы роботтар адамның қозғалысы мен сырт пішінін қайталады. Олар ойын-сауық мақсаттарында пайдаланылды. Қазіргі кезде тұрмыстағы көптеген қызметтерді атқаратын, қадағалайтын, мүгедектер мен сәбилерге көмекші, көңілін аулайтын, т.б. роботтар жасалынды, интеллектуалдық роботтар да пайда бола бастады. Робот техниканың дамуы барысында адамдарды бір сарынды ауыр жұмыстардан, жоғары радиациялы, жоғары немесе төмен температура жағдайларындағы және адам қатынауы қиын жерлердегі жұмыстардан босататын автоматтық құрылғылар мен механизмдер түрінде жасалып, олар үнемі жетілдіріле түсуде. Мұндай құрылғылар мен механизмдер өнеркәсіптік роботтар деп аталады. Өнеркәсіптік роботтар – өндіріс процесінде адамның қозғалу және басқару сияқты ісәрекеттерін (өндіріс заттарының орнын ауыстыру т.с.с.) және технологиялық құралдардың (айла-тетіктердің) қызметтерін орындайтын автоматтық машина. Роботтандырылған кешеннің, әдетте, ЭЕМ немесе микроконтроллер негізіндегі бағдарламалық басқару жүйесі болады. Роботтехникалық кешен "адамсыз технологияны" енгізудің негізі болып табылатын икемді өндіріс жүйелерінің бастапқы буыны болып табылады. Роботтехникалық кешенді пайдалану жұмыс күшінің тапшылығы жағдайында өте маңызды.

Жобада қолданылған еңбек ресурстары.

Жобаны құрастыру қатысқандар:

– жоба жетекшісі – тапсырманы қойю және оның орындалуын қадағалау;

– инженер-құрастырушы–мобилді қосымшасы мен роботтың құрылымын құрастыру;

– экономикалық бөлімі бойынша кеңес беруші; – ЕҚжТҚ бөлімі бойынша кеңес беруші.

53

5.1 –кесте– Жобаны құрастыруға қатысқан тұлғалар

| Орындаушы                                  | Адам саны | Айлық жалақы |
|--------------------------------------------|-----------|--------------|
|                                            |           | мөлшері      |
| Жоба жетекшісі                             |           | 165 000      |
| Экономикалық бөлім бойынша кеңес<br>беруші |           | 90 000       |
| ЕҚжТҚ бөлімі бойынша кеңес беруші 1        |           | 90 000       |
| Инженер-құрастырушы                        |           | 125 000      |
| Барлығы                                    |           | 470 000      |

## **5.2 Құрастыру мен жобалауға кететін шығынды есептеу**

Көп функцианалды бағдарламалық өнімді құрастыру зерделік және техникалық қаржылық шығындарды қажет ететін күрделі, әрі көп еңбекті қажет ететін процесс. Осы бағдарламалық өнімді құрастыруға кететін шығындар келесі формуламен анықталады:

$$
C = ETK + C_H + A + 3 + C_{HP} + H
$$
 (5.1)

мұндағы, ЕТҚ – еңбекақы төлеу қоры;

С<sup>н</sup> – әлеуметтік салық;

А – амортизациялық шығындар;

Э – электр энергия шығындары;

Спр – басқа шығындар;

Н – үстеме шығындар.

Қажетті еңбекақы төлеу қоры ЕТҚ келесі формуламен есептеледі:

$$
ETK = 3H + 3K
$$
 (5.2)

мұндағы,  $3_H$  – негігізгі еңбекақы төлемі;  $3_K$  –қосымша еңбекақы төлемі.

Қосымша еңбекақы төлемі негізгі еңбекақы төлемінің 10% құрайды және материалдық және әлеуметтік көмек көрсетуге бағытталған:

$$
\mathbf{3}_{\kappa} = \mathbf{3}_{\kappa} \cdot \mathbf{10\%} \tag{5.3}
$$

Жұмысқа қатысқан ұйым әріптестерінің еңбегі «Ұйымның еңбекақы төлеу қосымшасы» сәйкес беріледі. Бағдарлама құрушының еңбекақысы келісім бойынша 125000 теңгені құрайды. Жобаға қатысқан жұмысшылардың саны мен еңбекақы көлемі 5.1 кестеде көрсетілген.

Жобаға қатысқан жұмысшылар әртүрлі уақыт аралығында жұмыс жасағандықтарынан, сағаттық және күнделікті еңбекақы төлеу мөлшерін есептеу қажет.

54

Әр жұмысшының сағаттық еңбекақысы келесі формуламен анықталады:

$$
D = \frac{3_{\text{aH}}}{\Lambda_{\text{m}} * \mathbf{H}_{\text{m}}} \tag{5.4}
$$

мұндағы  $3_{\alpha\mu}$  – айлық еңбекақы көлемі;

 $\underline{\mu}_{\alpha}$  – айлык жұмыс күнінің саны (21 жұмыс күні, 5 күндік апталық жұмыс тәртібімен);

жұмыс сағаты (8 сағаттық жұмыс күні). Әр жұмысшының бір сағаттық еңбекақысы: – жоба жетекшісі үшін:

$$
D = \frac{165000}{21*8} = 982.1
$$

ЕҚжТҚ бөлімі бойынша кеңес беруші үшін:

$$
D = \frac{90000}{21*8} = 535.7
$$

экономикалық бөлім бойынша кеңес беруші үшін:

$$
D = \frac{90000}{21*8} = 535.7
$$

инженер-құрастырушы үшін:

$$
D = \frac{125000}{21*8} = 744,04
$$

Әр жұмыс түрінің күнделікті циклдік ұзақтығын келесі формула бойынша анықтаймыз:

$$
t_n = \frac{r}{q_n \cdot z \cdot K} \tag{5.5}
$$

мұндағы, Т – бөлімнің еңбектік көлемі, қалыпты сағат;

qn – бөлім бойынша атқарушылар саны;

 $z - x$ ұмыс күнінің ұзақтығы,  $z = 8$  сағат;

K – қалыпты орындау уақытының коэффициенті,

 $K = 1,1$ . Алынған  $t_n$  саның үлкен бөлігіне бүтін санға дейін дөңгелектейміз.

$$
t_1 = \frac{16}{1.8 \cdot 1.1} \approx 2 \quad \text{KYH},
$$

Бағдарламалық өнімді әзірлеу барысында техникалық тапсырма қолданылады. Соған сәйкес жұмыстың орындалуы атқарылу уақыты бойынша кезектелген пункт бойынша жүріп отырады. Өнімнің орындалу графигі кесте 5.2-де көрсетілген.

| $N_2$          |                                                  | Орындаушы                          | нбексыйым<br>дыл ығы |       |                             |                     |                            |                     |
|----------------|--------------------------------------------------|------------------------------------|----------------------|-------|-----------------------------|---------------------|----------------------------|---------------------|
|                | Жұмыс кезеңі мен құрамы                          |                                    |                      | Сағат | сйымдылықтан<br>Жалпы еңбек | Кезең ұзақтығы, күн | Бір сағаттық жалақы, теңге | Жалақы қосындысы    |
| 1              | 5.2-кестенің жалғасы<br>Тапсырманың<br>қойылуы   | Жетекші                            | 16,00                |       | 6,66                        | 2,00                | 982,1                      | 15713,6             |
| $\overline{2}$ | Жұмыс мазмұнын<br>құрастыру                      | Жетекші<br>Инженер-<br>құрастырушы | 16,00<br>24,00       |       | 6,66<br>10,00               | 2,00<br>3,00        | 982,1<br>744,04            | 15713,6<br>17856,96 |
| 3              | Косымша негізін<br>жасау                         | Инженер-<br>құрастырушы            | 16,00                |       | 6,66                        | 2,00                |                            | 744,0 4 11904,64    |
| $\overline{4}$ | Пайдалы ақпарат<br>бар беттерді<br>құрастыру     | Инженер-<br>құрастырушы            | 24,00                |       | 10,00                       | 3,00                | 744,04                     | 17856,96            |
| 5              | Процедуралармен<br>атқарушы<br>модульдарды өңдеу | Инженер-<br>құрастырушы            | 16,00                |       | 6,66                        | 2,00                | 744,04                     | 11904,64            |
| $\overline{6}$ | Авторландыруды<br>өңдеу                          | Инженер-<br>құрастырушы            | 8,00                 |       | 3,33                        | 1,00                | 744,04                     | 5952,3              |
| 7              | Қолданушымодулін<br>өңдеу                        | Инженер-<br>құрастырушы            | 8,00                 |       | 3,33                        | 1,00                | 744,04                     | 5952,3              |
| 8              | Әкімшілік модулін<br>өңдеу                       | Инженер-<br>құрастырушы            | 8,00                 |       | 3,33                        | 1,00                | 744,04 5952,3              |                     |

5.2 –кесте– Жұмыс кезеңі мен құрамына қарай жалақы қосындысы

| $\overline{9}$ | Модульдерді қатеге<br>тексеру      | Инженер-<br>құрастырушы    | 8,00   | 3,33   | 1,00  | 744,04 | 5952,3   |
|----------------|------------------------------------|----------------------------|--------|--------|-------|--------|----------|
| 10             | Бағдарлама енгізу                  | Инженер-<br>құрастырушы    | 16,00  | 6,66   | 2,00  | 744,04 | 11904,64 |
| 11             | «Экономика»<br>бөлімін дайындау    | Инженер-<br>құрастырушы    | 16,00  | 6,66   | 2,00  | 744,04 | 11904,64 |
|                |                                    | Экономика б-<br>ша кеңесші | 8,00   | 3,33   | 1,00  | 535,7  | 4285,6   |
| 12             | «ЕҚжТҚ» бөлімін<br>дайындау        | Инженер-<br>құрастырушы    | 16,00  | 6,66   | 2,00  | 744,04 | 11904,64 |
|                |                                    | ЕҚжТҚ б-ша<br>кеңесші      | 8,00   | 3,33   | 1,00  | 535,7  | 4285,6   |
| 13             | Есеп беруді өңдеу                  | Инженер-<br>құрастырушы    | 16,00  | 6,66   | 2,00  | 744,04 | 11904,64 |
| 14             | Есеп беруді тексеру<br>мен тапсыру | Инженер-<br>құрастырушы    | 8,00   | 3,33   | 1,00  | 744,04 | 5952,3   |
|                |                                    | Жетекші                    | 8,00   | 2,00   | 1,00  | 982,1  | 7856,8   |
|                | Барлығы                            |                            | 240,00 | 100,00 | 30,00 | 156685 | 184758   |

*5.2 –кестеyің жалғасы*

Негізгі жалақы қосындысы мынаны құрайды:

 $3_H = 184758$  теңге.

Қосымша жалақы 1.2 формулаға сәйкес келесіні құрайды:

 $3<sub>K</sub> = 184758 * 10% = 18475,8$  теңге.

Еңбек төлеу қоры (ЕТҚ) 5 .2 формула бойынша:

ЕТҚ = 184758 + 18475,8 = 203233,8 теңге.

Әлеуметтік салық ЕТҚ-нан зейнетақыға бөлінетін қаржыны алғандағы соманың 10%-ын құрайды:

 $C_{H} = (E5.6 - 35) \cdot 11\%$ 

Зейнетақылық бөлу (ЗБ) ЕТҚ-тың 10%-ын құрайды:

,  $3(5.7)$  ETK  $\cdot 10\%$ 

Зейнетақылық бөлу мөлшері 1.7 формулаға сәйкес:

 $35 = 203233.8 * 10 % = 20323.38$  теңге. Әлеуметтік салықты бөлу:

 $C_H = (203233,8 - 20323,38) * 11 % = 20120,15$  теңге.

Амортизациялық шығындарды есептеу

Қазіргі уақытта байланыс жабдығының НА амортизация нормасы барлық жабдық құнының 40% құрайды. Аi амортизация шығындар келесіні құрайды:

$$
A_i = \frac{H_A \cdot c_{\text{rep}} \cdot N}{100 \cdot 12 \cdot n} \tag{5.8}
$$

мұндағы, НА - амортизация нормасы;

CПЕР – жабдықтың бастапқы құны;

N – жұмыс атқарылған күн саны;

n – бір айдағы жұмыс күні.

Қолданылған құрылғылар бойынша амортизациялық шығындар 5.8 формулаға сәйкес:

 $A_1 = \frac{40\% \cdot 138393 \cdot 30}{100\% \cdot 12 \cdot 21} = 6590.2$  Text ref.

$$
A_1 = \frac{25\% \cdot 16965 \cdot 30}{100\% \cdot 12 \cdot 21} = 505
$$

 $A = A_1 + A_2 = 6590.2 + 505 = 7095.2$  Text Text

5.3 кесте – Амортизация шығындары

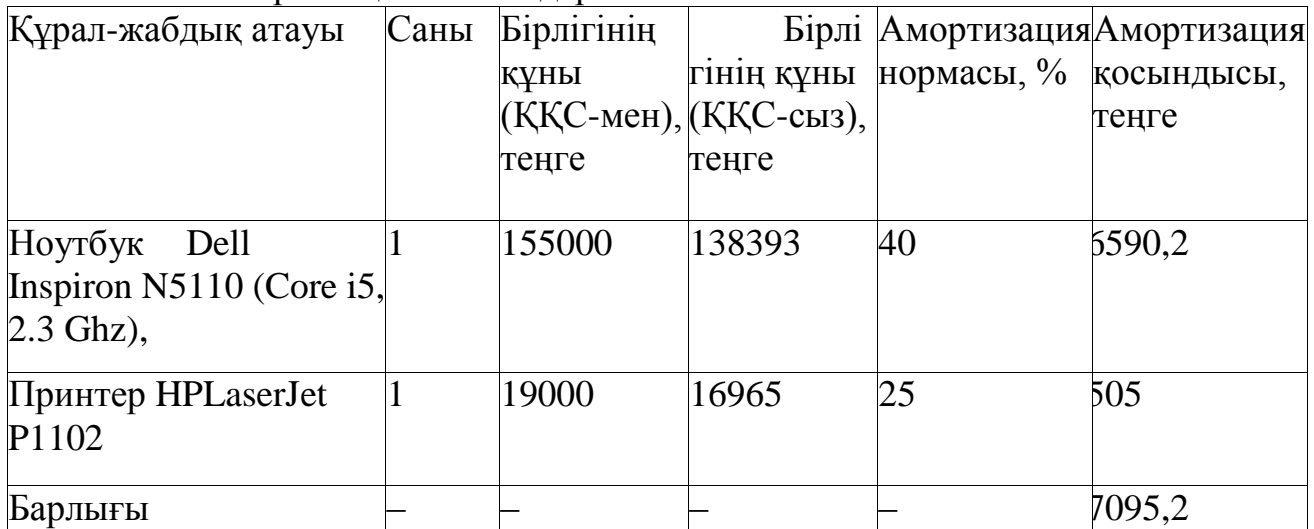

Өндірісте электржабдықтар қолданылғандықтан электроэнергияға жұмсалған шығындарды есептеу қажет. Қажеттілікке кеткен электрэнергия шығыны жабдық қолданған және қосымша шығындардан тұрады.

$$
\mathfrak{Z} = 3_{\mathsf{3} \pi, \mathsf{3} \pi, \mathsf{4} \tilde{\mu} \mathsf{H}} + 3_{\mathsf{K} \mathsf{K}} \tag{5.9}
$$

$$
B_{\text{5.7.3H,4\text{M},H}} = W \cdot T \cdot S \cdot K \tag{5.10}
$$

мұндағы W – тұтыну қуаты, кВт; Т – жұмыс уақыты; S – тариф (ҚҚС-сіз (НДС) 1кВт/сағ=12,34 теңге); W – қолданылу коэффициенті ( $K_{\text{ucn}} = 0.9$ ).

Қосымша қажеттілік шығынын жабдыққа кеткен шығынның 5% деп аламыз.

$$
\mathbf{3}_{\mathbf{K}\mathbf{K}} = 5 \cdot \mathbf{3}_{\mathbf{3}\pi, \mathbf{3}\mathbf{H}, \mathbf{a}\mathbf{\tilde{M}}\mathbf{H}} \tag{5.11}
$$

Электроэнергия шығыны 5.10 формулаға сәйкес:

$$
3_{\text{m.3H.affH}} = 0.76 * 208 * 17,05 * 0,9 = 2521,5 \text{ metre},
$$
  

$$
3_{\text{m.3H.affH}} = 0.45 * 40 * 17,05 * 0,9 = 276,21 \text{ metre}.
$$

Негізгі жабдықтың электроэнергия шығыны:

$$
3_{\text{5.7.3H},\ddot{\text{a}}\ddot{\text{M}}\text{H}} = 2521.5 + 276.21 = 2797.7
$$

Қосымша қажеттілікке кеткен шығын:

$$
3_{\kappa\kappa} = 5\% * 2797.7 = 139.88
$$

Электроэнергияның жалпы шығыны:

$$
3 = 2797.7 + 139.88 = 2937.5
$$

Негізгі құрал-жабдық шығындарын есептеу нәтижесі кесте 5.4-те көрсетілген:

| Құрылғы атауы W, кВт |      | Жұмыс<br>күні, күн Ким |     | Құрылғы<br>жұмыс<br>уақыты, сағ | $\Sigma W$ , $\kappa B$ <sup>-</sup><br>car | Бағасы,<br>теңге |
|----------------------|------|------------------------|-----|---------------------------------|---------------------------------------------|------------------|
| <b>Ноутбук</b>       | 0,76 | 30                     | 0.9 | 208                             | 158,08                                      | 2521,5           |
| $\mu$ Принтер        | 0,45 |                        | 0,9 | 40                              |                                             | 276,21           |

5.4 кесте– Электрэнергия шығыны

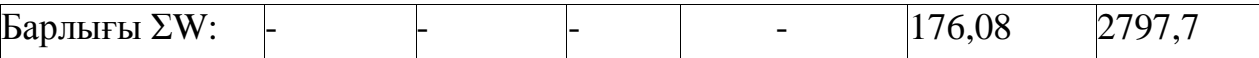

Басқа шығындар: интернет шығыны – 5000 теңге, кеңсе тауарлары шығыны – 3000 теңге.

Бағдарламалық өнімнің үстеме шығындарын ЕТҚ-тың 25% деп аламыз.

 $H = ETK*25\%$ , (5.12)

Н= 203233,8 \* 25%= 50808,45 теңге.

Бағдарламалық өнімнің құны 1.1 формула бойынша анықталады.

С =203233,8 +20120,15+7649,1+2148,9+6260+50808,45=290220,4 теңге.

Видео түсіру үшін роботтандырылған жабдықтың құрылым кестесі 5.5 кестеде көрсетілген.

| $3.3$ Regie Driged Tycipy | ши росоттандырылган жасдықтың құны |                      |  |  |  |
|---------------------------|------------------------------------|----------------------|--|--|--|
| Шығындар                  | Косындысы, теңге                   | Шығындар құрылымы, % |  |  |  |
| Еңбекті төлеу қоры        | 203233,8                           | 70,02                |  |  |  |
| Әлеуметтік қажеттілік     | 20120,15                           | 6,93                 |  |  |  |
| Амортизация               | 7095,2                             |                      |  |  |  |
| Электроэнергия шығыны     | 2797,7                             | 0,96                 |  |  |  |
| Басқа шығындар            | 8000                               | 2.75                 |  |  |  |
| Үстеме шығындар           | 50808,45                           | 17.3                 |  |  |  |
| Барлығы                   | 290220,4                           | 100,00               |  |  |  |

5.5–кесте– Видео түсіру үшін роботтандырылған жабдықтың құны

Дипломдық жобаның нәтижесінде жалпы роботтың шығу тарихы мен оны құрастыруға шолу жасалды. Тақырыпқа сәйкес, видео түсіру үшін роботтандырылған жабдықты әзірлеуге қысқаша сипаттамма берілді. Оның тәжірибелік моделін дайындау және зерттеу тәжірибесінен алынды.

Видео түсіру үшін роботтандырылған макеті екі режимде істейтін болды:

Біріншісі, автоматты түрде белгілі бір қозғалыспен жүреді;

Екіншісі, блютуздің көмегімен смартфон арқылы басқарылады.

Видео түсіру үшін роботтандырылған макетыне керекті құрылғыларға түсініктеме және сипаттама берілді. Arduino Mega құрылғысының Atmega2560 микроконтроллеріне Arduino Uno бағдарламалық құралдар жүйесінде салыстырмалы талдау жүргізілді. Жобада «Видео түсіру үшін роботтандырылған жабдықты» әзірлеу үшін келесі Arduino жабдықтарын қажет етті:

Adafruit\_VC0706.h (TTL камерасы);

SdFat.h (SD картасы);

SdFatUtil.h (SD картасы);

Ethernet.h (Ethernet шиліне арналған);

SoftwareSerial.h (TTL камерасы).

Жобаның екінші және үшінші бөлімдерінде жасалған құрылғыға толықтай сипаттам беріліп, есептеу жұмыстары жүргізілді. Сонда мотор двигателінің айналу моменті мен қуатын есептеу жұмыстары жүргізілді.

Тіршілік қауіпсіздігі бөлімінде, роботтың бір сарынды ауыр жұмыстардан, жоғары радиациялы, жоғары немесе төмен температура жағдайларындағы және адам қатынауы қиын жерлердегі жұмыстардан босататын автоматтық құрылғылар мен механизмдер түрінде жасалып, олар үнемі жетілдіріле түсетін туралы айтылды және олардың есептері шығарылды.

Экономикалық бөлімінде, видео түсіру үшін роботтандырылған жұмыс жасайтын жабдықты дайындағанда шығатын шығындардың есептері көрсетілді.

Қазіргі уақытта, техниканың дамыған заманы, ақылды роботтар рөлі өте көптеп жасалынып жатқандықтан, оларға қол жеткізу нарық бағасымен алу әркімнің қолы жете бермейді. Smart роботтар біздің күнделікті тұрмыста орын алады.

Сондықтан, ол жарқын болашағымызды қамтамасыз ету үшін , қауіпсіздік туралы ойлауға да қажет. Басқару жүйесін дамыту елеусіз қалмау керек.

Көбірек осындай қол жетімді роботтар, болашақта үлкен сұраныстарға ие болады деп ойлаймын.

Дипломдық жобам бойынша, менің әзірлеген видео түсіру үшін роботтандырылған машина, тұрмыста көп пайда тигізетін құрал болатынына сенімдімін.

# **Әдебиеттер тізімі**

1 ҚР Президенті Н.Ә.Назарбаевтың Қазақстан халқына Жолдауы, 2012 ж.

2 Леонид Черняк, Чарльз Бэббидж – изобретатель и... политэконом, Еженедельник "Computerworld", #17, М., "Открытые Системы", 2011.

3 Винер Н., Творец и робот, М., Прогресс, 2006, 104 стр.

с.

4 Фу К., Гонсалес Р., Ли К.: Робототехника-Пер. с англ. - М.: Мир, 2009- 624

5 Введение в робототехнику: Накано Э. Пер. с япон.- М.; Мир, 2008.- 334 с., ил.

6 Основы робототехники. Юревич Е. И. - 2-е изд., перераб. и доп. - СПб.: БХВ- Петербург, 2005. - 416 с.

7 Шахинпур М.: Курс робототехники / Пер. с англ. - М.: Мир, 2010.- 527 с.

8 Hirose S. Biologically Inspired Robots: Snake-Like Locomotors and Manipulators. - Oxford: Oxford University Press

9 Жобаның негізгі сайты Arduino [Электрондық ресурс]. - Қолжетімді режимі: [http://www.arduino.cc/.](http://www.arduino.cc/)

10 Мацкевич В.В., Ойын-сауық анатомия роботтар, М., "Радио и связь", 2008.

11 Эйдзи Накано, Роботты техникаға кіріспе. [Монография. Перевод с японского А.И.Логинова, А.М.Филатова, под редакцией к.т.нА.М.Филатова. (М.; Мир, 2008).

12 Образовательная робототехника [Электронный ресурс] http://eldron.ru/catalog/robototekhnika/datchiki\_lego/

13 Хромов Д.В. Разновидности роботов и их классификация

14 Сагимбаев Т.К. Экология и экономика. Алматы.-2007г.

15 Новиков Ю.В. Экология, окружающая среда и человек. Учебное пособие. Москва. -2008г.

16 Хакімжанов Т.Е. ЕҢБЕК ҚОРҒАУ. Жоғары оқу орындары үшін оқу құралы. – Алматы: «ЭВЕРО», 2008.

17 Хакимжанов Т.Е. Безопасность жизнедеятольности. Расчет аспирационных систем. Дипломное проектирование. Методические указания для студентов всех форм обучения всех специальностей. – Алматы: АИЭС, 2002.

18 Базылов Қ.Б., Алибаева С.А., Нурмагамбетова С.С. Бітіруші жұмысының экономикалық бөлімі үшін әдістемелік нұсқаулар. 050719 – Радиотехника, электроника және телекоммуникация мамандығының барлық оқу түрінің студенттеріне арналған. – Алматы: АЭжБИ, 2009.

19 Рутгайзер О.З. Выпускная работа на соискание степени бакалавра. Методические указания к выполнению. – Алматы: АИЭС, 2007.

# **А қосымша**

#### **Бағдарлама листингі**

Осы кітапханалардың барлығын біз, Arduino программасын жүктеп алып, программа кодын енгіземіз.

```
#include <Adafruit_VC0706.h>
\#include <SPLh>
#include <SdFat.h>
\#include <SdFatUtil.h>
\#include \ltEthernet.h >#include <SoftwareSerial.h>
```
// Arduino Ethernet shield: pin 4 #define chipSelect 4 // Using SoftwareSerial (Arduino 1.0+) or NewSoftSerial (Arduino 0023 & prior): #if ARDUINO  $\geq$  100 // On Uno: camera TX connected to pin 2, camera RX to pin 3: SoftwareSerial cameraconnection = SoftwareSerial $(2, 3)$ ; // On Mega: camera TX connected to pin 69 (A15), camera RX to pin 3: //SoftwareSerial cameraconnection = SoftwareSerial(69, 3); #else NewSoftSerial cameraconnection = NewSoftSerial(2, 3); #endif

Adafruit\_VC0706 cam = Adafruit\_VC0706(&cameraconnection);

```
/************ ETHERNET STUFF ************/
byte mac[] = \{0x90, 0xa2, 0xda, 0x0e, 0xf7, 0xfc\};byte ip[] = \{192, 168, 0, 30\};char rootFileName[] ="index.htm":
EthernetServer server(80);
```
/\*\*\*\*\*\*\*\*\*\*\*\* SDCARD STUFF \*\*\*\*\*\*\*\*\*\*\*\*/ SdFat SD; Sd2Card card; SdVolume volume; SdFile root; SdFile file;

```
// store error strings in flash to save RAM
#define error(s) error_P(PSTR(s))
void error_P(const char* str) {
PgmPrint("error: ");
```

```
SerialPrintln_P(str);
if (card.errorCode()) {
  PgmPrint("SD error: ");
 Serial.print(card.errorCode(), HEX);
 Serial.print(',');
  Serial.println(card.errorData(), HEX);
}
while(1);
}
/**********************SETUP()*********************/
void setup() {
#if !defined(SOFTWARE_SPI)
#if defined(\overline{AVR} ATmega1280 ) || defined(\overline{AVR} ATmega2560 )
 if(chipSelect != 53) pinMode(53, OUTPUT); \frac{\pi}{5} S on Mega
#else
 if(chipSelect != 10) pinMode(10, OUTPUT); // SS on Uno, etc.
#endif
#endif
PgmPrint("Free RAM: ");
Serial.println(FreeRam()); 
pinMode(10, OUTPUT); 
digitalWrite(10, HIGH); 
if (!card.init(SPI_HALF_SPEED, 4)) error("card.init failed!");
if (!volume.init(&card)) error("vol.init failed!");
  PgmPrint("Volume is FAT");
  Serial.println(volume.fatType(),DEC);
 Serial.println();
  if (!root.openRoot(&volume)) error("openRoot failed");
  PgmPrintln("Files found in root:");
 root.ls(LS_DATE | LS_SIZE);
  Serial.println();
  PgmPrintln("Files found in all dirs:");
 root.ls(LS_R);
 Serial.println();
  PgmPrintln("Done");
```

```
 Serial.begin(9600);
  Serial.println("VC0706 Camera snapshot test");
  if (!SD.begin(chipSelect)) {
    Serial.println("Card failed, or not present");
    return;
  } 
  Ethernet.begin(mac, ip);
server.begin();
}
```

```
#define BUFSIZ 100
```

```
/**********************LOOP()*********************/
void loop() {
  char clientline[BUFSIZ];
char *filename;
int index = 0:
int image = 0;
EthernetClient client = server.available();
if (client) {
  boolean current \text{line is blank} = \text{true};index = 0:
  while (client.connected()) {
  if (client.available()) {
       char c = client.read();
 if (c != '\n' && c != '\r') {
       clientline [index] = c;
        index++;
       if (index >= BUFSIZ)
        index = BUFSIZ -1; continue;
   }
 clientline[index] = 0;
 filename = 0:
  Serial.println(clientline);
 if (strstr(clientline, "GET / ") != 0) {
  filename = rootFileName;
       }
     if (strstr(clientline, "GET /") != 0) {
       if (!filename) filename = clientline + 5;
       (strstr(clientline, " HTTP"))[0] = 0; Serial.println(filename);
```

```
if (strstr(filename, "tttt") != 0)
       takingPicture();
    if (strstr(filename, "rrrr") != 0)
       removePicture();
           if (! file.open(filename, O_READ)) {
 client.println("HTTP/1.1 404 Not Found");
       client.println("Content-Type: text/html");
       client.println();
       client.println("<h2>File Not Found!</h2>");
       break;
      }
      Serial.println("Open!"); 
   client.println("HTTP/1.1 200 OK");
    if(strstr(filename, ".css") != 0)
        client.println("Content-Type: text/css");
   else if (strstr(filename, ".htm") != 0)
        client.println("Content-Type: text/html");
    else if (strstr(filename, ".jpg") != 0)
        client.println("Content-Type: image/jpeg"); 
    client.println();
   int16_t c;
     while ((c = file.read()) \ge 0) {
        Serial.print((char)c);
         client.print((char)c);
      }
     file.close();
    }else {
     // everything else is a 404
     client.println("HTTP/1.1 404 Not Found");
     client.println("Content-Type: text/html");
     client.println();
     client.println("<h2>File Not Found!</h2>");
      }
    break;
    }
   }
   delay(1000);
   client.stop();
 }
```

```
/**********************FUNCTION1()*********************/
```
}

```
void takingPicture(){
       if (cam.begin()) {
        Serial.println("Camera Found:");
       } else {
        Serial.println("No camera found?");
        return;
 }
      char *reply = cam.getVersion();
      if (reply == 0) {
        Serial.print("Failed to get version");
       } else {
        Serial.println("-----------------");
        Serial.print(reply);
        Serial.println("-----------------");
       }
      \frac{\pi}{2} //cam.setImageSize(VC0706_640x480); \frac{\pi}{2} // biggest
      cam.setImageSize(VC0706_320x240); \frac{1}{2} medium
      \frac{\text{m}}{\text{m}}.setImageSize(VC0706_160x120); \frac{\text{m}}{\text{m}} // small
      uint8_t imgsize = cam.getImageSize();
       Serial.print("Image size: ");
       if (imgsize == VC0706_640x480) Serial.println("640x480");
      if (imgsize = VC0706 320x240) Serial.println("320x240");
      if (imgsize = VC0706 160x120) Serial.println("160x120");
       Serial.println("Snap in 3 secs...");
       delay(3000);
        cam.takePicture();
        Serial.println("taking picture");
        file.open("IMAGE.jpg", O_RDWR | O_CREAT);
       uint16_t jpglen = cam.frameLength();
        pinMode(8, OUTPUT);
       byte wCount = 0;
       while (jpglen > 0) {
         uint8 t *buffer;
         uint8_t bytesToRead = min(32, ipglen);
          buffer = cam.readPicture(bytesToRead);
          file.write(buffer, bytesToRead);
         if(++wCount >= 64) {
```

```
 Serial.print('.');
           \text{wCount} = 0;
          }
         jpglen -= bytesToRead;
        }
        file.close();
        Serial.println("end of taking picture");
}
」<br>/***********************FUNCTION2()**********************/
void removePicture(){
  file.open("IMAGE.jpg", O_READ | O_WRITE);
  file.remove();
}
```
# **А қосымша**

### **Бағдарлама листингі**

Осы кітапханалардың барлығын біз, Arduino программасын жүктеп алып, программа кодын енгіземіз.

```
#include <Adafruit_VC0706.h>
\#include \langleSPLh>#include <SdFat.h>
\#include <SdFatUtil.h>
\#include \ltEthernet.h>
#include <SoftwareSerial.h>
```
// Arduino Ethernet shield: pin 4 #define chipSelect 4 // Using SoftwareSerial (Arduino 1.0+) or NewSoftSerial (Arduino 0023 & prior): #if ARDUINO  $\geq$  100 // On Uno: camera TX connected to pin 2, camera RX to pin 3: SoftwareSerial cameraconnection = SoftwareSerial $(2, 3)$ ; // On Mega: camera TX connected to pin 69 (A15), camera RX to pin 3: //SoftwareSerial cameraconnection = SoftwareSerial(69, 3); #else NewSoftSerial cameraconnection = NewSoftSerial(2, 3); #endif

Adafruit\_VC0706 cam = Adafruit\_VC0706(&cameraconnection);

```
/************ ETHERNET STUFF ************/
byte mac[] = \{0x90, 0xa2, 0xda, 0x0e, 0xf7, 0xfc\};byte ip[] = \{192, 168, 0, 30\};char rootFileName[] ="index.htm":
EthernetServer server(80);
```
/\*\*\*\*\*\*\*\*\*\*\*\* SDCARD STUFF \*\*\*\*\*\*\*\*\*\*\*\*/ SdFat SD; Sd2Card card; SdVolume volume; SdFile root; SdFile file;

// store error strings in flash to save RAM #define error(s) error  $P(PSTR(s))$ void error\_P(const char\* str) { PgmPrint("error: "); SerialPrintln\_P(str);

```
if (card.errorCode()) {
  PgmPrint("SD error: ");
  Serial.print(card.errorCode(), HEX);
  Serial.print(',');
  Serial.println(card.errorData(), HEX);
}
while(1):
}
/**********************SETUP()*********************/
void setup() {
#if !defined(SOFTWARE_SPI)
#if defined(__AVR_ATmega1280__) || defined(__AVR_ATmega2560__)
 if(chipSelect != 53) pinMode(53, OUTPUT); // SS on Mega
#else
 if(chipSelect != 10) pinMode(10, OUTPUT); // SS on Uno, etc.
#endif
#endif
PgmPrint("Free RAM: ");
Serial.println(FreeRam()); 
pinMode(10, OUTPUT); 
digitalWrite(10, HIGH); 
if (!card.init(SPI_HALF_SPEED, 4)) error("card.init failed!");
if (!volume.init(&card)) error("vol.init failed!");
  PgmPrint("Volume is FAT");
  Serial.println(volume.fatType(),DEC);
  Serial.println();
  if (!root.openRoot(&volume)) error("openRoot failed");
  PgmPrintln("Files found in root:");
  root.ls(LS_DATE | LS_SIZE);
  Serial.println();
  PgmPrintln("Files found in all dirs:");
 root.ls(LS_R);
```
 Serial.println(); PgmPrintln("Done"); Serial.begin(9600); Serial.println("VC0706 Camera snapshot test");

```
 if (!SD.begin(chipSelect)) {
    Serial.println("Card failed, or not present");
   return;
   } 
  Ethernet.begin(mac, ip);
server.begin();
}
```

```
#define BUFSIZ 100
```

```
/**********************LOOP()*********************/
void loop() {
  char clientline[BUFSIZ];
char *filename;
int index = 0;
int image = 0;
EthernetClient client = server.available();
if (client) {
   boolean current_line_is_blank = true;
  index = 0:
  while (client.connected()) {
  if (client.available()) {
       char c = client.read();
 if (c != '\n' && c != '\r') {
       clientline [index] = c;
        index++;
       if (index >= BUFSIZ)
        index = BUFSIZ -1;
        continue;
   }
 clientline[index] = 0;
 filename = 0:
  Serial.println(clientline);
 if (strstr(clientline, "GET / ") != 0) {
  filename = rootFileName;
       }
     if (strstr(clientline, "GET /") != 0) {
       if (!filename) filename = clientline + 5;
       (strstr(clientline, "HTTP"))[0] = 0; Serial.println(filename);
       if (strstr(filename, "tttt") != 0)
          takingPicture();
      if (strstr(filename, "rrrr") != 0)
```

```
 removePicture();
          if (! file.open(filename, O_READ)) {
 client.println("HTTP/1.1 404 Not Found");
       client.println("Content-Type: text/html");
       client.println();
       client.println("<h2>File Not Found!</h2>");
       break;
     }
```

```
 Serial.println("Open!"); 
      client.println("HTTP/1.1 200 OK");
      if(strstr(filename, ".css") != 0)
          client.println("Content-Type: text/css");
     else if (strstr(filename, ".htm") != 0)
          client.println("Content-Type: text/html");
      else if (strstr(filename, ".jpg") != 0)
          client.println("Content-Type: image/jpeg"); 
      client.println();
     int16 t c;
       while ((c = file.read()) >= 0) {
          Serial.print((char)c);
           client.print((char)c);
        }
       file.close();
       }else {
        // everything else is a 404
        client.println("HTTP/1.1 404 Not Found");
        client.println("Content-Type: text/html");
       client.println();
        client.println("<h2>File Not Found!</h2>");
        }
      break;
       }
     }
     delay(1000);
     client.stop();
   }
/**********************FUNCTION1()*********************/
```

```
void takingPicture(){
      if (cam.begin() {
        Serial.println("Camera Found:");
```
}
```
 } else {
  Serial.println("No camera found?");
  return;
 }
char *reply = cam.getVersion();
if (reply == 0) {
  Serial.print("Failed to get version");
 } else {
  Serial.println("-----------------");
  Serial.print(reply);
  Serial.println("-----------------");
 }
\frac{\pi}{2} //cam.setImageSize(VC0706_640x480); // biggest
cam.setImageSize(VC0706_320x240); // medium
\frac{\pi}{2} //cam.setImageSize(VC0706_160x120); \frac{\pi}{2} // small
uint8_t imgsize = cam.getImageSize();
 Serial.print("Image size: ");
if (imgsize = VC0706_640x480) Serial.println("640x480");
if (imgsize = VC0706_320x240) Serial.println("320x240");
if (imgsize = VC0706_160x120) Serial.println("160x120");
Serial.println("Snap in 3 secs...");
 delay(3000);
  cam.takePicture();
  Serial.println("taking picture");
  file.open("IMAGE.jpg", O_RDWR | O_CREAT);
 uint16_t jpglen = cam.frameLength();
  pinMode(8, OUTPUT);
 byte wCount = 0;
 while (jpglen > 0) {
   uint8 t *buffer;
   uint8_t bytesToRead = min(32, jpglen);
    buffer = cam.readPicture(bytesToRead);
   file.write(buffer, bytesToRead);
   if(++wCount >= 64) {
      Serial.print('.');
     \text{wCount} = 0;
    }
   jpglen -= bytesToRead;
  }
```

```
 file.close();
       Serial.println("end of taking picture");
}
/***********************FUNCTION2()***********************/
void removePicture(){
  file.open("IMAGE.jpg", O_READ | O_WRITE);
 file.remove();
}
```